**VISA** \$35 Foreign COMBO (Air mail plus Disk) COMBO (1st Class plus Disk) 1st Class (U.S. / Canada / Mexico) All other Foreign (Air mail)

U.S. regular renewal (3rd Class mail)

For new subscribers (and late rissue. U.S. regular/3rd Class Maifor postage and handling. We will and list issue by 1st Class ri

Forwarding postage guaranteed/Address correction requested

Kapowsin WA Permit No. 6

BULK RATE U.S Postage PAID

Subscription rates:

I am:
O R
O C

Renewing my current s Changing my address (

(Please

A new subscriber.

PO Box 242

Kapowsin

WA 98344-0242

COMPUTIST(86)

Only \$25 for 8 issues

COMPUTIST

33821 E

•Send US funds drawn on US bank. • For regular subscriptions, please allow 4-8 weeks for 1st issue or add \$2 for postage and we will send your 1st issue by 1st Class mail. • Send check/money order to:

COMPUTIST

We give you

More!

Subscribe to

Charge

MC

# 86 COMPUTIST

Contents

Canada & Mexico \$7

| U.S. | \$3.75 |
|------|--------|
|------|--------|

|                                  | <del>Jones 1</del>                     |                                      |
|----------------------------------|----------------------------------------|--------------------------------------|
| Most Wanted softkeys23           | Bugs:                                  | Money Works19                        |
| DDEV Contributors 22             | Bug in Airheart softkey10              | Monsters and Make Believe17          |
| RDEX Contributors23              | Bug in Minotaur softkey10              | Mrs. Wigglesworth's Secret18         |
| unClassifieds23                  |                                        | Multiplication Puzzles18             |
|                                  | Features, Notes and such:              | Mystery of the Witch's Shoes18       |
| The Product Monitor4             | Ilgs Resources8                        | Paint with Words19                   |
| 688 Attack Sub7                  | PaintWorks Gold on a hard drive?22     | Parts of Speech Nouns17              |
| Apple IIgs GS/OS Device          | PC Keyboard Fix7                       | Parts of Speech Verbs I17            |
| Driver Reference6                | Placing Battle Chess on a Hard Drive21 | Punctuation Skills Commas17          |
| Are We There Yet?4               | The Basics of Kracking Part #1316      | Punctuation Skills End Marks,        |
| Elvira II: The Jaws of Cerberus6 | The Basics of Kracking Part #1420      | Semicolon, and Colon17               |
| Flight of the Intruder7          | Softkeys:                              | Questron II                          |
| Font Fever9                      | Analogies Tutorial19                   | Quotient Quest18                     |
| GS Font Editor5                  | Arithmetic Facts Learning Aid          | Rounding17                           |
| Ilgs Resources8                  | Book Worm                              | SAT Score Improvement                |
| Lost in LA6                      | Cause & Effect                         | System Algebra19                     |
| Mickey's Jigsaw Puzzles8         | Circus Math                            | SAT Score Improvement                |
| Mickey's Memory Challenge4       | Comparison Kitchen                     | System Geometry19                    |
| Mig-29 Fulcrum7                  | Early Addition                         | Sea Speller18                        |
| Murder!8                         | Epoch                                  | Sheila16                             |
| Neato NDA's8                     | Extra! Extra!                          | Superstar Ice Hockey18               |
| Next9                            |                                        | Test Drive10                         |
| PC Keyboard Fix7                 | Fact or Opinion                        | The Case of the Missing Chick18      |
| PG's and R's7                    | Figurative Language                    | The Skeletal System18                |
| Stacks of Art8                   | Foundations in State History:          | Trivia Machine19                     |
| Stealth Computer?4               | Focus on Indiana                       | Way Out20                            |
| The Godfather4                   |                                        | Who, What, When, Where19             |
| Vendors9                         | Indiana Jones in                       | Word Scrambler and Spelling Tutor 19 |
| Flight of the Intruder7          | Revenge of the Ancients                |                                      |
| Mickey's Jigsaw Puzzles8         | Intellectual Software disks            | IBM Softkeys                         |
| Murder! 8                        | Introductory Genetics                  | Artwork22                            |
| PC Keyboard Fix7                 | Kids at Work17                         | Faces22                              |
| PG's and R's7                    | Magic Candle                           | Heat Wave22                          |
| Font Fever9                      | Mastery Arithmetic Games (1989)21      | Hoverforce22                         |
| Stacks of Art8                   | Medalists: Create Your Own             | Indy! The Graphic Adventure22        |
| Neato NDA's8                     | Medalists: Presidents                  | Kings Quest III22                    |
|                                  | Microcomputer Workshops disks12        | Space Harrier22                      |
| Questions:                       | Microzine #1917                        | Teenage Mutant Ninja Turtles22       |
| ②16, 20, 21                      | Milt's Math Drills19                   |                                      |

## COMPUTIST

Charles R. Haight Jeff Hurlburt Vincent Andrews

**Editor** Reviews

COMPUTIST is published by SoftKey Publishing. Address all inquiries to:

#### **COMPUTIST** 33821 East Orville Road Eatonville, WA 98328-9590 (206) 832-3055

- · COMPUTIST does NOT purchase editorial material. The entire editorial content consists of information submitted to COMPUTIST for publication in the shared interests of all COMPUTISTs.
- Unsolicited material (manuscripts, letters to the editor, softkeys, A.P.T.s, playing tips, questions, etc.) are assumed to be submitted as letters-to-the-RDEX-editor for publication with all and exclusive rights belonging to COMPUTIST.
- Entire contents copyright 1990 by SoftKey Publishing. All rights reserved. Copying done for other than personal or internal reference (without express written permission from the publisher) is prohibited.
- The SoftKey Publishing assumes no liability or responsibility for the products advertised in this newsletter. Although we are usually pretty much in agreement, any opinions expressed by the authors are not necessarily those of COMPUTIST magazine or SoftKey Publishing.

#### SUBSCRIPTIONS: Rates (for 8 issues):

- U.S......\$25 Canada/Mexico..\$35 U.S. 1st Class ..\$35 Other Foreign .....\$54
- Subscriptions are sold by number of issues and not by month or year. An 8 issue subscription means that you will recieve 8 issues before you need to renew. It's when you will receive each issue that we're a little erratic about.
- Domestic Dealer rates: Call (206) 832-3055 for more information.
- · Change Of Address: Let the U.S. Postal Service know that you are moving. Tell them that you want your mail forwarded. If your issue does not come to you in an envelope then you have a regular subscription and you must tell the USPS to forward your third class mail. Notify us as soon as you know your new address. When we receive your notice of change of address, we will send you an acknowledgement card. If you do not receive the acknowledgement card after 2 weeks, send another notice or call us direct.

Issues missed due to non-receipt of change of address may be acquired at the regular back issue rate.

We are not responsible for missing issues 90 days after mailing date. If you do not receive an issue at the usual time each month, please call or write.

Apple® is a trademark of Apple Computers. IBM® is the IBM

#### **Readers Data EXchange**

New COMPUTIST readers using Apple IIs are advised to read this page carefully to avoid frustration when attempting to follow a softkey or entering the programs printed in this issue.

#### What is a softkey, anyway?

Softkey is a term which we coined to describe a procedure that removes, or at least circumvents, any copy-protection on a particular disk. Once a softkey procedure has been performed, the resulting backup copy can usually be copied by the normal copy programs (for example: COPYA, on the DOS 3.3 System Master disk).

#### Commands and control keys

Commands which a reader is required to perform are set apart by being in boldface and on a separate line. The return key must be pressed at the end of every such command unless otherwise specified. Control characters are preceded by "ctrl". An example of both is:

6 ctrl P

Type 6. Next, place one finger on the ctrl key and then press P. Don't forget to press the return

Other special combination keypresses include ctrl reset and open-apple ctrl reset. In the former, press and hold down the ctrl key then press the reset key. In the latter, press and hold down both ctrl and open-apple then press reset.

#### **Software recommendations**

The Starter Kit contains most of the programs that you need to "Get started". In addition, we recommend that you acquire the following:

· Applesoft program editor such as "Global Program Line Editor (GPLE)".

·Assembler such as "Merlin/Big Mac".

•Bit-copy program such as "Copy II Plus", "Locksmith" or "Essential Data Duplicator".

 Word-processor (such as AppleWorks). •"COPYA", "FID" and "MUFFIN" from the DOS 3.3 System Master disk.

#### **Super IOB and Controllers**

This powerful deprotection utility (in the COMPUTIST Starter Kit) and its various Controllers are used in many softkeys. (It is also on each Super IOB Collection disk.)

#### **Reset into the Monitor**

Softkeys occasionally require the user to stop the execution of a copy-protected program and directly enter the Apple's system monitor. Check the following list to see what hardware you will need to obtain this ability.

Laser 128: Your ROM includes a forced jump to the monitor. Press ctrl return reset.

Apple II+, //e, compatibles: 1) Place an Integer BASIC ROM card in one of the Apple slots. 2) Use a non-maskable interrupt (NMI) card such as Replay or Wildcard.

Apple II+, compatibles: 1) Install an F8 ROM with a modified reset-vector on the computer's motherboard as detailed in the "Modified ROM's" article (COMPUTIST #6 or Book Of Softkeys III) or the "Dual ROM's" article (COM-PUTIST #19).

Apple //e, //c: Install a modified CD ROM on the computer's motherboard that changes the open-apple ctrl reset vector to point to the monitor. (This will void an Apple //c warranty since you must open the case to install it.)

Apple //gs: If you have the 2.x ROM, there is a hidden Classic Desk Accessory (CDA) that allows you to enter the monitor. In order to install the new CDA, you should enter the monitor (CALL -151) before running any protected programs and press # return . This will turn on two hidden CDAs, Memory Peeker and Visit Monitor. Thereafter press openapple ctrl esc to go to the Desk Accessories menu. Select Visit Monitor and there you are. Use ctrl Y to exit.

#### Recommended literature

- •Apple II Reference Manual (or IIe, IIc, etc.) •DOS 3.3 & ProDOS manual
- •Beneath Apple DOS & Beneath Apple Pro-DOS, by Don Worth and Pieter Lechner, from Quality Software

#### **Typing Applesoft programs**

BASIC programs are printed in a format that is designed to minimize errors for readers who key in these programs. If you type:

10HOME: REMCLEAR SCREEN

The LIST will look like:

HOME : REM CLEAR SCREEN

Applesoft inserts spaces into a program listing before and after every command word or mathematical operator. These spaces don't pose a problem except when they are inside of quotes or after a DATA command. There are two types of spaces: those that have to be keyed and those that don't. Spaces that must be typed appear in COMPUTIST as special characters (0). All other spaces are there for easier reading.

NOTE: If you want your checksums to match, only type spaces within quotes or after DATA statements if they are shown as (0) charactors. SAVE the program at periodic intervals using the name given in the article. All characters after a REM are not checked by the checksum program so typing them is optional.

#### Typing Hexdumps

Machine language programs are printed in COMPUTIST as hexdumps, sometimes also as

Hexdumps are the shortest and easiest format to type in. You must first enter the monitor:

Key in the hexdump exactly as it appears in the magazine, ignoring the four-digit checksum (\$ and four digits) at the end of each line. When finished, return to BASIC with:

BSAVE the program with the filename, address and length parameters given in the article.

#### Typing Source Code

The source code is printed to help explain a program's operation. To enter it, you need an

"Assembler". Most of the source code in older issues is in S-C Assembler format. If you use a different assembler, you will have to translate portions of the source code into something your assembler will understand.

#### Computing checksums

Checksums are 4-digit hexadecimal numbers which tell if you typed a program correctly and help you locate any errors. There are two types of checksums: one created by the CHECKBIN program (for machine language programs) and the other created by the CHECKSOFT program (for BASIC programs). Both are on the "Starter Kit".

If your checksums do not match the published checksums then the line where the first checksum differs is incorrect.

CHECKSOFT instructions: Install Checksoft (BRUN CHECKSOFT) then LOAD your program. Press & to get the checksums. Correct the program line where the checksums first dif-

CHECKBIN instructions: Enter the monitor (CALL-151), install Checkbin at some out of the way place (BRUN CHECKBIN, A\$6000), and then LOAD your program. Get the checksums by typing the Starting address, a period and the Ending address of the file followed by a ctrl Y. SSSS.EEEE ctrl Y

Correct the lines where the checksums differ.

#### Writing to the RDEX editor

RDEX (are-decks) stands for: Reader's Data EXchange. We print what you write. When you send in articles, softkeys, APTs, etc., you are submitting them for free publication in this magazine. RDEX does not purchase submissions nor do we verify data submitted by readers. If you discover any errors, please let us know so that we may inform our other readers.

Remember that your letters or parts of them may be used in RDEX even if not addressed to the RDEX editor. Correspondence that gets published may be edited for clarity, grammar and space requirements.

Because of the great number of letters we receive and the ephemeral and unpredictable appearance of our volunteer staff, any response to your queries will appear only in RDEX, so it would be more appropriate for you to present technical questions to the readers and ask for their responses which will then be placed in the Apple-RDEX.

#### How to get a free library disk

Whenever possible, send everything on Apple format (5.25" - DOS/ProDOS or 3.5" - Pro-DOS) or IBM format (3.5") disks. Other formats are acceptable but there may be some delay as we look for someone to translate it for us. (If you use a 5.25" disk, when we print your letter, we will return your disk with the current library disk copied onto it.) Use whatever text editor you like, but tell us which one. Put a label on the disk with your name (or pseudonym) and address (if you want to receive mail). Don't reformat any programs or include them in the text of your letter. Send Applesoft programs as normal Applesoft files and machine language programs as normal binary files. We have programs to convert them to the proper format for printing. If you are

sending source code files, and you are not using the S-C Assembler, send them as normal text

#### When to include a printed letter

Don't include hardcopy (printout) unless:

- a. You are writing about a bug or other printing
- b. You are writing to ask for help.
- c. You are answering another readers help re-
- d. You are writing about your subscription or sending an order for back issues or software.

Bugs, requests for help and answers to requests for help are bumped to the head of the line and go in the very next issue. All other letters are printed in the order that we receive them.

#### Writing to get help

When writing to request help, be sure to include ALL relevent information. The more information you include, the easier it is to find a solution. There's an old saying that goes "A properly framed question includes 90% of the answer".

#### How to get mail

If you are interested in receiving mail from other readers, be sure that we have a current address. If you use a pen name and want to receive mail, we need to have your address. Our readers privacy is important, so we will not print your address unless you specifically say too.

#### How to write to RDEX authors

When writing to one of the RDEX authors. Write your letter and seal it in an envelope. Put your return address, the authors name (as it appears in RDEX) and the correct postage on the envelope. Put this envelope into another and send it to RDEX. We will put the correct address on your letter and mail it for you. Check to the right of the authors name to see if the author is writing from a foreign country and include the proper postage.

#### Help Line

These readers have volunteered their time to help you. Please call only within the given time frames (corrected for your time zone). No collect calls. (You can write anytime!)

Jack Nissel (Disk Protection, 7-10PM EST) (215) 365-8160

Marc Batchelor, 6025 Coker St., Cocoa, FL 32927

Rich Etarip, 824 William Charles Ct. #2, Green Bay, WI 54304-4018

#### The BBS

(Bulletin Board System)

Dave Goforth is the sysop for the Computist BBS. The number is: (206) 581-9292. If you already have a User ID# and password, sign-on using the User ID#. If you are a new user, it may take a day or so to validate your new ID# and

## You have a LEGAL RIGHT to an unlocked backup copy of your commercial software.

Our editorial policy is that we do NOT condone software piracy, but we do believe that users are entitled to backup commercial disks they have purchased. In addition to the security of a backup disk, the removal of copy-protection gives the user the option of modifying programs to meet his or her needs. Furthermore, the copyright laws guarantee your right to such a DEPROTECTED backup copy:

.. "It is not an infringement for the owner of a copy of a computer program to make or authorize the making of another copy or adaptation of that computer program provided:

1) that such a new copy or adaptation is created as an essential step in the utilization of the computer program in conjunction with a machine and that it is used in no other manner, or

2) that such new copy or adaptation is for archival purposes only and that all archival copies are destroyed in the event that continued possession of the computer program should cease to be rightful.

Any exact copies prepared in accordance with the provisions of this section may be leased, sold, or otherwise transferred, along with the copy from which such copies were prepared, only as part of the lease, sale, or other transfer of all rights in the program. Adaptations so prepared may be transferred only with the authorization of the copyright owner."

United States Code title 17, §117

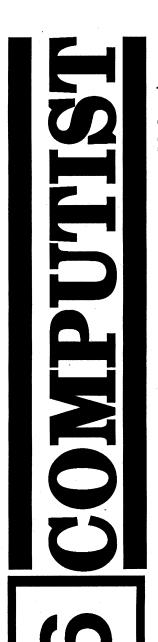

## **Table of Contents**

| Most Wanted softkeys | 23 |
|----------------------|----|
| RDEX Contributors    | 23 |
| unClassifieds        | 23 |
|                      |    |
| The Product Monitor  | 4  |
| The Product Monitor  |    |
|                      |    |
| 688 Attack Sub       | 7  |

| <b>∖</b> ∦-₩ |          |            | ~~~    |              |
|--------------|----------|------------|--------|--------------|
| $M \sim$     | े 🕍 🗀 😁  |            |        | 7            |
|              | •        | 100 0      |        |              |
| 1            | *(***    |            |        | 101100.00E   |
| <b>^_</b> ^_ |          |            | -      |              |
| (·)          | SID      |            |        | `}           |
| <u> </u>     |          |            |        |              |
| SHEET LE     | <u> </u> | F 03 H F   | 29 EXF |              |
| 0            | pool of  | red liquid |        | <b>4</b>     |
| * * *        |          |            |        | 0.000 (1858) |
|              |          |            |        | J V . V .    |

| xx                              | 000000000000000000000000000000000000000 |
|---------------------------------|-----------------------------------------|
| Elvira II: The Jaws of Cerberus | 6                                       |
| Fast Frames, Updates, etc       | 7                                       |
| Flight of the Intruder          | 7                                       |
| Font Fever                      | 9                                       |
| GS Font Editor                  | 5                                       |
| IIgs Resources                  | 8                                       |

| Lost in LA                | 6 |
|---------------------------|---|
| Mickey's Jigsaw Puzzles   | 8 |
| Mickey's Memory Challenge | 4 |
| Mig-29 Fulcrum            | 7 |
| Murder!                   | 8 |
| Neato NDA's               | 8 |
| Next                      |   |
| PC Keyboard Fix           |   |
| PG's and R's              |   |
| Stacks of Art             | 8 |
| Stealth Computer?         | 4 |
| The Godfather             | 4 |
| Vendors                   | 9 |
| Flight of the Intruder    | 7 |
| Mickey's Jigsaw Puzzles   | 8 |
| Murder!                   | 8 |
| PC Keyboard Fix           | 7 |
|                           |   |
|                           |   |

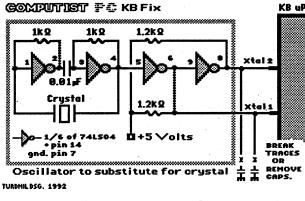

| 1 0116 1 0 1 01         | ••••• |
|-------------------------|-------|
| Stacks of Art           | 8     |
| IIgs Resources          |       |
| Neato NDA's             | 8     |
| Bugs:                   |       |
| Bug in Airheart softkey | 10    |
| Bug in Minotaur softkey | 10    |

PG's and R's ......7

| $\boldsymbol{\cap}$ |     | 4: - | _ |    |   |
|---------------------|-----|------|---|----|---|
| U                   | ues | III( | ) | 15 | • |
| K                   |     |      | _ |    |   |

Font Fever

| reatures, notes and such:            |    |
|--------------------------------------|----|
| IIgs Resources                       | 8  |
| PaintWorks Gold on a hard drive?     | 22 |
| PC Keyboard Fix                      | 7  |
| Placing Battle Chess on a Hard Drive | 21 |
| The Basics of Kracking Part #13      | 16 |
| The Basics of Kracking Part #14      | 20 |

¿ ......16, 20, 21

## Softkeys:

| Analogies Tutorial            | 19 |
|-------------------------------|----|
| Arithmetic Facts Learning Aid | 19 |
| Book Worm                     | 18 |
| Cause & Effect                | 19 |
| Circus Math                   | 18 |
| Comparison Kitchen            | 19 |
| Early Addition                | 18 |
| Epoch                         | 12 |
| Extra! Extra!                 | 17 |
| Fact or Opinion               | 19 |
| Figurative Language           | 19 |
| Foundations in State History: |    |
| Focus on Indiana              | 17 |
| Go to the Head of the Class   | 17 |
| Indiana Jones in              |    |
| Revenge of the Ancients       | 17 |

| Intellectual Software disks       | 12 |
|-----------------------------------|----|
| Introductory Genetics             | 19 |
| Kids at Work                      |    |
| Magic Candle                      | 19 |
| Mastery Arithmetic Games (1989)   | 2  |
| Medalists: Create Your Own        |    |
| Medalists: Presidents             | 19 |
| Microcomputer Workshops disks     | 12 |
| Microzine #19                     |    |
| Milt's Math Drills                | 19 |
| Money Works                       |    |
| Monsters and Make Believe         | 1  |
| Mrs. Wigglesworth's Secret        | 18 |
| Multiplication Puzzles            |    |
| Mystery of the Witch's Shoes      |    |
| Paint with Words                  |    |
| Parts of Speech Nouns             |    |
| Parts of Speech Verbs I           |    |
| Punctuation Skills Commas         |    |
| Punctuation Skills End Marks,     |    |
| Semicolon, and Colon              | 1  |
| Questron II                       |    |
| Quotient Quest                    |    |
| Rounding                          |    |
| SAT Score Improvement             | •  |
| System Algebra                    | 19 |
| SAT Score Improvement             |    |
| System Geometry                   | 19 |
| Sea Speller                       |    |
| Sheila                            |    |
| Superstar Ice Hockey              |    |
| Test Drive                        |    |
| The Case of the Missing Chick     |    |
| The Skeletal System               |    |
| Trivia Machine                    |    |
| Way Out                           |    |
| Who, What, When, Where            |    |
| Word Scrambler and Spelling Tutor |    |
| word octamoter and opening Tutor  | 13 |
| IBM Softkeys                      |    |
| Artwork                           | 22 |
| Faces                             |    |
| Heat Wave                         |    |
| Hoverforce                        |    |

| Artwork                      | 22 |
|------------------------------|----|
| Faces                        | 22 |
| Heat Wave                    | 22 |
| Hoverforce                   | 22 |
| Indy! The Graphic Adventure  | 22 |
| Kings Quest III              | 22 |
| Space Harrier                | 22 |
| Teenage Mutant Ninja Turtles |    |

## **Editorial Notes**

It's a double issue, again! Some Computist readers think that I'm the "Man who wasn't there", based on how often they receive an issue and on how hard it is to get me on the phone. Sometimes I think that I took a nap and the world went on without me.

But I'm back. Really! Give me a call (206) 832-3055. Best time is between 1 and 5 PM (Pacific Standard Time) on Monday, Tuesday or Wednesday. Other times are iffy based on my workload. Also, if it's real important, the sysop (Vince Andrews) can usually find me. Though I've heard that he's also difficult to find sometimes.

# The PRODUCT MONITOR

#### **RATINGS**

Superb \*\*\*\*

Excellent \*\*\*

Very Good \*\*

Good \*\*

Fair \*

Poor \*

Bad \*\*

Defective \*\*

#### **Stealth Computer?**

Don't look now; but, while many Apple users have been scanning the horizon for a new II complete with "IIgs+" name plate, the REAL IIgs+ is approaching virtually undetected! A "standard" configuration remains to be defined; but, a system featuring 8-9 MHz cached 65816, 4 MB RAM, and 54 MB SCSI hard disk seems to be a fairly typical 'new gs' setup and is now well within the affordable range of many II users. (A 10 MHz, 8 MB RAM, 1 GB hard disk system is also available, but somewhat less affordable.) The name plate, of course, still says "Apple IIgs". The explanation is expandability. Your Ilgs has lots of slots; and, as Intel likes to remind us in their "computer inside" '486 commercial, you can pack loads of power into very small spaces.

The heart of the almost-IIgs+ is Zip Technology's accelerator board. True, there's still room for competition; but, price, speed, and compatibility have made Zip IIgs a popular choice—popular enough, in fact, that developers are beginning to design software that doesn't run well on slower machines. In case you've been toying with the idea of a speed upgrade, here are some performance numbers (speed multipliers) for the 9 MHz, 32k cache Zip board recently installed in our vintage Woz IIgs:

Platinum Paint:

Fill a complex test pattern ...... x 2.4

\*\*Ilgs Finder:

See 1. a full seemen of Wissued as

Super Pac:
Pack super-res pic ......x 2.5
Appleworks 2.x:

ture ......x 2.8

Do search-and-replace thru 71k document ......x 2.8

The global effect is equivalent to a 7 MHz IIgs— not only faster; but, more important, 'Fast Enough' to handle many applications you've shelved due to slowness. Installation is easy. You just move your old '816 to the board, plug a connector into the '816 socket, and plug the board into slot 3 or 4. The small manual

is supplemented by an on-diskette Hyperstudio stack which describes major components, DIP switches, and configuration software. The latter includes a GSOS utility plus a Control Panel CDEV and a CDA with installer. Each is a means of setting board defaults such as base speed, whether or not to slow down when outputting to the speaker, etc.. I ended upleaving the DIP switches alone, installing the CDEV, and leaving those settings alone, too. An 'acid test', running EA's "Instant Music", confirmed that, despite the speed boost, compatibility is maintained.

Meanwhile, even as RAM prices drop, attractive new resources like "Hyperstudio 3.0", Hyperbole, "Sound Smith", and Softdisk-GS's "Minstrel" NDA continue to make more RAM a worthwhile investment. By the end of '92, expect 2-3 MB to be the accepted standard. Similar forces are at work on the mass storage front. With OS 6.0, Byte Works's desktop programming environment, and all of those games and other utilities you want to have at your fingertips PLUS lower hard disk prices—well, the pressure to add or upgrade mass storage has never been greater.

So, why do I talk about an "almost-IIgs+"? Graphics! The 'bad news' is that no one has delivered a reasonablypriced IIgs display upgrade. The 'good news' is that it now seems inevitable that someone will. In fact, the movement to a bigger, faster IIgs is decidedly good news for all developers of IIgs products-hardware AND software. As users upgrade their machines they demand more powerful productivity wares, larger language systems, more awesome games, ... which, in turn, generates an interest in additional peripherals (like CD ROM, MIDI, color scanners, etc.) and still further upgrades.

Starting with the "II Revolution" column of summer '89 we've given the competition plenty of time to deliver a knockout blow. It never landed. Underpowered, under-promoted, and undersupported, the IIgs was replaceable; but, no manufacturer delivered a replacement! Legions of IIgs users, even as many also became enthusiastic PC owners, have stubbornly refused to bail out of II computing. Now, the same leading edge stuff that threatened to overwhelm the IIgs is starting to power-up thousands of machines via low cost plug-ins. We may never see a "IIgs+" name plate. Fair enough. The one on the Stealth Computer is looking better all the time!

## Are We There Yet?

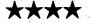

\$49.95 for EGA-VGA 640K PC

Electronic Arts

## AdLib, Sound Blaster, or Roland sound recommended

The Mallards, a vypical Dad, Mom, Tiffany, and Blip American family, are off to see the USA by car. It's their vacation but it's up to you to make sure they see all the BIG attractions—like Old Rip, the Texas Horned Toad, the Goldfish Capital of the World in Arkansas, and Iowa's Birdland Park. Then, too, you're the one who gets them through Kentucky's Wandering Woods, the Alaska Ice Worm Festival, New York's Oztown, and the Paw Paw Tunnel in West Virginia.

The 'Where' is all 51 States—mouse-clicking a choice on the USA map produces a 'State Facts' display and takes you to the attractions. The 'How' is by cracking every conceivable kind of Maze, Word-match, Jigsaw, Crossword, Jumble, and Rebus puzzle. An on-the-box blurb claims 23 kinds. After a few hours of play and paging through the manual and the 'answers book' (included), I believe it!

and Words only. You can also set the number of "Wild" and "Bomb" cards, how long selected cards are displayed, and the game countdown timer.

With no voices and unspectacular effects, the package is a tad low on the pizazz scale—too low to hold the attention of most very young users playing alone. A second human player or any situation where someone can walk by and notice how well the player is doing

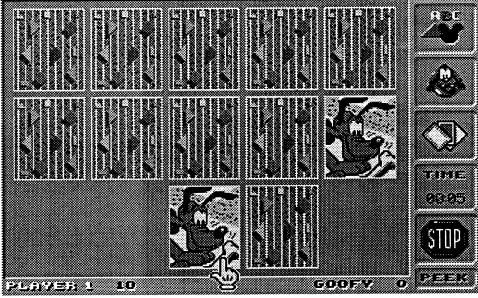

The 'Why' is easy. EA's AWTY is a bonanza of 200-plus clever, attractive, challenging brain teasers backed by decent sound effects and upbeat music. Built-in Help/Directions displays smooth out the road while the multiposition Game Save keeps track of your progress. Are We There Yet? Nope; and the longer it takes the better. With luck, the Mallards' vacation could last all summer!

#### Mickey's Memory Challenge

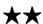

\$29.95 for EGA-VGA 640K PC

Walt Disney

Disney's 'Memory Challenge 'mouses up' the tried and true "Concentration" game idea to deliver endless one or two-player competitions for ages 5-up. The "mouse" is the one you point-and-click to turn over cards and, naturally, Mickey. In a two-player game you play Mickey (roughest), Daisy, Goofy (easiest) OR a second human player. In the one-player version you can play against the clock or just take your time and practice finding matches.

Featuring attractive VGA-32 displays and AdLib/SB effects, 'Memory Challenge makes it easy to tailor game setup for any age user. A game can have 8, 15, or 24 cards—the fewer the larger with better detail—and the matching may involve Disney character Pictures, Pictures of objects, Character Names to Pictures, Words to Pictures of objects,

(e.g. a classroom) makes all the difference. Older users find it much easier to 'get into' the challenge and may even prefer to play alone. (Well, I prefer playing alone; but, maybe, that's because my 'sharing skills' need some brushing up.) All two-player games, including those with computer opponents, are scored; but (a slip-up!), there are no High Scores rosters.

Supplied with manual on both 5.25" and 3.5" media, Mickey's Memory Challenge is good entertainment which also teaches. While Disney makes only modest 'educational value' claims, there's no question that object naming and wordto-object matching are helpful to reading development. A player also exercises 'visual memory', 'sound symbol-toobject' matching (i.e. you subvocalize "truck" to remember location of the truck picture), and gets some basic problem-solving practice. Anyone who tackles 'Memory Challenge can count upon learning something and, as usual when Mickey is around, having fun doing it!

#### The Godfather

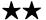

\$49.95 for 640K EGA-VGA PC

U.S. Gold

#### Joystick, Adlib/SB/Roland sound, and 10MHz minimum speed recommended

Your motto says it all: "You don't ask for power, you take it!" As the Corleone family's best hope for power, your goal in U.S. Gold's new action challenge is to

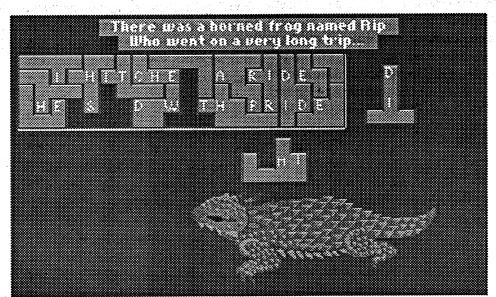

blast away any obstacle to the top job even if it means potting every gunsel from the streets of 1940's New York to the waterfront of 1970's Miami.

As in "Robo Cop" and similar 'street battle' arcades, you guide your action figure along streets, docks, and other scrolled multi-screen Levels plugging enemies who may pop out of windows, zoom by in autos, or approach innocently among shoppers and other non-hostile bystanders. (Incidentally, blowing away a cop or a mother pushing a baby carriage is 'bad form' and costly to your status in the Family.) Sometimes, getting through a shootout yields only a minor increase in Family Standing; sometimes you'll collect a critical Vitality boost, a weapons power-up, a ticket, etc.. Clearing a large area can open the way to the next Level or to exploring a bar, casino, villa, yacht or other "Sub Level" interior. NOT clearing out the gunsels probably means you have been 'cleared'! If Vitality or 'Standing bar displays go to zero your career is over. There's no Game Save; so, you must start 'from scratch'.

In several tries I have, so far, managed to almost make it through the New York Level. True, you have naturalfeeling, responsive joystick controls and can often duck or otherwise avoid bad guy shots. What makes 'Godfather so tough is attrition. There are many gunsels; some of their shots will hit; and Vitality boosters (first aid kits) are few and far between. 'Godfather NEEDS a Game Save ("Position Save", etc.) option. Exactly how one manages to deliver frame after frame of superb 32-color VGA artwork, realistic animation, and excellent sound and, then, fumble such an obvious design necessity ... ?! Anyway, the "Errata" sheet addendum included in the package has an error: the KB controls for left-right movement are I and O, not O and P.

The rating is for real (i.e. not just a 'consolation prize' for messing up and missing "Excellent"). Supplied with manual and a colorful "History" featuring movie scenes, 'Godfather IS six mega-bytes of addictive, fun-packed challenge somewhat torpedoed by the requirement that you replay the whole thing each time you are killed off. The road to power is tough and, occasionally, frustrating; but, if you're good with a 'stick, YOU could be the next godfather!

## **GS Font Editor**

#### \$49.95 for 128K Apple IIe, IIgs

Beagle Bros

Looking for just the right font? Maybe you've nearly finished an "Amazon Animals" Hyperstudio stack and need some 'Amazon-type' capital letters (like with vines, tree frogs, claws, etc.). Maybe the idea is to produce a booklet 'written' using Egyptian hieroglyphics; or, maybe you want your "Appleworks GS"printed correspondence to duplicate the 'look' of some in-use company logos. Even if your II/IIgs fonts collection runs from Antripa to ZooLoo, the 'right font' for your next production may be the one YOU create!

Featuring a responsive point-andclick interface and crisp monochrome double-hires display, GS Font Editor is a ProDOS 8 application you can boot in

a few seconds or launch from GSOS. With it, you can edit standard II/IIgs font files up to 32K in size having up to 255 characters with a maximum point size of 127. This means that nearly all of the fonts you've garnered from Styleware, "SuperFonts", Softdisk G-S, and similar sources are 'fair game'. Since the simpler 'standard' fonts are often a good starting point, included on diskette is Chicago.12 (the startup font) along with Times, Courier, and Helvetica each in five sizes ranging from 27 through 72 points for good detail.

Whether you build from an existing font or click "New" and start with a blank slate, you always work from one of two screens. The Main Screen shows letters, numerals, and symbols in the usual ASCII order in a 16 x 16 grid. Only characters which have been defined show up here. For example, if "A" appears in the grid, then some kind of character exists for the place normally reserved for "A". For any characters to be typed using CTRL and OPTION keys (i.e. with ASCII values outside the usual displayable character range), the program uses an assortment of non-standard symbols to indicate defined characters.

To the right of the grid a Samples window shows existing characters (as many as will fit) as they actually appear in 560-dot monochrome double-hires.

than mouse-penciling 'fat dots'. Other clickable tools include Eraser, Line, Rectangle, and Oval plus Marquee (sizable "selection box") for cutting, copying, and pasting. Each 'fat dot' of height corresponds to a "point" of size; so, the work area can easily display characters from most fonts in their entirety. To deal with very large characters a Hand tool moves you through the whole 127 x 127 workspace.

Click-and-drag tabs just below the display let you quickly set leading and trailing spaces, if any. Similar tabs along the side set vertical height of the character space, base line, descender distance, and single-space distance. Since character space height is constant throughout the font, vertical settings affect all characters; they need be set just once and will be in effect even for blank workspaces. Any drawing beyond vertical limits is ignored. Horizontal limits are individually settable and do not crop drawings. This lets selected characters join or even overlap other characters.

Font forging is fun; and, you will immediately want to try out your creation. However, before you stick the new font into a GSOS system disk's FONTS folder, you need to be sure that your application will be able to use it. "Platinum Paint", "Hyperstudio", and similar GSOS-based programs expect to find available font names in the

Times font files are in the FONTS fold-

Evidently, some early IIgs software was fairly picky about font naming, even discriminating among font names according to case. ("Narf" and "NARF" would be different.) A little experimentation indicates that GSOS and the associated tools do not care. In fact, according to the "Toolbox Reference" (vol. 1), the FONT tools use ID#, Size, and Style to zero-in on each specific font. Since many fonts have the same size and most are stored as "Plain" Style, it is important for the Times, Helvetica, Shaston, ..., AND Narf families to have different ID#'s. If your new font's ID# is the same as that for some different font already present in the same folder, it is likely that one or the other font's name will not show up in selection lists.

GS Font Editor's Style default is "Plain"— good, since your painter utility, etc. can access the tools needed to produce "Bold", "Outline", and other styles. Unfortunately, the editor's "Get Info" box limits ID# display and entries to the range 0-255 (the low byte of the ID# value). The actual range allowed is 0-65535.

Unless you have an unusually large collection of fonts in your SYSTEM/ FONTS folder, you can feel fairly confident that picking a number between 200 and 230 will avoid conflicts. To

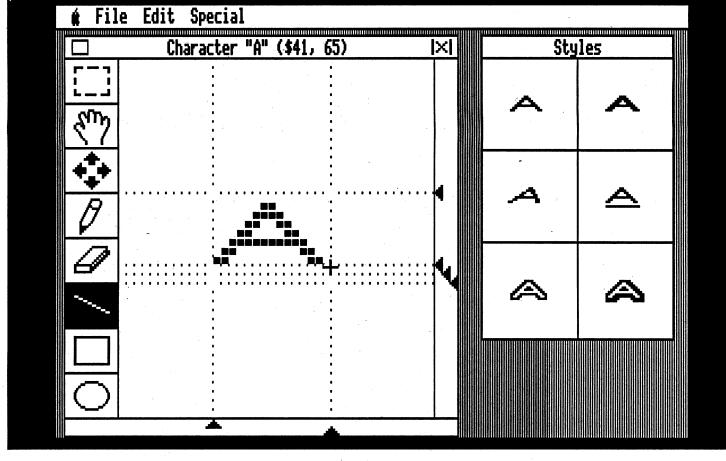

Clicking the Samples window clears it FONT.LISTS file in SYSTEM/FONTS. for typing-in characters which may not have been visible or to check the appearance of certain combinations of characters. (Once cleared, however, there is no quick way, aside from reloading the font, to restore the original Samples display.) Another feature, the "Scale Font" option, lets you quickly produce a larger or smaller size version of all the characters in your font. It's a fairly crude operation; so, some editing to smoothout rough edges is almost always necessary. You may also Cut, Copy, and Paste whole characters on the Main Screen: but, its chief function is selecting characters to edit or to create 'from scratch'.

Double-clicking a character's box in the Main Screen grid gets you to the Edit Screen. This shows a 40 x 40 'fat bits' view of the selected character along with actual-size views of its current appearance in Plain, Bold, Underline, Outline, and Shadow styles. Producing a character's form involves little more

To get your font into this list the file (e.g. "Narf.8") should be in the FONTS folder at the time GSOS is started AND the FONTS tool must be able to see that the new font is unique.

The catch is that the file name "Narf.8" means very little to the FONTS tool set. It gets the font Family Name, point Size, and Family ID Number from the first few bytes saved in the file. This is the information you enter via GS Font Editor's "Get Info" function in the "Special" menu. "Times.12", for example, has the Family Name "Times". Size is 12, and its Family ID#is 20. "Times. 16", "Times.24", etc. all share the Family Name and ID#. FONTS tool set routines use this information to avoid duplication in font selection lists and to decide which point sizes are directly available for a given font. (So, "Times" appears only once in "Platinum Paint"'s font list and the numbers 12, 16, and 24 will be highlighted Sizes if the corresponding

enter a value larger than 255, you can edit the font file directly via a utility like "Copy II Plus" or "Block Warden". As a guide, the "Narf.8" font belongs to the "Narf" family with ID# 57638 (\$E126), Style= "Plain", and Size= 08. The NARF.8 file begins as follows:

0000- 04 CE E1 F2 E6 06 00 (Family Name) 0007- 26 E1 (Family ID#) 0009- 00 00 (Style) 000B- 08 00 (Size)

Of course, the best way to get 'good numbers' is to register your fonts with the Fonts Clearinghouse! The creation of an Apple II devotee named Mark Collins, the Clearinghouse helps maintain order in fontsville by recording names and supplying ID numbers. You can contact the font guru at one of the numbers listed in the Vendors section or just send your font on diskette to the Fonts Clearinghouse address. (Don't worry about ID#; if the one you've picked is already in use, Mark will assign another.) For mail-ins, it's probably a good idea to include a stamped, self-addressed envelope to help defray costs and speed up the return of font verification documents. I have sent in Narf on diskette. I'll let you know when it joins Times, Courier, Helvetica, et al in the Font Hall of Fame!

Hardly anything in computing is more fun than creating something you and other computists can actually use. It's even more fun when the medium makes it so easy to give your ideas form. Beagle's font editor scores well here, though, clearly, no great pains have been taken to harness IIgs capabilities. The 32K size limit, non-super-res display, nonscrolling Samples window, and absence of a full-screen Edit window option are areas where 128K IIe/IIc compatibility takes a notable toll. It would be especially handy to have quick access to font viewing in both 320 and 640 mode super-res. Still, there's no denying that GS Font Editor gets the job done. Supplied on 3.5" and 5.25" media, this is serious up and down shafts, and tread corridors in constant dread of seeing a flesh-dripping ghoul round the corner. The killer falcon, alas, is gone; but, nicely animated giant mosquitoes and huge ground-ripping worms more than take up the slack.

More monsters, more items, more obstacles, more gamescape (Accolade claims five times more!) ... . "More" does summarize many of the changes wrought by the Horror Soft design team to produce the latest "Elvira". Dispatching baddies, cracking puzzles, etc. still boosts your Level and adventuring attributes. Now, however, you get to start off as one of four character types (e.g. Stuntman, Programmer, ...) offering different attribute mixes. New panels on either side of the main display deliver more status info, too, like Spell(s) in Effect, Health (hit points) per body part, and "Seismic Monster Detection" good for several paces in every direction.

Elvira, of course, is not available for spell-mixing. Instead, you find her spell book and produce Antidote, Ice Dart, Telekinesis, and the other 24 spells your-

puzzles, multi-level mazes, and nasty traps? Are you kidding?!)

Sometimes, as when dealing with a mad scientist type in the basement, you will depend upon guile (like conversation choices and disguises). Mostly, you either see a for-real monster coming and run, or you fight. Combat is still 'real time', featuring simple cut/slash and spell-casting options. (However, you no longer get to see the bloody slashes you inflict upon enemies! Too bad; the separate bar graph 'meters' to indicate severity of each hit landed and taken are a notably less juicy substitute.) This scheme works well enough in the first "Elvira" and the non-maze areas of Elvira II', where combat takes a clear second place to exploration and puzzlebusting. It's barely adequate for the "Dungeon Master"-style challenge of monster-drenched mazes. The game should offer better weapon choices, some kind of weapon 'hit power' number, and easier access to attack spells.

Will you still love her in Elvira II'? Probably. The old castle had more 'atmosphere'; the BWP setting, with "additions", has more stuff. Besides, Elvira is down there somewhere— beneath nearly 6 MB of vampire-polluted sets, weirdos, carnage, and triple-branching underworld—just waiting to be snatched from the very 'Jaws of Cerberus and call you "birdbrain"!

## **Apple IIgs GS/OS Device Driver Reference**

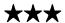

**\$35.00, 336-page looseleaf** 

Addison-Wesley Publishing

One of the major differences between programming a GSOS application and one for, say, DOS 3.3 is the level at which connections to hardware devices are made. For DOS 3.3, it is fairly normal to program "low level" assembly or machine language routines which tap into DOS code or even to add custom patches. Additional low level routines might be needed to control your display, printer, and other non-disk hardware. In GSOS you can talk to all kinds of hardware devices; and, programs usually connect at a higher level, via well-defined software interfaces called "device drivers".

Apple's 'GS/OS Device Driver Reference is divided into two major sections. Part I explains what is meant by "Device Level" in GSOS, documents direct application-to-device calls, and supplies details on several drivers (SCSI, AppleDisk 5.25 and 3.5, UniDisk 3.5, AppleTalk, and GSOS-generated). Part II explains how to write a device driver

and includes documentation of the calls to device drivers used by FST's and otherGSOS components along with driver error codes. In the Appendices you find a GSOS Error Codes listing and information for users who wish to design BASIC, SmartPort, etc. peripheral cards. As usual, there's a glossary to help navigate the occasional lapses into 'system-ese' and everything is nicely indexed.

Looseleaf is, probably, my least favorite format—mainly, binders are too large for many shelves, too bulky for easy handling, and the pages tend to catch on the rings. Still, with crisp diagrams and tables, ample 'white space', and clearly-written text, there's no getting around the reference's 'useability'. Good thing! Now that the IIgs is making a comeback, many advanced users—programmers who wish to tailor Library interfaces, hardware designers, etc.—will need the this kind of device driver information.

In fact, to be reasonably sure of comprehensive DD coverage, they/you will also need the 'GS/OS Reference because the 'Device Driver Reference does not, for example, cover ProDOS 16 device calls. ... which leads me to trot out a pet peeve (pet, pet): While the quality of IIgs documentation remains very good, it's organization is approaching nightmare status. The 'Hardware Reference, 'Firmware Reference, et al work like a bureaucracy with each jealously guarding its informational turf from the other references. Indeed, one reason for being leery of bulky binders is that tracking down some bit of IIgs lore can easily require laying out four or five manuals!

APDA may, eventually, undertake a full-scale reorganization—for instance, start by combining the hardware, firmware, and "programmer's intro" books into a real User's Manual. Now that Resource Central is running the show for Apple such grandiose undertakings are, at least, 'thinkable'. In the mean time, RC might borrow an idea from game makers: publish an annotated Master Index for 'solving' the manuals. Sure, as long as the 'GS/OS Device Drivers' manual and other IIgs books 'deliver the goods' they will sell just fine; but, The IIgs References Clue Book would be APDA's best seller ever!

## Lost in LA ★★★ PG-13 \$59.95 for VGA 640K PC

Accolade

AdLib, Sound Blaster, or Roland sound recommended

Deja vu?! It hit early one morning when a cable TV show which likes to

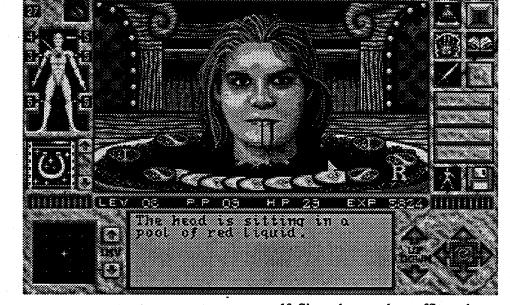

"productivity" stuff— a nifty font-forger and not a bad entertainment value.

## Elvira II: The Jaws of Cerberus

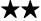

\$59.95 for VGA 640K PC

Accolade

AdLib, Sound Blaster, or Roland sound recommended

For someone who's constantly referring to you as "birdbrain", Elvira does seem to get herself into some ultradumb messes. This time, her magical meddling has attracted more spooks, ghouls, vampires, giant bugs, and demons than a ouija board factory; and, they've all set up shop in the Black Widow Productions studio complex. Worse yet, each of the three major sets has sprouted its own deadly underground labyrinth; PLUS, even worser(!), Elvira has gotten herself into the clutches of the ace demon, a gigantic three-headed dog HQed somewhere far, FAR below. "Wow! Bummer! Like a dude would have to be seriously birdbrained to get anywhere near a scene like that!" Right.

You arrive a few hours after sunset. As in the first "Elvira", Elvira II' delivers large, richly detailed, 3-D views with user-friendly 'point-and-grab' manipulation of visible objects. There's another fine music/effects soundtrack and, lest horror fans be disappointed, an ample supply of truly grisly scenes. Once again, you will search rooms, clamber

self. Since the mundane offices, dressing rooms, etc. of BWP is (once cleared of witches and ghoulies) your safe 'home base', it's a good thing that many of the ingredients turn out to be 'everyday items'. For instance, you get a Fireball spell for some "combustible substance" (like a postcard) and Magic Muscles for "three metal objects" (like spoons found in the BWP Canteen). Part of the challenge (and the fun) is figuring out which items matchingredient descriptions such as "any edible fungi" or "any absorbent object". Which is not to say that weird goodies (brains, jewels, witch eyes, etc.) are out. In general, the more cogent the enchantment, the rarer and/or more arcane the required ingredients and the higher the Level needed for successful

As you may recall, the original "Elvira"took a pretty stiff hit, rating-wise, on the grounds that it is too easy to make a fatal error and play on and on and ... with no way to win. (You must use the "optional" clue book as a kind of second manual.) So far, in several hours of play, I have not detected a similar problem in Elvira II'. If a player ignores in-game hints, grossly wastes resources, and arrives at a position which is, for all practical purposes, dead lost, the situation will be fairly obvious. (Whereupon it's time to Restore from one of several earlier Saved games.) Players who enjoy mapping may, just possibly, be able to win without extra information. "So. should I invest \$10 in the 65-page Clue Book?" (Does Superman fly? Is Elvira talented? Is the game laced with tricky

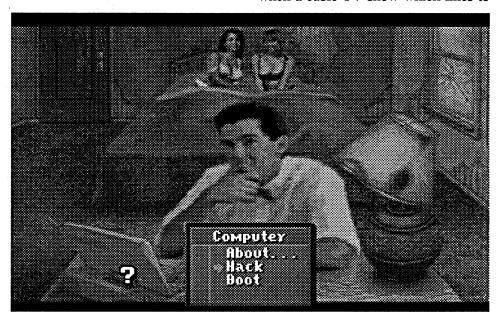

feature U.S. vacation spots happened to pick the Hollywood Blvd./Venice Beach area of LA. Suddenly, the theaters, shops, beach, ... everything was so familiar: "Hey, I've been there!" Yet, in fact, I have never been anywhere close to Los Angeles. Eventually, the truth surfaced. As Les Manley, intrepid computer hacker and investigator, I have walked down those streets, been to the beach, and even stopped by "the pit" to question a pair of iron-pumping beach bunnies. Heck, for nearly three days, I was Lost in LA!

You do not come to LA to solve the mystery of celebrity disappearances; but, when a long time pal, Helmut Bean (the world's smallest strongman) turns up among the 'disappeared', Les Manley is on the case faster than a Rodeo Drive charge card. Mouse-guiding your Les figure along Venice Beach, checking out "the pit", mud-wrestling curvaceous cuties, and getting 'discovered' on the set with rock star Maladonna—well, no risk, no sacrifice is too great for your buddy Helmut!

Still, there IS a mystery to unravel; and, as the occasional animated cut scenes reveal, an evil genius (complete with secret lab) to unmask. So, besides classy Rodeo Drive boutiques and glitzy star-packed parties, you will visit your share of sleazy hotels, pawn shops, shadowy museums, and pitch-dark horror flick sets.

As in "Altered Destiny", the Lost in LA challenge is chiefly to acquire items and information which lead to other items, more juicy clues, and more ways to get past obstacles. For example, you can't obtain vital info from the LAPD data base without a modem, a computer, a hotel room, and the password. Which means you must face down a rap group street gang, deal with a fence, check out a photo parlor, and "lose" the mudwrestling match. (Which means you had to find some film, get a ticket, etc., etc. ...) By any reasonable 'get-stuff-go-places-do-things' standard, this should be a long-playing adventure. Yet, thanks to realistic 3-D views, easy movement, 'common sense' connections, and ample in-game hints, threading your way to the Big Showdown may occupy only 10-15 cluebook-free hours.

"Whoa there, big fella! What sort of adventuring value is that?!" Okay, besides a solid scenario, clever humor, and some decent mini-puzzles, just having an excuse to roam around La La Land via colorful VGA scenery and quality AdLib/SB/Roland sound is part of the attraction. Also, many of the cut scenes and sequences feature digitized images of real models! I demoed the game for Baywoof; and, after winning, loaned it to another friend. So far, no one has complained strongly about playing time. A highlight seems to be the mud-wrestling sequence featuring a bikini-clad duo (workingitized images of real models! I demoed the game for Baywoof; and, after winning, loaned it to another friend. So far, no one has complained strongly about playing time. A highlight seems to be the mud-wrestling sequence featuring a bikini-clad duo (working their way to Cal Tech computer science degrees). As one female 'Computer Room' visitor asked: "Hey, where's the mud?!" (Good question! For some reason that detail had escaped my notice.)

#### **Guest Reviews**

#### 688 Attack Sub

review by Douglas Hecht

Welcome aboard Captain. You are now commanding either an American Los Angeles or Soviet Alfa class nuclear submarine. You have your choice of 10 challenging missions that you can pick from. You can either battle the computer in all 10 or have a battle with a friend via modem in six of them. If you choose to you can even play the simulation from the Alfa in Russian.

Once you decide which one, where, who and what language (nobody said that being a Captain would be easy!) you go to your subs Conn to get to the radio room to receive your orders from Rear Admiral J.W. Ratcliff, (who can be a real tough guy if orders aren't followed to the letter). You must have your user manual handy when you send for your orders because, unless you have the Security Access Keycode (this changes every time you get orders from the 'Big Fish') you don't get past the conn to play the game.

After your orders are received, this Electronic Arts simulation puts all the major systems of a modern attack sub at your disposal. The navigation system will help you find your enemy. The sonar system will help you identify your enemy with its towed array (you don't want to blow up a friendly!), then escape quietly after you have blown him up with your guided weapons system (your arsenal contains the latest state of the art torpedoes, noisemakers and missiles). The other systems that you have at your finger tips are the radio room, (just in case you forget your mission orders or if you are playing by modem you can communicate with your opponent), the helm and of course a periscope.

The only downside that I can find is that, if you are running the game on a low speed machine, (I ran it on a 286-10), you cannot fire more than two weapons at a time: i.e. one torpedo and one missile or two missiles etc.. This has always proved to be enough firepower, however, having the option to fire at more than two targets at once would be nice.

688 ATTACK SUB (\$49.95 for CGA-VGA 640K PC) gives its players simple to follow instructions and is supplied on two 5.25" diskettes, which will provide lots of fun and excitement. Voyage to The Bottom of The Sea Was Never This Good!

#### Mig-29 Fulcrum

review by Douglas Hecht

So ya saw the Soviet MiG 29 at the Paris Air Show last year and wondered if it flew as well as it looks? Let me assure you, it does! (At least this simulator does!)

DoMark's impressive little flight simulator for the MiG 29 (\$49.95 for CGAVGA 640K PC) is really a blast to get off the ground. From the time that you fire up the software, to the time that you exit the excitement is just about non-stop. (Deciding when to exit is the hardest part of the whole game; I lost five hours the day that I installed it!). You begin your first mission as a trainee. During training you learn how to use the MiG's control panels, command systems, heads up displays, (which are more realistic looking and acting than most other sim-

ulators on the market in my opinion) and weapons systems. Then you solo and practice on the target range. However, you don't stay a trainee long. You move on to much bigger and better things!

There are six solo missions for you to complete after training. Each of the first five solo missions features a different aspect of flying the new MiG (i.e. air to air combat with Sea Harriers and Shenyang F 7M's, avoiding S.A.M.'s, blowing up ground targets such as offshore oil rigs etc.). These missions also allow you to earn points so that you can progress to the BIG mission.

The Final Mission requires proven skill in all aspects of the MiG and a minimum of 500 points. (Sorry no short cuts in this Air Force.) Don't expect to get through it in a short period of time either! The "Desert Strike" mission can take as long as all the others combined. But, the really intense graphic's, (in VGA), great AdLib/SB sound effects, excitement, and the pure concentration that it will take on your part to get through alive, will make it well worth the time spent.

The simulator comes on three 5.25" diskettes, a very simple to understand user manual that contains the MiG 29's history and; a full color poster of the with a cut away view showing the entire layout of the jet, specifications and a shot of the cockpit. (WARNING: This game can be very addictive!)

## Flight of the Intruder

review by Douglas Hecht

If you enjoy reading about the history of the Air War in Vietnam, flying jet fighter bombers, (either the A6 Intruder or the F4 Phantom can be flown in this game) or just sitting down with your computer for a very challenging good time; I've got good news... This is your kind of game!

Spectrum's Flight Of The Intruder (\$59.95 for CGA-VGA 640K PC) brings together a lot of the history of the Air War in Vietnam right off of the carrier

answer section with the answers to questions commonly asked. The manual also takes you by the hand and puts you into both cockpits for your first missions. In addition it includes stories told by some of the men who flew the actual missions during the war; and, I suppose they have done 'Pre Flight Checks' of the simulator, although there is nothing to confirm that

Once you have read all the stories in the manual and read the book—Flight Of The Intruder by Stephen Coonts is included with the software—you may be ready to become the "CAG" ("Commander Of the Air Group") and design your own missions! To help, the package comes with a copy of the original map used by the pilots during the war.

The simulation can also be played by two players via modem or comm link. The game is set up so that the player with the faster of the two machines should be the "U.S. Host", the other player's machine becomes a terminal. Flight of the Intruder IS really a very good time to be had, whether it's shared with others or played by one!

## Fast Frames, Updates, etc.

#### PG's and R's

A game rating addendum like "PG-13" or "R" has roughly the same meaning as when applied to motion pictures. Most often it means that the game presents "compromising", "risky", etc. situations or behaviors which some players, especially younger ones, might mistake as "usual" or "okay".

#### PC Keyboard Fix

Today's keyboards are so rugged that, when one malfunctions, it is often the last component tested: "It can't be the keyboard!" Alas, it can. One especially insidious gremlin likes to make sporadic surprise appearances. Keys, inexplicably, fail to function, then, with luck, work again. If luck is running a tad low,

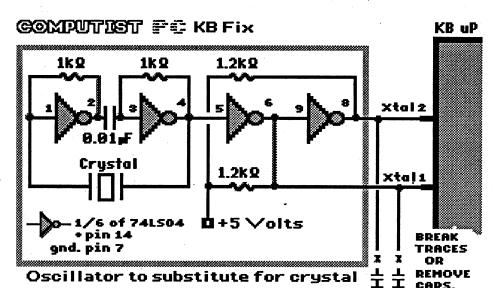

TURDNILDSG. 1992

flight decks, and wraps it all up in a software package that brings the user realistic graphics and AdLib/SB sound. The dogfights are tough, but, your radar, your wingman and your visuals will assist you and the targets and carriers are pretty vivid when you get close to them. The game even goes into the detail of having the F4's radar pick up ground clutter when it goes into a dive, just like the real thing.

The games "Personnel and Communications Manual" has easy to understand instructions for playing. It contains descriptions of all of the missions—ten for the Intruder and 11 for the Phantom. It even contains a question and

you may find yourself RESET-ing your way out of a bombed game or trashed programming session. The phenomenon is surprisingly pervasive. More surprising still, it stems from a circuit design flaw which seems to have infected keyboard makers like some kind of virus.

Most PC keyboards are built around one of the "single component microcomputer" chips. Regrettably, too many designers take this designation seriously; they believe in the IC's built-in clock circuitry, even pushing it to near or beyond the rated frequency limit. They should know better. In-uP clocks are

notoriously unreliable. Especially near max speed, they tend to stop!

When the gremlin appeared on our PC, I, naturally, suspected the interface, the firmware, the power supply, the KB plug, the KB cable, ... and, finally, the KB circuit. Sure enough, the KB's clock— a crystal plus a couple capacitors connected to the microprocessor's "Xtal" pins— was subject to fits of nonoscillation. Adding a separate oscillator circuit fixed the problem.

If a glitchy clock plagues your keyboard, the Computist PC KB Fix should set things right. Check to be sure that your KB employs the usual internal clock approach; then, track down the uP's "Xtal" leads and follow the schematic. (Note: If you do any soldering to crystal leads be sure to use a heatsink.) The components are inexpensive and values are not especially critical. In just two or three hours you or a hardware-wise friend can have the job done and send that pesky clock gremlin packing!

#### Murder! 😂

As devotees of dastardly deed detection know all too well, it has been a long time since a first rate piece of crimecracker software hit the scene. After trying (and trying, and ...) U.S. Gold's Murder! (\$44.95 for 640K EGA-VGA PC), I am forced to conclude that mavens of mayhem will have to wait a while longer. Murder! starts with a clever idea: let the player-detective move around in a large mansion, find objects, take fingerprints, and question suspects to solve a murder. Juggling several different floor plans, fifteen or so personalities, and nearly forty items, you have a practically endless supply of 'Who? How? Why?' cases to crack!

The problem is execution. For the record: relying upon just "PC sound" and the absence of a Save Game option are weaknesses not likely to put off enthusiastic veterans of low-frill classics like "Murder by the Dozen". Frillwise, mystery game designers can 'get away with murder'! However, if the graphics are so crude that you cannot visually distinguish one suspect from another; and, suspect questioning is grossly cumbersome; and, 80-90% of what you get is 'Who saw whom where at what time' ... if, in fact, the chase proves to be dreadfully boring, THEN, it's best to pack in the old magnifying glass and wait.

## Mickey's Jigsaw Puzzles

Yet another "ages 5 & up" wonder from Disney, 'Jigsaw Puzzles is a nice developer for 'visual discrimination'; but, mainly, it's for fun. Your puzzle box includes fifteen full-color VGA pictures featuring Mickey, Minnie, and oth-

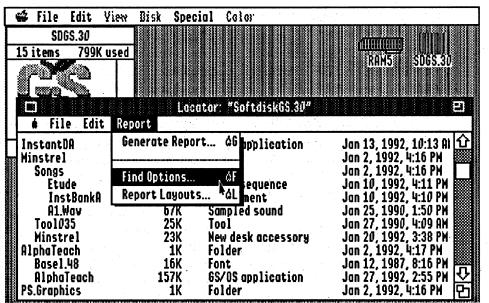

er Disney characters doing all sorts of fun things. Like, how about playing in a tree house, doing a magic show, exploring a haunted castle, skin diving, or lunching on the moon?! Any of the pictures can be dumped to a parallel printer in B&W outline form for coloring. Best of all, when you finish a puzzle, it 'comes alive' in a smoothly ani-

with Sound Source hardware, for CGA-VGA 640K PC on 5.25" and 3.5" media)

#### **IIgs Resources**

#### **Stacks of Art**

One of the ways you can tell when a medium has really 'taken off' is its utilization in avant-garde publications. If

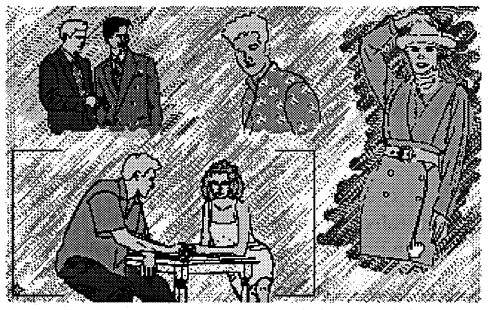

mated sequence backed by rich sound effects and voices via Sound Blaster or Sound Source!!

It's up to an adult to get through the rather cumbersome graphics/sound/printer setup process. Happily, from then on, the game starts up with clickable big-icon buttons ready to pick a picture and set number of pieces— you have seven choices ranging from 4 through 64. Other major options let you choose jigsaw or square pieces and toggle onscreen piece outlines On or Off. Thanks to natural-feeling click-and-drag controls and computer-aided fitting of 'close enough' placements, putting the puzzle together could hardly be more like 'the real thing'. Older users, especially, will appreciate the challenge of 'no lines' play and such conveniences as being able to move pieces as a group. Supplied with colorful manual plus a cute jigsaw rable entertainment and a nice showpiece for your system. (\$49.95, \$69.95

the on-disk arts magazine, Hyperbole, is any indication, HyperStudio stacks are IN, along with MIDI-synth music as produced via utilities like Huibert Aalbers's "Sound Smith". (Note: Hyperbole supplies the current runtime version of "HyperStudio 3.0" and the MIDI-synth Tool on their diskettes. Extra MIDI hardware is not required to play the songs.)

fairly safe from lo-RAM bomb-outs.) Expect a few rough edges: Hyperbole is just getting into its second year. Mainly, expect to be pleased, annoyed, provoked, outraged, and enchanted. (Hyperbole: \$42/yr. for IIgs; subscribe at Resource Central address. For "Sound Smith" docs and shareware use rights send \$20 bill to H. Aalbers.)

#### Neato NDA's

Besides games, educational programs, new fonts, and "Print Shop" clip art, an ongoing project at Softdisk-GS is the unlimited expansion of your NDA collection. (A New Desk Accessory is an in-RAM program similar to the Control Panel which you can start from the GSOS Apple-symbol menu.) Issue #30 adds two NDA's which seem certain to become favorites.

Minstrel is a pop-up player for MIDIsynth music featuring clickable CD-style controls. With it you can not only play "Sound Smith" creations, pieces from Hyperbole, and the Chopin etude included on the SDGS diskette; you can play them in the background while executing some other program! Options include single-play, continuous play, and random play of all the pieces "inserted" into the 'machine'.

With Locator you need never again 'lose' a file amongst a maze of folders. It will search an entire disk or folder using inclusive or exclusive name matching, file type, and size criteria. Locator can also supply a 'tree' or non-tree listing which you can display, print, and/or save to disk. For compactness, you can exclude file type and date info; and, the listing can be tailored to include or exclude files according to name, type, and size.

Each of the new NDA's is fairly hefty. The Softdisk' people know some users will not want to install them every time they start GSOS; so, SDGS #30 includes an updated version of its famous "InstantDA" utility. With "InstantDA" in your SYSTEM folder, you can install Minstrel or Locator after startup by clicking the desired NDA's custom icon. (The icons are included.) Even better,

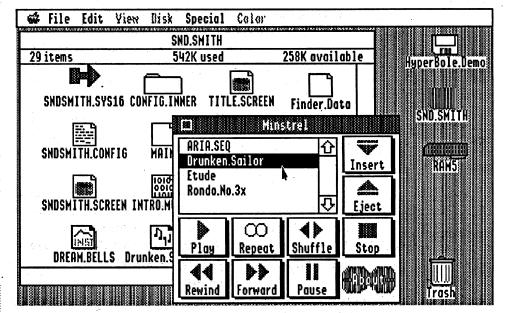

Each bi-monthly two-diskette (1.6M) issue includes reviews, a Hyper-ed version of some literary classic, "New Boundaries" commentary from the editor, and "Four Corners", a Who-What-Where-When 'seed' scenario which readers are encouraged to expand into a story for publication. Plus, you will find 'stacks' of poetry, graphics collages, short stories, assorted vignettes, ... almost always supported by melodies, voices, and/or sound effects. (All of which, to be sure, positively gobbles memory. Figure on at least 2 MB to be

"InstantDA" can work for other NDA's. Using an icon creator/editor, such as Paul Elseth's "IconEd" (\$15, shareware), you just create an icon for the NDA and make sure that it specifies \*:SYSTEM: INSTANTDA as the Application Path. Clicking the icon passes the NDA's name to "InstantDA" which then pastes the NDA into RAM for 'the duration'. Pretty neat! (Softdisk-GS: \$89.95/yr for current GSOS system disk plus 12 monthly 800K issues)

#### **Font Fever**

When sending off Narf.8 to the Fonts Clearinghouse, my cover letter included a question about some kind of master II/ IIgs Font Collection. I have not heard from the 'Clearinghouse yet; but, the newly arrived flyer from Nite Owl Productions just happens to supply the answer. Nite Owl is offering eight 3.5" diskettes crammed with "hundreds of IIgs fonts" compiled by the Resource Central staff. 'Actual size' is 8 MB since the IIgs Font Collection employs file packing. For \$39 (plus \$2 S/H from Nite Owl) you get the fonts, the unpacker program, an Appleworks data file listing the fonts included, picture files for viewing the fonts, and yet another good excuse for investing in a hard disk.

#### **Next**

Look for Nite Owl's Wraith, AE's GS RAM III, and a build-it-yourself Turdnil Labs IIgs Stereo Board design. Maybe, too, there will be ... more!

#### **Vendors**

Huibert Aalbers: Travesia Andres Mellado 3, 28015 Madrid, Spain ref. Sound Smith

ACCOLADE: 550 S. Winchester Blvd., Suite 200, San Jose, CA 95128 atten: Melinda Mongelluzzo (408-985-1700; orders: 800-245-7744)

ADDISON-WESLEY PUBLISHING: Route 128, Reading, MA 01867 atten: Abigail Genuth (617-944-3700)

AD LIB: 220 Grand-Allee East, Suite 960, Quebec, QC, Canada G1R 2J1 atten: Jill Carette (800-463-2686)

APPLE COMPUTER: 20525 Mariani Avenue, Cupertino, CA 95014 atten: Keri Walker, mailstop 48-I/408-974-2042

APPLE II FONT CLEARINGHOUSE: 4020 South Alabama, St. Francis, WI 53235 atten: Mark Collins (414-481-2766; Applnk: AFC Mark; CIS: 76324,564)

BEAGLE BROS.: 6215 Ferris Square, Suite 100, San Diego, CA 92121 atten: Bevey Minarovich (800-345-1750)

BROWN & WAGH: 130D Knowles Drive, Los Gatos, CA 95030 atten: LouAnn Meir (800-451-0900) ref. Creative Labs/Sound Blaster

BYTE WORKS: 4700 Irving Blvd. NW, Suite 207, Albuquerque, NM 87114 atten. Patty Westerfield (505-898-8183)

DOMARK: 550 S. Winchester Blvd., San Jose, CA 95128 atten: Caryn Mical (408-246-6607; orders: 800-245-7744) dist: Accolade

ELECTRONIC ARTS: 1450 Fashion Island Blvd., San Mateo, CA 94404 atten: Marci Galea & Lisa Higgins (415-571-7171/ orders: 800-245-4525)

Paul Elseth: 2739 Fairview Ct. SE, Rochester, MN 55901 (CIS: 76067,1155; BIX: pelseth) ref. IconEd 1988

Douglas Hecht: 14724D Perthshire Road, Houston, TX 77079

HYPERBOLE: 2402 Yoakum #2, Houston, TX 77006 atten: Greg Roach, Ed. (for editorial submissions; subscribe at RC)

JANKLOW BENDER: 257 Park Avenue South, New York, NY 10010 atten: Kim Adamo & Susan Kornick (212-475-8030) ref. Disney

NITE OWL PRODUCTIONS: 5734 Lamar Avenue, Mission, KS 662022646 atten: Bob Shofstall (913-362-9898)

PRODUCT MONITOR: 7814 Santa Elena, Houston, TX 77061 atten: Jeff Hurlburt (713-645-8680)

RESOURCE CENTRAL: P.O. Box 11250, Overland Park, KS 66207 atten: Tom Weishaar (913-469-6502) ROGER WAGNER: 1050 Pioneer Way, Suite P, El Cajon, CA 92020 atten: Garland Buckingham (619-442-0522)

SOFTDISK-GS: P.O. Box 30008, Shreveport, LA 71130-0008 atten: Lee Golden, Ed. (800-831-2694)

SPECTRUM-HOLOBYTE: 2061 Challenger Dr., Alameda, CA 94501 atten: Liz Rich (415-522-0107)

STRATEGIC SIMULATIONS INC.: 675 Almandor Ave, Sunnyvale, CA 94086 atten: Kathleen Watson (408-737-6800) dist: Electronic Arts

U.S. GOLD: 550 S. Winchester Blvd., San Jose, CA 95128 atten: Caryn Mical (408-246-6607) dist: Accolade WALT DISNEY COMPUTER SOFT-WARE: 500 South Buena Vista, Burbank, CA 91521 atten: Kirk Green (800-688-1520 orders, 818-567-5360) ref: Janklow-Bender

ZIP TECHNOLOGY: 5601 Slauson Ave. #264, Culver City, CA 90230 atten: PR/Mktg. (800-937-9737)

Tim Phelps

CA

## Convert DOS Infocom Games to ProDOS

#### The Portable Infocom

Copyright (c) 1992 by T.A. Phelps, all rights reserved

InfocomPro is freeware, not shareware or public domain. InfocomProconsisting of the files "README", "IN-FOSNARF", and "INFOLOAD"—may be freely distributed, but only as an unmodified group of three, and only as long as no more than \$5 is charged to obtain a copy, inclusive of media, postage, and handling. In particular, the Public Domain Exchange (aka PDE) may not charge its outrageous \$9 for any disk containing InfocomPro. Seeing as how InfocomPro is free, the author makes no promises at trying to help you with your problems. If you have a suggestion or find a bug, you are welcome to report it.

#### Requirements:

Apple II with 65C02 or better to capture games. Any Apple II will play games, but 80 columns recommended

An Infocom game with Version B interpreter (see below)

Optional:

3.5" disk drive or hard disk strongly recommended

Perhaps you've seen The Portable Kafka or The Portable Beat Reader—now you can have portable interactive fiction for your Apple II. All of the early Infocom text games were written in a high-level adventure description language and compiled into a low-level machine-independent code. To run any game on a particular machine, all Infocom had to do was write an interpreter on that machine for the code produced by their compiler; that's why their games ran on so many platforms: they wrote

the interpreter once per machine, and it worked for all their games. startup file is provided, InfoLoad will ask for one. InfoLoad will load the inter-

Now with the two programs included with InfocomPro, you can convert most of your Apple II Infocom text games to run under ProDOS. Alternatively, you can play your Apple II games on another (e.g., UNIX) machine if you have an Infocom interpreter for that computer.

Games in progress are saved as a normal ProDOS file, so you can keep them (conveniently date and time stamped) on the same disk as the program itself and move them about conveniently-no more dedicating an entire 5.25" disk to Infocom saved games! Further, you can put several (usually about six) games on a 3.5" disk or your entire collection on hard disk. Most importantly, you can play (most of) the games recently re-released as the Lost Treasures of Infocom, a set of 20 early adventures for \$60. Unfortunately, it is now available only for IBM and Macintosh computers; fortunately-assuming you can transfer the data files over to Apple II (and don't ask me how to do this!)—you can play these games on your Apple II, as the game files themselves are machine-independent.

#### Here's how.

First you need to get an interpreter. An interpreter from most games will run the game code of most other disks. Unfortunately, the many versions of the interpreter make it difficult to write one set of code that works with all. Therefore, I require you to use Interpreter version B, which works on all Apples and gives you the ability to view all compatible games in 80 column upper and lower case—even ones which originally played only in 40 column all uppercase! To determine which Infocom game of yours has this interpreter, boot the disk and type:

verify as a command

If the interpreter is version B, it will say "INTERPRETER: B".

Once you've located a game disk with Interpreter B, boot it, and when the game asks "80 COLUMNS (Y/N)?", press reset. Move 800.8FF temporarily with \*4000<800.8FFM (the asterisk indicates that this command should be typed from the monitor), boot a DOS 3.3 disk without a hello program, restore 800.8FF with \*800<4000.40FFM, and save the interpreter to disk with "BSAVE INTERPRETER, A\$800, L\$1BE6". Then use Copy ][ Plus to copy it over to a ProDOS disk.

Now to copy the code for each game into a ProDOS file follow these steps.

1. Unprotect the game, if it's not already so. If your game is copy protected, refer to the addendum for hints on deprotecting it.

2. Now to capture the game code into a ProDOS file, run InfoSnarf and follow its instructions (for a little entertainment during the transfer, press lowercase "g"). Note that the game name it requests is the ProDOS pathname under which the data is saved, so the filename portion is limited to a maximum of 15 letters. InfoSnarf checks to make sure the game code was compiled with the compiler supported by Interpreter B. Thus very early games (like my copies of Zork I and II) and later games (like graphic adventures) will not be converted.

3. To run a captured game from within ProDOS, use your program selector to run InfoLoad with the game name (as given in step 2) as the startup file. If no startup file is provided, InfoLoad will ask for one. InfoLoad will load the interpreter, patch it to work with ProDOS, and run the game code.

A complete, bootable ProDOS game disk includes the following files: ProDOS, INTERPRETER, InfoLoad, and one or more game files. With these three files, some (most?) games are now to big to fit on a 5.25" disk! In this case you need to boot ProDOS from another disk, then type in the pathname of the game file on the other disk to run it. ProDOS, INTERPRETER and InfoLoad need be included only once for all games on the disks.

Note: I plan to buy the Macintosh version of Lost Treasures and wrote InfocomPro so that I could run the games on my Apple IIgs. This had several implications in development, specifically: I don't care that my Zork I and II aren't compatible as I'll use the LT versions; InfoSnarf needs a 65C02 or higher (though InfoLoad works on all IIs); and a version B interpreter is required.

Thanks to: Andy McFadden, Joe Kohn.

#### Addendum

This addendum is included as a lasthope set of hints for deprotecting your Infocom text games.

#### Zork (issue #1) Witness (issue #4)

RUN COPYA ctrl-C 70 deletes line #70 CALL -151 B925:18 60 B988:18 60 BE48:18 B8FB:29 00 3D0G RUN

 Trk
 Sct
 Byte
 From
 Io

 \$00
 \$02
 \$5D
 BC
 AD

 \$FB-FC
 C9 BC
 29 00

#### Starcross (issue #5)

The data prolog bytes were changed from D5 AA AD to D5 AA BC.

 Ink
 Sct
 Byte
 From
 Io

 \$00
 \$02
 \$FC
 BC
 AD

 \$5D
 BC
 AD

## Issue #24 - Updated Infocom disks

**RUN COPYA** 

70 deletes line #70 365 POKE 49384,0 make the drive stop turning

CALL-151 B925:18 60 B988:18 60 BE48:18 60

<-- this line changed

B8FB:29 00 3D0G RUN

 Irk
 Sct
 Byte
 From
 Io

 \$00
 \$02
 \$5D
 BC
 AD

 \$FB-FC
 C9 BC
 29 00

Issue #51 did the same for Sorcerer and Zork III.

Issue #63 did it again for Deadline, Enchanter, Sorcerer, Starcross, Zork II.

One issue reported that "Nord & Bert Couldn't Make Heads or Tails of it" was stored in 18-sector format. Bummer.

Save INFOSNARF as a binary (BIN) file and INFOLOAD as a system (SYS) file......RDEXed

#### **INFOSNARF (L\$1029)**

0800:20 2F FB 20 58 FC 20 95 \$479E 0808:0B C9 EE E6 EF D3 EE E1 \$A6C4 0810:F2 E6 A0 F6 B1 AE B0 8D \$1438 0818:E2 F9 A0 D4 AE C1 AE A0 \$35C0 0820:D0 E8 E5 EC F0 F3 8D 8D \$159F 0828:8D 00 A9 04 85 22 20 4A \$212C 0830:0B 20 00 BF C7 EE 0B AD \$7E9D 0838:F5 0B D0 22 AD 30 BF 8D \$75CA 0840:F2 0B 20 00 BF C5 F1 0B \$521C 0848:AD F6 0B 29 0F F0 6E 1A \$9CF3 0850:8D F5 0B A9 2F 8D F6 0B \$3BCB 0858:20 00 BF C6 EE 0B 20 B4 \$227E 0860:0A B0 5A 20 EA 08 B0 50 \$B3C8 0868:20 00 BF C1 CF 0B A9 C3 \$A08D 0870:85 FE 20 00 BF CO D2 0B \$CFE9 0878:B0 4A A9 CF 85 FE 20 00 \$E084 0880:BF C8 DE OB B0 3E AD E3 \$4039 0888:0B 8D E5 0B 8D ED 0B 8D \$5690 0890:51 CO AD 00 CO C9 E7 DO \$A2A1 0898:03 8D 50 CO 20 33 0A 20 \$C6F1 08A0:63 0A 90 EB 20 00 BF CC \$ED55 08A8:EC 0B 8D 51 CO 20 BA 09 \$3B45 08B0:90 06 20 00 BF C1 CF 0B \$BFD3 08B8:20 F8 09 90 A1 A9 00 85 \$D1AB 08C0:22 4C D0 03 4C C7 08 48 \$0021 08C8:20 95 0B 8D D0 F2 EF C4 \$42E0 08D0:CF D3 A0 E5 F2 F2 EF F2 08D8:A0 A3 00 68 20 DA FD A5 \$9BDA 08E0:FE 20 ED FD 68 68 4C 59 \$DA99 08E8:FF 60 A9 00 8D CB 0B A9 \$220C 08F0:24 8D CC 0B A9 18 8D CD SE57F 08F8:0B A9 00 8D CE 0B 20 00 \$1E15 0900:BF 80 C9 0B B0 5E AD 00 \$647E 0908:24 C9 03 D0 7D AD 1C 24 \$ED90 0910:85 FD AD 1D 24 85 FC A2 \$58AF 0918:3F 18 A5 FC 7D 00 24 85 \$EA86 0920:FC 90 02 E6 FD CA 10 F1 \$9C6F 0928:AD 1A 24 85 FA AD 1B 24 \$FA78 0930:85 F9 A9 00 85 FB 06 F9 SA6EE 0938:26 FA 26 FB 20 95 0B CC \$5379 0940:E5 EE E7 F4 E8 BA A0 00 \$F837 0948:A5 FB 20 DA FD A5 FA 20 \$6337 0950:DA FD A5 F9 20 DA FD 20 \$9EBA 0958:95 OB AO E2 F9 F4 E5 F3 \$8812 0960:8D 00 18 60 20 95 0B C4 \$5002 0968:E9 F3 EB A0 ED F5 F3 F4 \$AA9B 0970:A0 E2 E5 A0 F5 EE F0 F2 \$629C 0978:EF F4 E5 E3 F4 E5 E4 A0 \$1F17 0980:E6 E9 F2 F3 F4 A1 8D 00 \$F829 0988:38 60 48 20 95 0B C2 E1 \$83A5 0990:E4 A0 F6 E5 F2 F3 E9 EF \$12A8 0998:EE AO EE F5 ED E2 E5 F2 \$1750 09A0:BA A0 00 68 20 DA FD 20 \$1E10 09A8:95 OB A8 ED F5 F3 F4 A0 SAD76 09B0:E2 E5 A0 B0 B3 A9 8D 00 \$F138 09B8:38 60 20 95 0B C3 E8 E5 \$A9B2 09C0:E3 EB F3 F5 ED A0 00 A5 \$C00E 09C8:FC 05 FD D0 0C 20 95 0B 09D0:F6 E1 EC E9 E4 8D 00 18 \$909D 09D8:60 20 95 0B E9 EE F6 E1 \$F51D 09E0:EC E9 E4 AD AD E7 E1 ED \$AD46 09E8:E5 A0 E3 EF F2 F2 F5 F0 \$D2FB 09F0:F4 E5 E4 A1 8D 00 38 60 \$A4FA 09F8:20 95 0B 8D 8D C1 E7 E1 \$A45B OAOO:E9 EE BF AO A8 F9 AF EE \$FB10 OAO8:A9 A0 F9 88 00 8D 10 C0 \$54C4 OA10:20 OC FD C9 8D F0 OD 29 \$A643 OA18:DF C9 D9 F0 07 C9 CE D0 \$0F7C OA20:EF 38 80 02 18 60 08 A9 \$DB68 0A28:00 85 24 8D 7B 05 20 9C \$D971 OA30:FC 28 60 A9 D2 85 FE A9 \$F873 OA38:00 8D CB OB A9 24 8D CC \$0D25 0A40:0B A9 08 85 FF 20 00 BF \$084A 0A48:80 C9 OB BO 13 EE CC OB \$E644 OA50:EE CC OB EE CD OB DO 03 \$8891 OA58:EE CE OB C6 FF DO E6 60 \$BA15 OA60:4C C7 08 A9 D7 85 FE A9 \$34CF 0A68:00 8D E8 0B A9 01 8D E9 \$D204 OA70:0B A0 00 18 B9 B9 0B 69 \$04CD 0A78:24 8D E7 0B A2 00 A5 FB \$DF53 0A80:05 FA DO OB 8D E9 OB A5 SBFCC OA88:F9 F0 24 8D E8 0B AA 20 \$B07E 0A90:31 OB 20 00 BF CB E4 OB \$2EB7 0A98:B0 17 A5 FB 05 FA F0 OF OAAO:A5 FA DO 02 C6 FB C6 FA \$8A54 OAA8:C8 C0 10 90 C6 18 60 38 \$E1D4 OABO:60 4C C7 08 20 95 0B C9 \$67BA OAB8:EE F3 E5 F2 F4 A0 F5 EE \$2FEF OACO:FO F2 EF F4 E5 E3 F4 E5 \$DE7B OAC8:E4 A0 C9 EE E6 EF E3 EF \$8E78 OADO:ED AO E7 E1 ED E5 AO E4 \$0B0D OAD8:E9 F3 EB 8D 00 20 95 OB \$6B6E OAEO:E9 EE AO F3 EC EF F4 AO \$F900 OAE8:B6 AC AO E4 F2 E9 F6 E5 \$2C66 OAFO:AO B1 AE 8D 8D 00 20 95 \$A05B OAF8:0B DO E1 F4 E8 EE E1 ED \$5049 OBOO:E5 AO EF E6 AO F3 E1 F6 \$7889 OBO8:E5 A0 E6 E9 EC E5 BF 8D \$23C3 OB10:BE 00 A9 3E 85 33 20 6F \$44E0 OB18:FD E0 00 F0 12 DA BD FF \$648A 0B20:01 29 7F 9D 00 02 CA D0 \$B83F OB28:F5 FA 8E 00 02 18 60 38 \$A895

OB30:60 AD E7 OB 8D 3D OB CA SCDE4 OB38:38 A5 FC FD 00 24 85 FC \$C317 0B40:B0 02 C6 FD CA E0 FF D0 \$21B1 OB48:EF 60 8D 51 CO 8D 52 CO SEFB7 OB50:8D 57 CO A9 20 8D 5E OB \$08A4 OB58:AO 20 A2 OO 9E OO 20 CA \$CO4B OB60:D0 FA EE 5E 0B 88 D0 F4 \$0468 OB68:A0 06 B9 80 OB 99 F1 37 \$2BCF OB70:B9 87 OB 99 F1 3B B9 8E \$71E4 OB78:OB 99 F1 3F 88 10 EB 60 \$63F6 OB80:18 33 60 73 61 71 79 78 \$7242 OB88:33 60 4C 19 33 66 18 33 \$A248 OB90:60 40 71 30 60 68 85 40 \$COB4 \$6257 OB98:68 85 41 E6 40 D0 02 E6 OBAO:41 B2 40 F0 OD C9 28 B0 \$15D4 OBA8:04 85 24 80 EE 20 ED FD SCE8B OBBO:80 E9 A5 41 48 A5 40 48 \$33E8 OBB8:60 00 02 04 06 08 0A 0C \$E4E0 OBCO: OE 01 03 05 07 09 0B 0D \$6C51 OBC8:OF 03 60 00 24 00 00 01 \$8153 OBDO:00 02 07 00 02 C3 06 00 \$17E8 OBD8:00 01 00 00 00 00 03 00 \$F1C9 OBEO:02 00 20 00 04 00 00 24 \$6E3B OBE8:00 01 00 00 01 00 01 F5 \$2017 OBF0:0B 02 00 F6 0B 00 00 00 \$6A2D OBF8:00 00 00 00 00 00 00 00 \$CABD 0000:00 00 00 00 00 \$4D2A

INFOLOAD (L\$714) 0800:4C 47 20 EE EE 40 00 C3 \$11FB 0808:EF F0 F9 F2 E9 E7 E8 F4 \$EBC8 0810:A0 A8 E3 A9 A0 B1 B9 B9 0818:B2 A0 A0 D4 AE C1 AE A0 \$9FAE 0820:D0 E8 E5 EC F0 F3 8D C1 \$D3B7 0828:EC EC AO F2 E9 E7 E8 F4 \$9636 0830:F3 A0 F2 E5 F3 E5 F2 F6 \$BCEB 0838:E5 E4 AE 8D 8D 00 00 00 \$2655 0840:00 00 00 00 00 00 A2 SE414 0848:03 A0 00 B9 C7 20 99 00 \$71E5 0850:24 C8 D0 F7 EE 4D 20 EE \$28FD 0858:50 20 CA DO EE 20 00 BF \$C1E8 0860:C7 EB 25 AD F2 25 D0 22 \$C838 0868:AD 30 BF 8D EF 25 20 00 \$7CC9 0870:BF C5 EE 25 AD F3 25 29 \$EE4F 0878:0F 18 69 01 8D F2 25 A9 \$754E 0880:2F 8D F3 25 20 00 BF C6 \$5E12 0888:EB 25 20 2F FB 20 58 FC \$F07B 0890:20 50 25 C9 EE E6 EF CC \$8BE0 0898:EF E1 E4 A0 F6 B1 AE B0 \$C643 08A0:8D 8D 00 AD 06 20 D0 1C \$C396 08A8:20 50 25 C7 E1 ED E5 BA \$0F69 08B0:A0 00 20 6F FD 8A 48 BD \$2B38 08B8:FF 01 9D 06 20 CA D0 F7 \$E867 08C0:68 8D 06 20 4C 00 24 20 \$BA61 08C8:00 BF C8 A4 25 AD A9 25 \$EF2C 08D0:8D B3 25 8D AB 25 8D B8 \$C9F5 08D8:25 20 00 BF C8 D4 25 AD \$F16E 08E0:D9 25 8D DB 25 8D EA 25 \$F426 08E8:20 00 BF CA DA 25 20 00 \$4F3C 08F0:BF CC E9 25 A9 03 8D D5 08F8:25 A9 26 8D D6 25 A9 00 \$B20F 0900:8D DE 25 A9 01 8D DF 25 \$5098 0908:AD AC OC C9 42 F0 02 D0 \$7D75 0910:2A A2 00 F0 00 BD 78 25 \$0432 0918:85 FE E8 BD 78 25 85 FF \$D568 0920:F0 16 E8 BD 78 25 85 FD SCCF6 0928:E8 A0 00 BD 78 25 91 FE \$5CDE 0930:E8 C8 C6 FD D0 F5 F0 DD \$CA1C 0938:4C 00 08 20 50 25 C9 EE \$CDA2 0940:F4 E5 F2 F0 F2 E5 F4 E5 \$E04E 0948:F2 A0 EE EF F4 A0 F3 F5 \$4D6A 0950:F0 F0 EF F2 F4 E5 E4 A0 \$AFF8 0958:00 8D 10 CO 20 0C FD 20 0960:00 BF 65 E2 25 4C 59 FF \$E21B 0968:A5 E4 8D B5 25 A5 E5 8D \$0705 0970:B6 25 20 00 BF CE B2 25 \$A603 0978:B0 13 20 00 BF CA AA 25 \$089C 0980:B0 0B A0 00 B9 00 27 91 \$F941 0988:E6 C8 D0 F8 60 85 00 4C \$1347 0990:59 FF 20 00 BF CC B7 25 \$35CD 0998:B0 F3 20 00 BF 65 E2 25 \$6283 09A0:B0 EB 20 50 25 D3 E1 F6 \$70DC 09A8:E5 A0 E6 E9 EC E5 BA A0 \$0E95 09B0:00 20 6F FD 8E 03 26 CA \$D11C 09B8:BD 00 02 29 7F 9D 04 26 \$B1BD 09C0:CA 10 F5 A9 00 8D 02 26 \$4705 09C8:18 60 AD 02 26 D0 0E 20 \$1987 09D0:00 BF C1 C5 25 20 00 BF \$0677 09D8:C0 C8 25 B0 32 A9 CB D0 \$4D47 09E0:02 A9 CA 8D 45 25 AD 02 \$687C 09E8:26 D0 14 20 00 BF C8 D4 \$DC53 09F0:25 B0 1C AD D9 25 8D DB \$BF4D 09F8:25 8D EA 25 EE 02 26 A5 \$5179 OA00:E6 8D DC 25 A5 E7 8D DD \$0288 0A08:25 20 00 BF CA DA 25 60 \$2A76 OA10:20 00 BF CC E9 25 60 68 \$BAEA OA18:85 40 68 85 41 A0 00 E6 \$9357 OA20:40 DO 02 E6 41 B1 40 F0 \$2925 OA28:OF C9 28 BO 05 85 24 4C \$DA2D OA30:58 25 20 ED FD 4C 58 25 \$09CA OA38:A5 41 48 A5 40 48 60 F1 \$EE6F OA40:1E 03 4C A1 24 E3 23 03 \$303D

OA48:4C CB 24 FA 08 03 A9 BA \$AA14

disk. I was not the least bit surprised to discover that the routine was encoded on the disk so it couldn't be easily found or changed. Without too much more trouble though, I was able to find it on track 06, sector 06.

The first step was to find the routine that decodes the disk check, call it to decode, and write the routine back to the disk in its readable form. This makes it easy to modify for 'trial and error'. The disk check routine looks at track \$21 which seems a bit strange because track \$21 is the only completely normal track

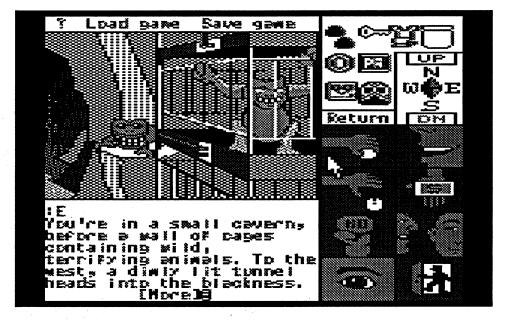

WI

Rich Etarip

#### **Bug in Airheart softkey**

Some readers may experience a "VOLUME MISMATCH" error with the Airheart softkey (issue #85) depending on the DOS that was in memory when initializing the backup disk.

On page 20, column 3, after the second paragraph, it says "insert copy disk side 1". At this point insert:

B7EB:00

This will cause the RWTS to match any volume and prevent the error.

#### Bug in Minotaur softkey

In issue 84, page 20, column 2, about halfway down the page, step 7 says to "repeat steps 1-6". It should say to "repeat steps 2-6".

Softkey for...

## Test Drive Accolade

Requirements: 128K Apple IIe or IIc COPYA from the master disk 2-sided blank disk Sector editor

Test drive is a 1988 release from Accolade Software and has been on the Most Wanted List for quite sometime. Even though there have been several Accolade Softkeys published in Computist, none of them will work for this game. I've noticed about 4 other Accolade games on the Most Wanted List and this Softkey MIGHT work for them assuming they are protected the same way as Test Drive. At first glance, the disk appears to be quite simple to deprotect and it also appears to work when you boot up the copy. However, once the title sequence is completed, the disk begins to load and the computer hangs. In most cases, this means one thing. It's what we call secondary protection. It usually involves checking back to the disk to verify that it is the original. With just a bit of nosing around, I was able to find the disk check routine in memory at \$7F00 but was unable to find it on the

on the disk. After further examination though, it appeared that track \$21 was not so normal after all. Looking at track \$22, the format is normal except for the information in the address field. Even though we are looking at track \$22, the address field says it's track \$21. Still confused, I opened up my disk drive so I could watch as it read track \$21. Interestingly enough, the read/write head appeared to be stepping by quarter tracks between track \$21 and \$22. By examination of the disk check routine, it appeared that Accolade used a type of protection sometimes referred to as 'Track Imaging'.

## So what is track imaging anyway?

To tell you the truth, all I know about this type of protection is what I've gathered from the information in Computist #21 in the article entitled 'Demystifying the Quarter Track'. I'm really not sure of the exact concept of track imaging but when a quarter track is written, images of the track are produced on the adjacent half track and full track. Track imaging involves checking the half-track for the unblemished image. Because Accolade's track \$21 was most likely written with precision equipment, an Apple disk drive cannot make an exact bit for bit copy of this track and accurately preserve the track images. However, as much or as little as I may know about track imaging, at least I know that it's not foolproof.

In order to defeat a secondary protection scheme, you usually first have to know what it does. As the disk drive steps through the quarter tracks, it checks the sectors for length and stores checksums in a table. After this is finished, it jumps back to track \$21 and reads the first 8 sectors into \$4000. The reason the copy will not work is because the copied track \$21, for some odd reason, refuses to read correctly into \$4000. It had no problem reading track \$21 from the original disk but it wouldn't read from the copy. I then noticed something suspicious about the way they read the address and data marks from the disk. A

#### Hail and well met, Eamon adventurer.

COMPUTIST has news of great import for loyal supporters of Eamon and members in good standing at the Main Hall. There is a newsletter for Eamon Adventure Buffs.

| □ US & 0                                                     | Canada: \$7.0                                                | 00          | □F                                                           | oreign: \$12         | 2.00 (U.S. fur       | nds)   |
|--------------------------------------------------------------|--------------------------------------------------------------|-------------|--------------------------------------------------------------|----------------------|----------------------|--------|
| I also want to for 6 or more                                 |                                                              | back issues | at \$1.75 eac                                                | th for 1-5 iss       | sues and \$1.2       | 5 each |
| <ul><li>☐ Jun'88</li><li>☐ Dec'89</li><li>☐ Jun'91</li></ul> | <ul><li>☐ Sep'88</li><li>☐ Mar'90</li><li>☐ Sep'91</li></ul> | □ Jun'90    | <ul><li>☐ Mar'89</li><li>☐ Sep'90</li><li>☐ Mar'92</li></ul> | ☐ Jun'89<br>☐ Dec'90 | ☐ Sep'89<br>☐ Mar'91 |        |
|                                                              |                                                              |             |                                                              | Total encl           | osed                 |        |
| Name                                                         |                                                              |             |                                                              |                      |                      |        |
| Address                                                      |                                                              |             |                                                              |                      | •                    |        |
|                                                              |                                                              |             |                                                              |                      |                      |        |

## "The Eamon Adventurer's Build"

Tom Zuchowski is the editor and driving force behind it. The newsletter is printed on 8.5" x 11" bond, double sided with dot matrix type. It is non-profit (it's his hobby) and Tom's avowed purpose is to maintain a single point collection and clearing house for Eamon Adventures. He also intends to fix all known bugs in these adventures.

This is a grand concept worthy of support. We highly recommend that you subscribe. This newsletter will help you keep in touch with other Eamon adventurers. But more important, it will improve the state of Eamon adventures and encourage new adventures to be written. Tom has accomplished a great deal along these lines already, not only fixing bugs but also improving the Eamon Main program and authoring the version 7.0 Dungeon Designer Disk.

The "Guild" is printed quarterly. A 1 year subscription is: US & Canada: \$7.00 Foreign: \$12.00 (U.S. funds)

The Eamon Adventurer's Guild 7625 Hawkhaven Dr. Clemmons, NC 27012 (919) 766-7490

## Eamon Adventure for only \$1 (or less) each

| ☐ 1 Main Hall & Beginners Cave                         | ☐ 76 The Search for Yourself                                                       | ☐ 147A The Dark Brotherhood                                  | ☐ 190 Shift Change at Grimmwax                                                                                                    |
|--------------------------------------------------------|------------------------------------------------------------------------------------|--------------------------------------------------------------|----------------------------------------------------------------------------------------------------|
| □ 2 The Lair of the Minotaur                           | 77 Temple of the Trolls                                                            | ☐ 147B The Dark Brotherhood                                  | ☐ 191 Enhanced Beginners's Cave                                                                                                    |
| ☐ 3 The Cave of the Mind                               | ☐ 78 The Prince's Tavern                                                           | ☐ 148 Journey to Journheim                                   | ☐ 192 Mean Streets                                                                                                    |
| 4 The Zyphur Riverventure                              | ☐ 79 The Castle of Count Fuey                                                      | ☐ 149A Elemental Apocalypse                                  | 193 The Creature of Rhyl                                                                                                    |
| ☐ 5 Castle of Doom                                     | □ 80 The Search for the Key                                                        | ☐ 149B Elemental Apocalypse                                  | ☐ 194 Attack of the Kretons ☐ 195 The Training Grounds                                                                                                    |
| □ 6 The Death Star                                     | <ul> <li>□ 81 The Rescue Mission</li> <li>□ 82 Escape from Mansi Island</li> </ul> | ☐ 149C Elemental Apocalypse ☐ 149D Elemental Apocalypse      | ☐ 196 The House of Horrors                                                                                                    |
| ☐ 7 The Devil's Tomb ☐ 8 The Abductor's Quarters       | ☐ 82 Escape from Mansi Island ☐ 83 The Twin Castles                                | ☐ 150 Walled City of Darkness                                | ☐ 197 Star Wars - Tempest One                                                                                                    |
| ☐ 9 Assault on the Clonemaster                         | ☐ 84 Castle of Riveneta                                                            | ☐ 150 Wanted City of Darkiess ☐ 151 EarnonS.A.R1(Deneb Raid) | ☐ 198 Revenge of the Bookworm                                                                                                    |
| ☐ 10 The Magic Kingdom                                 | ☐ 85 The Time Portal                                                               | ☐ 152 The Computer Club of Fear                              | 199 Quest of the Crystal Wand                                                                                                    |
| ☐ 11 The Tomb of Molinar                               | ☐ 86 Castle Mantru                                                                 | ☐ 153 Lost!                                                  | □ 200 The Lost Isle                                                                                                    |
| ☐ 12 The Ouest for Trezore                             | ☐ 87 Caves of Hollow Mountain                                                      | ☐ 154 A Trip to Fort Scott                                   | □ 201 The Caverns of Vanavara                                                                                                    |
| ☐ 13 Caves of Treasure Island                          | □ 88 The Shopping Mall                                                             | ☐ 155 Tomb of the Vampire                                    | ☐ 202 The Plain of Srevi                                                                                                    |
| ☐ 14 Furioso                                           | ☐ 89 Super Fortress of Lin Wang                                                    | ☐ 156 The Lake                                               | ☐ 203 Lotto's Masterpiece                                                                                                    |
| ■ □ 15 Heroes Castle                                   | ☐ 90 The Doomsday Clock                                                            | ☐ 157 Pathetic Hideout of Mr R.                              | ☐ 204A Sanctuary                                                                                                    |
| ☐ 16 The Caves of Mondamen                             | ☐ 91 FutureQuest II                                                                | ☐ 158 The Lair of Mr Ed                                      | ☐ 204B Sanctuary                                                                                                    |
| ☐ 17 Merlin's Castle                                   | ☐ 92 The Fugitive                                                                  | ☐ 159 The Bridge of Catzad-Dum                               | ☐ 205 Utterly Outrageous                                                                                                    |
| ■ □ 18 Hogarth Castle                                  | ☐ 93 Flying Circus                                                                 | ☐ 160 Monty Python & Holy Grail                              | ☐ 206 Curse of the Hellsblade                                                                                                    |
| ☐ 19 Death Trap                                        | ☐ 94 Blood Feud                                                                    | ☐ 161A Operation Endgame                                     | ☐ 207 Eamon Renegade Club                                                                                                    |
| ■ □ 20 The Black Death                                 | ☐ 95 The Maze of Quasequeton                                                       | ☐ 161B Operation Endgame                                     | ☐ 208 Assualt on Helstar                                                                                                    |
| ☐ 21 The Quest for Marron                              | ☐ 96 The Chamber of the Dragons                                                    | ☐ 161C Operation Endgame                                     | ☐ 209 Apocalypse 2021                                                                                                    |
| ☐ 22 The Senator's Chambers                            | □ 97 The House of Secrets                                                          | ☐ 162 Earnon 7.0 Demo Adventure                              | ☐ 210 Return of Ngurct                                                                                                    |
| □ 23 The Temple of Ngurct                              | 98 Slave Pits of Kzorland                                                          | ☐ 163 The Sands of Mars                                      | ☐ 211 Lair of the Marauders                                                                                                    |
| ■ □ 24 Black Mountain                                  | 99 In the Clutches of Torrik                                                       | ☐ 164 A Real Cliffhanger                                     | ☐ 212 Haunted Keep                                                                                                    |
| ☐ 25 Nuclear Nightmare                                 | ☐ 100 Sorceror's Spire                                                             | ☐ 165A Animal Farm ☐ 165B Animal Farm                        | ☐ 213 Demongate ☐ 214 Deathstalker's Castle                                                                                                    |
| ☐ 26 Assault on the Mole Man                           | <ul> <li>□ 101 Ground Zero</li> <li>□ 102 The Earnon Railroad</li> </ul>           | ☐ 166A Storm Breaker                                         | ☐ 215 Treasure Island                                                                                                    |
| ☐ 27 Revenge of the Mole Man☐ 28 The Tower of London   | ☐ 103 Top Secret                                                                   | ☐ 166B Storm Breaker                                         | ☐ 216 The Pirates Cave                                                                                                    |
| ■ 28 The Tower of London ■ 29 The Lost Island of Apple | ☐ 103 Top Secret                                                                   | ☐ 166C Storm Breaker                                         | ☐ 217 Eye of Agamon                                                                                                    |
| □ 30 The Underground City                              | ☐ 105 The Strange Resort                                                           | ☐ 167 Expedition to the Darkwoods                            | _ zr, zy o or riginion                                                                                                    |
| ☐ 31 The Gauntlet                                      | ☐ 106 Camp Eamon                                                                   | ☐ 168 The High School of Horrors                             | ☐ Dungeon Designer Diskette v7.0                                                                                                    |
| ☐ 32 House of Ill Repute                               | ☐ 107 The Last Dragon                                                              | ☐ 169 The Black Phoenix                                      | ☐ Multi-Disk Supplement (DDD7.0)                                                                                                    |
| □ 33 The Orb of Polaris                                | ☐ 108 The Mines of Moria                                                           | ☐ 170 Ragnarok Revisited                                     | ☐ Earnon Utilities Diskette                                                                                                    |
| ☐ 34 Death's Gateway                                   | ☐ 109 The Forest of Fear                                                           | ☐ 171 The Pyramid of Cheops                                  | ☐ Graphics Main Hall                                                                                                    |
| ☐ 35 The Lair of Mutants                               | ☐ 110 Fire Island                                                                  | ☐ 172 The Mountain of the Master                             |                                                                                                    |
| ■ □ 36 The Citadel of Blood                            | ☐ 111 A Vacation in Europe                                                         | ☐ 173 The House that Jack Built                              |                                                                                                    |
| ☐ 37 Quest for the Holy Grail                          | ☐ 112 Hills of History                                                             | ☐ 174 Escape from Granite Hall                               |                                                                                                    |
| ■ □ 38 City in the Clouds                              | ☐ 113 The Life-Orb of Mevtrelek                                                    | ☐ 175 Anatomy of the Body                                    |                                                                                                    |
| ☐ 39 Museum of Unnatural History                       | ☐ 114 Thror's Ring                                                                 | ☐ 176 Dirtie Trix's Mad Maze                                 |                                                                                                    |
| ☐ 40 Daemon's Playground                               | ☐ 115 The Ring of Doom                                                             | ☐ 177 Shippe of Fooles                                       |                                                                                                    |
| ☐ 41 Caverns of Lanst                                  | ☐ 116 The Iron Prison                                                              | ☐ 178 The Alien Intruder                                     | and the state of the state of t |
| ☐ 42 Alternate Beginners Cave                          | 117 Dungeon of Doom (40 col)                                                       | ☐ 179 The Wizard's Tower                                     |                                                                                                    |
| ☐ 43 Priests of Xim!                                   | 117 Dungeon of Doom (80 col)                                                       | ☐ 180 Gamma 1                                                |                                                                                                    |
| 44 Escape from the Orc Lair                            | ☐ 118 Pittfall☐ 119A Grunewalde                                                    | ☐ 181 The Eamon Sewer System ☐ 182 Farmer Brown's Woods      |                                                                                                    |
| □ 45 SwordQuest                                        | ☐ 119B Grunewalde                                                                  | ☐ 183 The Boy and the Bard                                   |                                                                                                    |
| ☐ 46 Lifequest☐ 47 FutureQuest☐                        | ☐ 120 Orb of My Life                                                               | ☐ 184 Quest for Orion                                        |                                                                                                    |
| 48 Picnic in Paradise                                  | ☐ 121 Wrenhold's Secret Vigil                                                      | ☐ 185 The Body Revisited                                     | · 1000 1000 140 140 140 140 140 140 140 1                                                                                                    |
| 49 The Castle Kophinos                                 | ☐ 122 The Valley of Death                                                          | ☐ 186 Beginners Cave II                                      |                                                                                                    |
| 50 Behind the Sealed Door                              | ☐ 123 Wizard of the Spheres                                                        | ☐ 187 Batman!                                                |                                                                                                    |
| ☐ 51 The Caves of Eamon Bluff                          | ☐ 124 Assault on Dolni Keep                                                        | ☐ 188 Encounter: The Bookworm                                |                                                                                                    |
| ☐ 52 The Devil's Dungeon                               | ☐ 125 The Mattimoe Palace                                                          | ☐ 189 The Ruins of Belfast                                   |                                                                                                    |
| ☐ 53 Feast of Carroll                                  | ☐ 126 The Pyramid of Anharos                                                       |                                                              |                                                                                                    |
| ☐ 54 Crystal Mountain                                  | ☐ 127 The Hunt for the Ring                                                        | ☐ Send me the Comple                                         | ete set of Eamon for:\$125.00                                                                                                    |
| ☐ 55 The Master's Dungeon                              | ☐ 128 Quest of Erebor                                                              | Total number of Adventure disk                               | v \$1 each —                                                                                                    |
| ■ □ 56 The Lost Adventure                              | ☐ 129A Return to Moria                                                             | Total number of Adventure disk                               | x 91 cacil =                                                                                                    |
| ☐ 57 The Manxome Foe                                   | ☐ 129B Return to Moria                                                             | Add only if total # of disks or                              | dered is less than 10:\$4.00                                                                                                    |
| ☐ 58 The Land of Death                                 | ☐ 130 Haradwaith                                                                   | ridd olly ir total ii o'i dibab ol                           |                                                                                                    |
| ☐ 59 Jungles of Vietnam                                | ☐ 131 Nucleus of the Ruby                                                          | Washington State residents onl                               | y add 7.8% sales tax.                                                                                                    |
| □ 60 The Sewers of Chicago                             | ☐ 132 Rhadshur Warrior ☐ 133 The Final Frontier                                    |                                                              |                                                                                                    |
| ☐ 61 The Harpy Cloud ☐ 62 The Caverns of Doom          | ☐ 133 The Final Frontier ☐ 134 Pyramid of the Ancients                             | Name                                                         |                                                                                                    |
| ☐ 62 The Caverns of Doorn ☐ 63 Valkenburg Castle       | ☐ 135 The Tomb of Evron                                                            |                                                              |                                                                                                    |
| 64 Modern Problems                                     | ☐ 136 The Mountain Fortress                                                        | Address                                                      |                                                                                                    |
| ■ □ 65 The School of Death                             | ☐ 137 The Ruins of Ivory Castle                                                    | ,                                                            |                                                                                                    |
| ☐ 66 Dungeons of Xenon                                 | ☐ 138 Starfire                                                                     |                                                              |                                                                                                    |
| ☐ 67 Chaosium Caves                                    | ☐ 139 Peg's Place                                                                  | City                                                         | State Zip                                                                                                    |
| ☐ 68 The Smith's Stronghold                            | ☐ 140 Beginner's Forest                                                            |                                                              |                                                                                                    |
| ☐ 69 The Black Castle of NaGog                         | ☐ 141 The Infested Fortress                                                        | Country Pr                                                   | none                                                                                                    |
| ☐ 70 The Tomb of Y'Golonac                             | ☐ 142 The Beermeister's Brewery                                                    | Vice                                                         |                                                                                                    |
| ☐ 71 Operation Crab Key                                | ☐ 143 The Alternate Zone                                                           | MC                                                           | Exp                                                                                                    |
| ☐ 72 House on Eamon Ridge                              | ☐ 144 Gartin Manor                                                                 | Signature                                                    |                                                                                                    |
| ☐ 73 The Deep Canyon                                   | ☐ 145A Buccaneer!                                                                  |                                                              |                                                                                                    |
| ☐ 74 DharmaQuest                                       | ☐ 145B Buccaneer!                                                                  | COMPUTET 22011 Ossilla Da                                    | F. Fatonville WA 98328-9590                                                                                                    |

Adventure Gaming doesn't have to cost a lot. The Eamon Adventure Gaming system was created by Donald Brown and placed into the public domain. Since then it has been updated and improved by game players all over the world. Take a look at what \$1 will buy. (Get free games too.)

Note: Some Adventures are multipart and take more than one disk. Be sure you have selected all of the disks.

The Eamon Master disk (#1) is required to play most adventures.

## Free Eamons

Use the total number of adventures ordered to determine how many free adventures you get.

Be sure and check the boxes of your free disks that you want but **do not** include free disks when figuring total number of disks ordered.

| # of disks at \$1 | # of Free disk |
|-------------------|----------------|
| 1-9               | 0              |
| 10-19             | 2              |
| 20-29             | 5              |
| 30-39             | 9              |
| 40-49             | 14             |
| 50-59             | 20             |
| 60-69             | 27             |
| 70-79             | 35             |
| 80-89             | 44             |
| 90-99             | 54             |
| 100-109           | 65             |
| 110-119           | 77             |
| 120-129           | 90             |
| 130-139           | 104            |
| /                 |                |

#### **Complete set of Eamon**

All 236 disks (includes all adventures plus designer and utility disks.)\$125

Use your VISA/MC (206) 832-3055

COMPUTIST 33821 Orville Rd. E Eatonville WA 98328-9590

■ □ 75 Temple of the Guild

normal byte read looks like this example:

1000- LDX #\$60 1002- LDA \$C08C,X (\$C0EC) 1005- BPL \$1002 1007- CMP #\$D5

But, this is how Test Drive reads a byte from track \$21:

1000- LDX #\$F0 1002- LDA \$BFFC,X (\$C0EC) 1005- BPL \$1002 1007- SEC 1008- SBC #\$25 100A- CMP #\$B0

Due to the fact that timing is crucial in DOS, the extra two assembly instructions slow down the read procedure causing the load routine to sometimes read incorrectly. It's obvious that Test Drive's track \$21 was written with a slightly slower drive speed where normal DOS can still read it but their disk check routine cannot correctly read a COPY of the track. Pretty clever, Accolade!!

Fortunately, the Test Drive DOS contains the normal DOS read routines that can be called from the disk check routine to correctly read the copied track \$21. Also, the we'll put an RTS at the beginning of the disk stepper routine so it does not move to the quarter tracks. A few other modifications must be made so the program thinks it found the correct sector lengths as well.

#### The Cracking Procedure

Test Drive can be copied with COPYA but DOS must be modified to ignore epilog and checksum errors. Copy side 2 first.

POKE 47426,24 RUN COPYA

After you have copied side 2, exit to basic and modify COPY.OBJO to skip track \$22 of side 1. COPYA will not be able to read track \$22 but it is just an image of track \$21 for the soon to be defunct disk check routine.

POKE 770,24 POKE 863,24

70 delete line 70 RUN

Now copy side 1 and then run your sector editor. For the machine language programmers who can identify opcodes, these edits will make no sense to you because they are in encoded form.

| <u>Trk</u> | Sct  | <u>Byte</u> | <u>From</u> | <u>Io</u> |
|------------|------|-------------|-------------|-----------|
| \$06       | \$06 | \$A1-A3     | AB DC 8F    | A7 69 E7  |
|            |      | \$A5-A6     | F8 99       | 52 E2     |
|            |      | \$C9-CB     | AB DC 8F    | A7 69 E7  |
|            |      | \$CD-CE     | 43 98       | CA E3     |
|            |      | \$F9        | 4D          | 65        |
| \$06       | \$08 | \$EB        | 35          | 15        |
|            |      | \$F2        | F6          | 09        |
|            |      | \$FA        | 39          | 09        |
| \$06       | \$09 | \$15        | 2D          | 0D        |

And that should produce a working, COPYAble Test Drive!! I have not had access to any other Accolade releases but it may not hurt to try this Softkey on any of the other Accolade disks on the Most Wanted List. Because this secondary protection was so extensive, they may have repeated it on other disks and this softkey just may work!

Softkey for...

## Epoch Sirius

It's time once again, to remove another title from Computist's Most Wanted List. This time it's Epoch. A Sirius game with typical Sirius protection. Epoch is a single load file but uses so

much memory that it would more work than it's worth to try to scrunch it down into a BRUNable file. In cases such as this, I prefer to just write the game code directly to the disk and have it load in at boot just as the original does.

Begin by clearing the Applesoft program pointers in memory and entering the monitor.

FP

#### **CALL-151**

At \$B700, enter a JMP \$FF59 which will cause a jump to the monitor when booting the disk. I'll explain the reason for this further on.

#### B700:4C 59 FF

Initialize the disk and then delete the filename.

#### INIT HELLO DELETE HELLO

Insert the Epoch disk. As usual, we will have to boot code trace the disk to get the program. As tedious and frustrating as boot code tracing is, it is still the most effective way to capture protected programs in memory. This disk contains almost the exact same boot code as Gorgon so I will skip the boot code tracing documentation this time. For a better explanation of this boot code (my best attempt at least) see the Gorgon

Here is a cookbook method for the boot code trace:

CALL -151
9600<C600.C6FFM
96FA:98 N 9801:4C 59 FF
9600G
9800<800.8FFM
9810:64 N 984C:68
985C:01
9870:98
987E:59 FF
9600G
C0E8
9810:04 N 984C:08
8400<6400.67FFM
6463:84
6466:85

Softkey in Issue #82.

There is a memory check routine right before the boot code jumps to the game. Disable the conditional branch with two NOPs.

#### 6519:EA EA

6469:86

646C:87

At \$6538 (\$538) is an RTS which is the exit to the start of the game. This normally goes to \$7143 which appears to be 'garbage' memory but it is really scrambled assembly code. This technique is mentioned in the Softkey for O'Riley's Mine in Computist #82. Beyond the invalid opcodes is a JMP \$F53 at \$7159. The routine at \$F53 just relocates the reset/reboot routine and jumps to \$8133. For all practical purposes, will consider the start of the game to be \$8133.

At the point where the boot code normally exits, write a routine to save \$0-2FF before jumping to the monitor 6538:A2 00 BD 00 00 9D 00 20 :BD 00 01 9D 00 21 BD 00

:BD 00 01 9D 00 21 BD 00 :02 9D 00 22 E8 D0 EB 4C :59 FF

At the end of boot 1, we want to move pages \$64 and \$65 back to the text page before jumping to boot 2. Pages \$66 and \$67 were not altered and do not have to be moved.

987D:A0 00 B9 00 64 99 00 04 :B9 00 65 99 00 05 C8 D0 :F1 4C 46 04

Execute \$9600 to load in the game.

#### 9600G

The game is now loaded into memory and occupies memory from \$C00 to \$BFFF. Hi-res page 1 is blank except for pages \$20-22 which we used to store pages \$0-2. We'll use up the rest of this space with \$A300 to \$BFFF.

#### 2300<A300.BFFFM

Now, we have to save memory from \$C00 to \$A2FF. Under normal conditions, this chunk of memory could not be saved all at once because DOS uses memory from about \$9600 to \$BFFF. However, we modified the boot program on the copy disk earlier so it would not read in all of DOS at boot. Insert the copy disk and reboot.

#### C600G

When you hear the beep, the RWTS will be in memory and the Epoch program will still be intact so we can use the RWTS to write it to the disk. Turn off the disk drive first.

#### C0E8

At \$B7E8, is the IOB which contains the information the RWTS uses for reading and writing, such as Track, Sector, etc. First, enter the disk volume (00 matches anything), track and sector.

#### B7EB:00 0D 02

Tell the IOB where in memory to read from (all information will be written backward) and specify the write command.

#### B7F0:00 A2 00 00 02

Enter the number of pages to be written.

#### B7E1:97

We will use the multi-sector read/ write routine at \$B793 to write the game code to the copy disk. We've entered track, sector, command, where to read from, and # of pages to write. All other necessary IOB information was already intact upon booting the disk so we're ready to write.

#### B793G

Next, run your sector editor and edit the copy disk.

|            |     |             |      | •              |
|------------|-----|-------------|------|----------------|
| <u>Trk</u> | Sct | <b>Byte</b> | From | <u>To</u>      |
| 00         | 01  | 00          | ??   | 20 93 B7 A2 00 |
|            |     | * '         |      | BD 00 B7 9D 00 |
|            |     |             |      | 03 E8 D0 F7 4C |
|            |     |             | - ,  | 11 03 BD 00 23 |
|            |     |             |      | 9D 00 A3 E8 D0 |
|            |     |             |      | F7 EE 13 03 EE |
|            |     |             |      | 16 03 AD 13 03 |
|            |     |             |      | C9 40 D0 EA BD |
|            |     |             |      | 00 20 9D 00 00 |
|            |     |             |      | BD 00 21 9D 00 |
|            |     |             |      | 01 BD 00 22 9D |
|            |     |             |      | 00 02 E8 D0 EB |
|            |     |             |      | A9 20 85 E6 20 |
|            |     |             |      | F2 F3 4C 33 81 |
|            |     |             |      |                |

This routine will be part of boot stage 1 which loads into \$B800. First, it calls \$B793 to read in the game program (from \$C00 to \$A2FF) then it relocates itself into \$300 (\$B800 will get overwritten during the memory move) and moves \$2300-3FFF back to \$A300 and \$2000-22FF to \$0000. Finally, it clears the Hi-res page and jumps to \$8133 to start the game.

All that is missing right now is the IOB information to tell \$B793 where to load in the game. Enter the following at byte \$E8 of the same sector.

 Trk
 Sct
 Byte
 From
 - Io

 00
 01
 E8
 ??
 01 60 01 00 0D

 02 FB B7 00 A2
 00 00 01
 00 00 01

 E1
 ??
 97

Re-write the sector and you should now have a non-protected working copy of Epoch. Little by little, we're going to shorten up the Most Wanted List. There's more next time!

Softkey for...

## Microcomputer Workshops disks

Microcomputer Workshops

Softkey for...

#### **Intellectual Software disks**

#### Intellectual Software

I have deprotected several educational disks from Microcomputer Workshops as well as Intellectual Software and they have the same identical protection. This Softkey will work for disks from these two companies assuming they used the same protection on other releases that I have not seen.

These disks contain a slightly altered RWTS which can read the normal as well as the protected tracks. By capturing this RWTS and doing a swap copy with Super IOB, you can deprotect these disks.

Begin by boot code tracing the disk to get the RWTS.

get the RWTS.
CALL -151
9600<C600.C6FFM
96FA:98 N 9801:4C 59 FF
9600G
9800<800.8FFM
980E:98 N 984B:59 FF
9600G
C0E8

By following the steps above, the RWTS will be in memory at \$B800. It uses location \$31 for the \$AA mark in the data prolog and epilog but it can be changed so we don't have to bother with any extra work during the copy.

B8F0:C9 AA B93E:C9 AA

Move this RWTS to the Super IOB swap RWTS location (\$1900) and reboot a slave disk containing no HELLO program.

1900<B800.BFFFM C600G

## For safe keeping, save it to disk. BSAVE RWTS,A\$1900,L\$800

To copy the disk, install the Super IOB swap controller listed at the end of this article and make sure the saved RWTS is in memory before running the copy program. Once the copy process is completed, the copy you made should work just like original. In many cases, sector edits must be done to the RWTS but this RWTS also has the capability of reading normal DOS. You may want to keep the RWTS saved to disk because it should work for copying all disks from these companies.

#### David R. Hopkins CO

I'm a bit aggravated that I can't reach Computist at (206) 832-3055. No one answers the phone at that number. I suggest that you at least get an answering machine so people could field questions and get information, like when is the next issue coming out.

You're right about the telephone at Computist. I'm not there much but by the time you read this I will at least be there more often. As to the telephone answering device, I've always hated to get a machine when I call long distance. But if enough of the readers will let me know otherwise, I'll get one.....RDEXed

Vince Andrews

WA

Softkey for...

#### Questron II

?

While snooping around in the GS memory I found a routine that would loop forever.

So I decided to change the lda #1 to a lda #0 and answered wrong to both documentation checks. Presto, it didn't lock up on me! Now I searched the bank for anything that would jump or branch to the address 9/6bd0. I found two of them.

9/6b6d: d0 03 bne 9/6b72 (+2) 82 5e 00 brl 9/6bd0 <— I want this 9/6b72: 14 01 00 pea 1

This was the branch after the first questron. I changed the (d0 03) to (d0 00). Forcing it to take the next command. Thus you always answered correctly even when wrong.

9/6a4b: 10 03 beq 9/6a50 (+2) 82 80 01 brl 9/6bd0 <--- I want this 9/6a50: ad xx xx Ida \$xxxxx DO NOT USE ON ORIGINAL DISK! It alters the backup disk in such a way so that it is no longer bootable. Once the disk is converted, create a folder on your hard drive. Creat another folder and name it 'Q'. Copy the folder '/Q2/SSI-DATA' to the folder named 'Q' Copy the file 'Q2.SYS16' to the folder outside of 'Q' Copy the save game files to the folder named 'Q' Recopy the WD file from he boot disk to the folder named 'Q'. It should look something like this:

/HD1 name of HD
/QUESTRON.II 1st folder you created
O2 SYS16 from the boot disk

Q2.SYS16 from the boot disk QUESTRON.CHT optional if you want to

QUESTRON.CDA install the CDA cheat /Q 2nd folder you created

/SSIDATA from the boot disk
WD from the BOOT DISK!
NAMESfrom saved game disk
G0 from saved game disk
G1 from saved game disk
G2 from saved game disk

#### **Q2.Deprotect Source**

lst off

- \*Q2.DEPROTECT v1.0
- \* by Vince Andrews, 6 Jan 91
- \* A deprotect for the
- \* Ilgs game called Questron II.

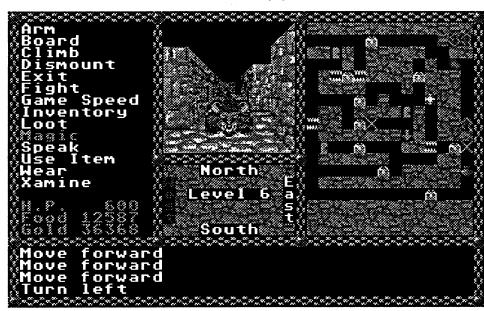

By changing the (f0 03) to (f0 00), I forced it to take the brl 9/6bd0 command. (brl=branch long) This is the routine I want because it is the one that determines whether or not it's time to do the documentation check or not.

Use a disk editor (such as Prosel's Disk Zap) and change these bytes on the disk (or you may search for them using the info above and change the values to remove the documentation check.)

| <u>Blk</u> | <b>Byte</b> | <u>From</u> | <u>To</u> |
|------------|-------------|-------------|-----------|
| 1FC        | 76          | 03          | 00        |
|            | 198         | 03          | 00        |
|            | 1F4         | 01          | m         |

#### **Optional Files**

I have created two additional files for those that would like to use them.

Q2.DEPROTECT is a TIF file (Temp Init File). Its main purpose is to remove the protection by altering the code in memory, not the code on the disk. Use this nifty program only on a backup copy of the boot disk. If the disk is full, then delete the FINDER.DATA file on the disk and try again. The file belongs to this directory:

#### /Q2/SYSTEM/SYSTEM. SETUP

Q2.HD.CONVERT is a \$16 file. This program is great for deprotecting the disk for you and/or converting the back-up disk to a Hard Drive Runable Format.

- \* Merlin 16+ source code
- \* Use the command, Open-Apple-6
- \* to assemble '
- \* TIF A Temporary Initialize File which installs an
- \* Heart Beat Task that searches memory every 15
- \* seconds, maximum of 4 times, for the bytes that
- \* control the protection scheme. Once found, it will
- \* alter the bytes so that it will remove the
- \* Documentation Check and remove itself from
- \* memory
- \* To Install Delete the file 'FINDER.DATA' from the
- \* main root directory of the Backup Copy of the
- \* original boot disk /Q2. Copy the file
- \* 'Q2.DEPROTECT' to the path
- \* '/Q2/SYSTEM/SYSTEM.SETUP' Boot and enjoy.

xc xc mx %00 rel ;relocatable

\* These are the macros I used for this program.

Tool MAC

LDX #]1

JSL \$E10000

<<<

\_TLStartUp MAC

Tool \$201

<<<

\_TLShutDown MAC

Tool \$301

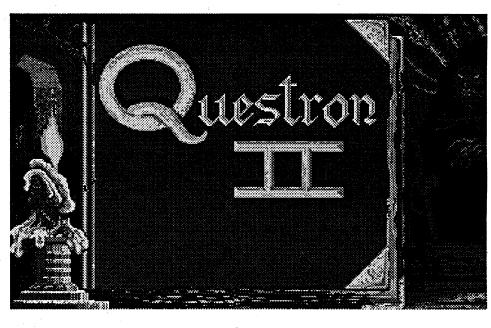

\_MMStartUp MAC Tool \$202 <<< \_MTStartUp MAC \$203 Tool <<< \_MMShutDown MAC Tool \$302 <<< MTShutDown MAC \$303 Tool <<< \_NewHandle MAC Tool \$902 HUnlockAll MAC \$2302 Tool <<< BlockMove MAC \$2B02 Tool <<< **SetHeartBeat** MAC \$1203 Tool <<< **DelHeartBeat** MAC Tool \$1303 <<< GetNewID MAC \$2003 Tool <<< PushLong MAC #=]1 PushWord ELSE PushWord ]1+2 FIN PushWord ]1 **PushWord MAC** IF #=]1 PEA ]1 ELSE IF MX/2 LDA ]1+1 PHA FIN LDA 11

FIN

<<<

<<<

\* to reserve a unique block of memory and copy to it \* the Heart Beat Task routine. Once that is done, it \* activates this routine and quit back to the program.

Start bra Begin
asc '—> Vince Andrews, 19 Jan 91

Begin phk plb ;data bank = code bank \_TLStartUp :start tool locator \_MTStartUp ;start misc ools pha t ;push space MMStartUp ;start memory manager ;pull user id pla UserID sta pha ;push space **PushWord** #\$F000 ,type id/aux id \_GetNewID ;make an id pla ;pull code id sta CodeID pha push space pha **PushLong** #HBEnd-HBStart+1 :size of block **PushWord** CodeID ;code id for this handle

PushWord #\$C118 ;locked, fixed,
purge=2
PushLong #0 ;load anywhere
\_NewHandle
pla ;pull handle
plx
sta 0
stx 2

;get long address of block

;move handler code

sta BlkAddr ldy #2 lda [0],y sta BlkAddr+2

lda [0]

PushLong #HBStart ;source
PushLong BlkAddr ;destination
PushLong #HBEnd-HBStart+1
;size

PushLong BlkAddr ;pointer to hartbeat task

\_SetHeartBeat

\_BlockMove

PushWord UserID; shutdown everything

\_MMShutDown \_MTShutDown \_TLShutDown rtl

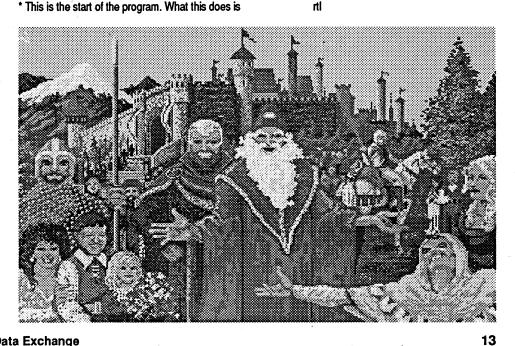

| UserID                                                     | ds                                                                                                    | 2                                                                        |                                                                                                    |                             | MX                                                                                                    | %00 ;full gs mode                                                                                                    |                                       | beq                                                                                                   | :done ;exit if 0                                                                                                    | •                                     |                                                                                                    |                                                                                                    |
|------------------------------------------------------------|----------------------------------------------------------------------------------------------------|--------------------------------------------------------------------------|----------------------------------------------------------------------------------------------------|-----------------------------|----------------------------------------------------------------------------------------------------|----------------------------------------------------------------------------------------------------|---------------------------------------|----------------------------------------------------------------------------------------------------|----------------------------------------------------------------------------------------------------|---------------------------------------|----------------------------------------------------------------------------------------------------|----------------------------------------------------------------------------------------------------|
| •                                                          | us                                                                                                    | 2                                                                        |                                                                                                    |                             | İst                                                                                                    | off                                                                                                    | **                                    | sta                                                                                                   | Blk_Num                                                                                                    | * GSOS                                | Calls                                                                                                    |                                                                                                    |
|                                                            |                                                                                                    |                                                                          | Task routine. It is                                                                                                    | . •                         |                                                                                                    |                                                                                                    |                                       | jsr                                                                                                   | Read                                                                                                    | •                                     |                                                                                                    |                                                                                                    |
|                                                            |                                                                                                    |                                                                          | at means it can be loaded                                                                                                    | * Equates                   | and M                                                                                                    | Macros used:                                                                                                    |                                       | bcs                                                                                                   | :redo ;error                                                                                                    | Quit                                  | jsl                                                                                                    | ProDOS                                                                                                    |
| * with dire                                                |                                                                                                    | •                                                                        | vithout having any problems                                                                                                    | Get_Dev_                    | Num                                                                                                    | = \$20                                                                                                    | :2                                    | iny<br>iny                                                                                            |                                                                                                    |                                       | da<br>adrl                                                                                                    | Quit2<br>Parm_Q                                                                                                    |
| *                                                          | su auc                                                                                                    | nessnig.                                                                 |                                                                                                    | Read_Blo                    | _                                                                                                    | <b>=</b> \$22                                                                                                    |                                       | lda                                                                                                   | Data,y ;get byte position                                                                                                    |                                       | bra                                                                                                    | Quit                                                                                                    |
| Beats                                                      | =                                                                                                    | 900                                                                      | ticks                                                                                                    | Write_Blo                   |                                                                                                    | = \$23                                                                                                    |                                       | bne                                                                                                   | :3 ;branch if not 0                                                                                                    | GetDev                                | jsl                                                                                                    | ProDOS                                                                                                    |
| HBStart                                                    | ds                                                                                                    | 4                                                                        | task pointer starage chain                                                                                                    | Quit2                       | =                                                                                                    | \$29                                                                                                    |                                       | iny                                                                                                   |                                                                                                    |                                       | da                                                                                                    | Get_Dev_Num                                                                                                    |
| BeatCnt                                                    | da                                                                                                    |                                                                          | ;approximately 15 seconds                                                                                                    | Key                         | =                                                                                                    | \$E0C000                                                                                                    |                                       | iny                                                                                                   |                                                                                                    |                                       | adrl                                                                                                    | Pam_GD                                                                                                    |
|                                                            | da<br>                                                                                                    | \$a55a                                                                   | ;heartbeat task signature                                                                                                    | Strobe                      | =                                                                                                    | \$E0C010                                                                                                    |                                       | jsr                                                                                                   | Write ;update block                                                                                                    |                                       | bcs                                                                                                    | Error                                                                                                    |
|                                                            | phk                                                                                                    |                                                                          | udata hank - aada hank                                                                                                    | ProDOS<br>_WriteCh          |                                                                                                    | \$E100A8                                                                                                    |                                       | bcs                                                                                                   | :redo                                                                                                    | Read                                  | rts                                                                                                    | ProDOS                                                                                                    |
|                                                            | plb<br>rep                                                                                                 | \$30                                                                     | ;data bank = code bank                                                                                                    | _www.ecu                    |                                                                                                    | \$180C                                                                                                    | :redo                                 | bra<br>brl                                                                                            | :1<br>Start                                                                                                    | neau                                  | jsl<br>da                                                                                                    | Read_Block                                                                                                    |
|                                                            | mx                                                                                                    | %00                                                                      | ;16-bit registers                                                                                                    |                             | <<<                                                                                                    | V1000                                                                                                    | :3                                    | pha                                                                                                   | ;push accum                                                                                                    |                                       | adrl                                                                                                    | Parm_RW                                                                                                    |
|                                                            | ldx                                                                                                    | #2                                                                       | ;start at bank 2                                                                                                    | Tool                        | MAC                                                                                                    |                                                                                                    |                                       | tya                                                                                                   | ;put y in x reg.                                                                                                    |                                       | bcs                                                                                                    | Error                                                                                                    |
| •                                                          | stz                                                                                                    | 0                                                                        | ;start at address 0                                                                                                    |                             | LDX                                                                                                    | #]1                                                                                                    |                                       | tax                                                                                                   |                                                                                                    | e e e e e e e e e e e e e e e e e e e | rts                                                                                                    |                                                                                                    |
|                                                            | stx                                                                                                    | 2                                                                        |                                                                                                    |                             | JSL                                                                                                    | \$E10000                                                                                                    |                                       | ply                                                                                                   | ;pull byte                                                                                                    | Write                                 | jsl                                                                                                    | ProDOS                                                                                                    |
| ND                                                         | ldy                                                                                                    | #0                                                                       | ;y-reg used for indexing                                                                                                    |                             | <<<                                                                                                    |                                                                                                    |                                       | sep                                                                                                   | \$20                                                                                                    |                                       | da                                                                                                    | Write_Block                                                                                                    |
| NByte                                                      | iny<br>beq                                                                                                 | Quit                                                                     | ;next byte<br>;branch if we looped                                                                                                    | _SetOutp                    |                                                                                                    | ice MAC<br>\$100C                                                                                                    |                                       | lda                                                                                                   | Buffer,y ;get byte #'/'                                                                                                    |                                       | adrl<br>bcs                                                                                                    | Parm_RW<br>Error                                                                                                    |
|                                                            | iny                                                                                                    | QUIL                                                                     | ; over ffff, value will                                                                                                    |                             | <<<                                                                                                    | ψ1000                                                                                                    |                                       | cmp<br>bne                                                                                            | :nope1 ;branch if not '/'                                                                                                    |                                       | rts                                                                                                    | LIIO                                                                                                    |
|                                                            | beq                                                                                                    | Quit                                                                     | ; be 0000                                                                                                    | _InitText[                  |                                                                                                    | MAC                                                                                                    |                                       | lda                                                                                                   | #'0'                                                                                                    | •                                     |                                                                                                    |                                                                                                    |
| CByte                                                      |                                                                                                    |                                                                          |                                                                                                    |                             | Tool                                                                                                    | \$150C                                                                                                    |                                       | sta                                                                                                   | Buffer,y ;otherwise, change                                                                                                    | * Error ro                            | utine                                                                                                    |                                                                                                    |
|                                                            | lda                                                                                                    | [0],y                                                                    | ;get byte                                                                                                    |                             | <<<                                                                                                    |                                                                                                    |                                       | iny                                                                                                   | ; '/Q2' to '0/Q'                                                                                                    | *                                     | •                                                                                                    |                                                                                                    |
|                                                            | cmp                                                                                                    |                                                                          | ; is it bytes f0 03?                                                                                                    | • 77                        |                                                                                                    | <u> </u>                                                                                                    | •                                     | lda                                                                                                   | #/f                                                                                                    | Error                                 | pha                                                                                                    | 40.                                                                                                    |
|                                                            | ped                                                                                                    | CByte<br>#\$820                                                          |                                                                                                    | * The star                  | t of the                                                                                                    | e program:                                                                                                    |                                       | sta                                                                                                   | Buffer,y                                                                                                    |                                       | lda                                                                                                    | #0<br>\$30                                                                                                    |
|                                                            | cmp<br>bne                                                                                                 |                                                                          | ;branch if no match                                                                                                    |                             | PHK                                                                                                    |                                                                                                    |                                       | iny<br>Ida                                                                                            | #'Q'                                                                                                    |                                       | sep<br>pla                                                                                                    | φου                                                                                                    |
|                                                            | dey                                                                                                    | 110,10                                                                   | ;back up one byte                                                                                                    |                             | PLB                                                                                                    |                                                                                                    |                                       | sta                                                                                                   | Buffer,y                                                                                                    |                                       | plx                                                                                                    |                                                                                                    |
| CByte1                                                     | iny                                                                                                    |                                                                          | ;move forward by                                                                                                    |                             | rep                                                                                                    | \$30                                                                                                    |                                       | rep                                                                                                   | \$20                                                                                                    |                                       | rep                                                                                                    | \$30                                                                                                    |
|                                                            | iny                                                                                                    |                                                                          | ; two bytes                                                                                                    |                             | pea                                                                                                    | 1 ;Pascal device type                                                                                                    |                                       | txa                                                                                                   | ;put x in y                                                                                                    |                                       | clc                                                                                                    | ;dear the error                                                                                                    |
|                                                            | lda                                                                                                    | [0],y                                                                    | ;get byte                                                                                                    |                             | pea                                                                                                    | 0 ;in slot 3                                                                                                    |                                       | tay                                                                                                   |                                                                                                    |                                       | cmp                                                                                                    | #\$27                                                                                                    |
|                                                            | cmp                                                                                                    |                                                                          | 2 ;is it bytes 82 80?                                                                                                    |                             | pea                                                                                                    |                                                                                                    |                                       |                                                                                                    | :2 ;do some more                                                                                                    |                                       |                                                                                                    | IO_Error                                                                                                    |
|                                                            | bne                                                                                                    | NByte                                                                    | ;branch if no match<br>;move forward by                                                                                                    |                             | _                                                                                                    | Output Device                                                                                                    | :nope                                 | rep                                                                                                   | \$20 .                                                                                                    |                                       | cmp                                                                                                    | #\$2b                                                                                                    |
|                                                            | iny<br>iny                                                                                                 |                                                                          | ; two bytes                                                                                                    |                             | pea<br>Init]                                                                                                    | 1 ;initialize standard output  TextDevice                                                                                                    |                                       | jsr<br>jsr                                                                                            | Nope<br>GetKey                                                                                                    |                                       | cmp                                                                                                    | Write_Protect<br>#\$2f                                                                                                    |
|                                                            | lda                                                                                                    | [0],y                                                                    | ;get byte                                                                                                    | Start                       | clc                                                                                                    | - CALDEVING                                                                                                    |                                       | brl                                                                                                   | Start                                                                                                    |                                       | beq                                                                                                    | Not_Online                                                                                                    |
|                                                            | cmp                                                                                                    | #\$ad0                                                                   |                                                                                                    |                             | jsr                                                                                                    | Menu                                                                                                    | :nope1                                | sep                                                                                                   | \$20                                                                                                    |                                       | cmp                                                                                                    | #\$45                                                                                                    |
|                                                            | bne                                                                                                    | NByte                                                                    | ;branch if no match                                                                                                    | :wrong                      | jsr                                                                                                    | GetKey                                                                                                    |                                       | cmp                                                                                                   | #'0'                                                                                                    |                                       | beq                                                                                                    | No_Volume                                                                                                    |
|                                                            | dey                                                                                                    |                                                                          | •                                                                                                    |                             | bcc                                                                                                    | :ok                                                                                                    |                                       | bne                                                                                                   | :nope                                                                                                    |                                       | jsr                                                                                                    | Text                                                                                                    |
|                                                            | dey                                                                                                    |                                                                          | ;Now back up by 4 bytes                                                                                                    | į.                          | brl                                                                                                    | Quit                                                                                                    |                                       | bra                                                                                                   | :done1                                                                                                    |                                       | brl                                                                                                    | GetKey2                                                                                                    |
|                                                            | dey                                                                                                    |                                                                          |                                                                                                    | :ok                         | cmp                                                                                                    |                                                                                                    | :done                                 | rep                                                                                                   | \$20 ;this routine patches so                                                                                                    | IO_Error                              |                                                                                                    | Taul                                                                                                    |
|                                                            | dey<br>Ida                                                                                                 | #\$00f0                                                                  | ;replace f0 03 with f0 00                                                                                                    |                             | cmp                                                                                                    | Remove #"2"                                                                                                    |                                       | lda<br>sta                                                                                            | #\$54a; that the save game disk Blk_Num; is in the same                                                                                                    |                                       | jsr<br>brl                                                                                                    | TextA<br>GetKey2                                                                                                    |
|                                                            | sta                                                                                                    |                                                                          | ; and store them                                                                                                    |                             | beq                                                                                                    |                                                                                                    |                                       | Sia                                                                                                   | directory                                                                                                    | Write_Pro                             |                                                                                                    | Centey2                                                                                                    |
|                                                            | per                                                                                                    |                                                                          | ;push address of data                                                                                                    |                             | cmp                                                                                                    |                                                                                                    |                                       | jsr                                                                                                   | Read ; of the HD folder.                                                                                                    |                                       | jsr                                                                                                    | TextB                                                                                                    |
|                                                            | ldy                                                                                                    | #BlkAd                                                                   | idr-Data+2 ;push address                                                                                                    | 4 10                        | bne                                                                                                    | :wrong                                                                                                    |                                       | bcs                                                                                                   | :redo                                                                                                    |                                       | brl                                                                                                    | GetKey2                                                                                                    |
|                                                            |                                                                                                    |                                                                          | of task                                                                                                    |                             | brl                                                                                                    | Quit                                                                                                    |                                       | ldy                                                                                                   | #\$af                                                                                                    | Not_Onli                              | ne                                                                                                    |                                                                                                    |
|                                                            | lda                                                                                                    | (1,s),y                                                                  | get high-word of address                                                                                                    | •                           |                                                                                                    |                                                                                                    |                                       | lda                                                                                                   | #\$d3                                                                                                    |                                       | jsr                                                                                                    | TextC                                                                                                    |
|                                                            | pha                                                                                                    |                                                                          | shook we by O bydee                                                                                                    | * Hemove                    | the D                                                                                                    | ocumentation Check:                                                                                                    |                                       | sta                                                                                                   | Buffer,y                                                                                                    | No Volum                              | brl                                                                                                    | GetKey2                                                                                                    |
|                                                            | dey<br>dey                                                                                                 |                                                                          | ;back up by 2 bytes                                                                                                    | Remove                      | jsr                                                                                                    | GetDev ;Check if disk is online                                                                                                    |                                       | lda<br>ldy                                                                                            | #\$ce<br>#\$b4                                                                                                    | No_Volur                              | ne<br>jsr                                                                                                    | TextD                                                                                                    |
|                                                            | lda                                                                                                    | (1.s).v                                                                  | get low-word of address                                                                                                    | Ticiliove                   | bcs                                                                                                    | Start , Orlean II disk is online                                                                                                    | 1 1 1 1 1 1 1 1 1 1 1 1 1 1 1 1 1 1 1 | sta                                                                                                   | Buffer,y                                                                                                    |                                       | brl                                                                                                    | GetKey2                                                                                                    |
|                                                            | pha                                                                                                    | (-)-//                                                                   |                                                                                                    |                             | lda                                                                                                    |                                                                                                    |                                       |                                                                                                    | the state of the state of the s | •                                     |                                                                                                    |                                                                                                    |
|                                                            | _Del                                                                                                    | HeartBe                                                                  | at ;remove this task                                                                                                    |                             |                                                                                                    | #508 ;read block \$508                                                                                                    |                                       | lda                                                                                                   | #\$cb                                                                                                    |                                       |                                                                                                    |                                                                                                    |
|                                                            | ldy                                                                                                    | #Code                                                                    | ID Data . 2 much address                                                                                                    |                             | sta                                                                                                    | #508 ;read block \$508 Blk_Num                                                                                                    |                                       | ldy                                                                                                   | #\$cb<br>#\$b7                                                                                                    | * Text out                            | put rou                                                                                                    | utines:                                                                                                    |
|                                                            |                                                                                                    |                                                                          | ID-Data+2 ;push address                                                                                                    |                             | sta<br>jsr                                                                                                    | Blk_Num<br>Read                                                                                                    |                                       | ldy<br>sta                                                                                            | #\$b7<br>Buffer,y                                                                                                    | •                                     |                                                                                                    |                                                                                                    |
|                                                            | ۔ قبرا                                                                                                    | /4 -1                                                                    | of codeid                                                                                                    |                             | jsr<br>bcs                                                                                                    | Blk_Num<br>Read<br>Start                                                                                                    |                                       | ldy<br>sta<br>lda                                                                                     | #\$b7<br>Buffer,y<br>#\$ae82                                                                                                    | * Text ou                             | jsr                                                                                                    | SENDMSG                                                                                                    |
|                                                            | lda<br>oha                                                                                                 | (1,s),y                                                                  | The state of the state of the s |                             | jsr<br>bcs<br>ldy                                                                                                    | Blk_Num<br>Read<br>Start<br>#\$76                                                                                                    |                                       | ldy<br>sta<br>lda<br>lda                                                                              | #\$b7<br>Buffer,y<br>#\$ae82<br>#\$d1                                                                                                    | •                                     | jsr<br>asc                                                                                                    | SENDMSG<br>0A,0D,'There was an error'                                                                                                    |
|                                                            | pha                                                                                                    | ,                                                                        | of codeid<br>;get memory block id                                                                                                    |                             | jsr<br>bcs<br>ldy<br>sep                                                                                                    | Blk_Num<br>Read<br>Start<br>#\$76<br>\$20                                                                                                    |                                       | ldy<br>sta<br>lda<br>lda<br>sta                                                                       | #\$b7<br>Buffer,y<br>#\$ae82<br>#\$d1<br>Buffer,y                                                                                                    | •                                     | jsr<br>asc<br>asc                                                                                                    | SENDMSG                                                                                                    |
|                                                            | pha                                                                                                    | nlockAll                                                                 | of codeid                                                                                                    |                             | jsr<br>bcs<br>ldy                                                                                                    | Blk_Num<br>Read<br>Start<br>#\$76                                                                                                    |                                       | ldy<br>sta<br>lda<br>lda                                                                              | #\$b7<br>Buffer,y<br>#\$ae82<br>#\$d1                                                                                                    | •                                     | jsr<br>asc<br>asc<br>rts                                                                                                    | SENDMSG<br>0A,0D,'There was an error'                                                                                                    |
| Quit                                                       | pha<br>_HU                                                                                                 | nlockAll<br>Data                                                         | of codeid<br>;get memory block id<br>;unlock this block                                                                                                    |                             | jsr<br>bcs<br>ldy<br>sep<br>lda                                                                                                    | Blk_Num Read Start #\$76 \$20 Buffer,y                                                                                                    | :done1                                | ldy<br>sta<br>lda<br>lda<br>sta<br>jsr                                                                | #\$b7 Buffer,y #\$ae82 #\$d1 Buffer,y Write                                                                                                    | *<br>Text                             | jsr<br>asc<br>asc                                                                                                    | SENDMSG 0A,0D,'There was an error' 0A,0D,00 SENDMSG 0A,0D,'Error: \$27'                                                                                                    |
| Quit                                                       | pha<br>_HUi<br>pla<br>per                                                                                  | nlockAll<br>Data<br>BeatC                                                | of codeid<br>;get memory block id<br>;unlock this block<br>;remove address of data                                                                                                    |                             | jsr<br>bcs<br>ldy<br>sep<br>lda<br>cmp                                                                                                    | Blk_Num Read Start #\$76 \$20 Buffer,y #\$03 ;check :nope ;branch if already done #\$0                                                                                                    | :done1                                | ldy<br>sta<br>lda<br>lda<br>sta<br>jsr<br>bcs                                                         | #\$b7 Buffer,y #\$ae82 #\$d1 Buffer,y Write :redo Done GetKey                                                                                                    | *<br>Text                             | jsr<br>asc<br>asc<br>rts<br>jsr                                                                                                    | SENDMSG<br>0A,0D,'There was an error'<br>0A,0D,00<br>SENDMSG                                                                                                    |
| Quit                                                       | pha<br>_HUi<br>pla<br>per                                                                                  | nlockAll<br>Data<br>BeatC                                                | of codeid<br>;get memory block id<br>;unlock this block<br>;remove address of data<br>nt ;push address of<br>counter                                                                                                    |                             | jsr<br>bcs<br>ldy<br>sep<br>lda<br>cmp<br>bne<br>lda<br>sta                                                                                                    | Blk_Num Read Start #\$76 \$20 Buffer,y #\$03 ;check :nope ;branch if already done #\$0 Buffer,y ;patch the disk                                                                                                    | :done1                                | ldy<br>sta<br>lda<br>lda<br>sta<br>jsr<br>bcs<br>jsr                                                  | #\$b7 Buffer,y #\$ae82 #\$d1 Buffer,y Write :redo Done                                                                                                    | Text                                  | jsr<br>asc<br>asc<br>rts<br>jsr<br>asc<br>asc<br>rts                                                                                                    | SENDMSG 0A,0D,'There was an error' 0A,0D,00  SENDMSG 0A,0D,'Error: \$27' 0A,0D,'I/O Error',00                                                                                                    |
| Quit                                                       | pha<br>_HU<br>pla<br>per<br>ldy<br>lda                                                                     | nlockAll<br>Data<br>BeatC<br>#0<br>#Beats                                | of codeid ;get memory block id ;unlock this block ;remove address of data nt ;push address of counter s;reset the beats                                                                                                    |                             | jsr<br>bcs<br>ldy<br>sep<br>lda<br>cmp<br>bne<br>lda<br>sta<br>ldy                                                                                                    | Blk_Num Read Start #\$76 \$20 Buffer,y #\$03 ;check :nope ;branch if already done #\$0 Buffer,y ;patch the disk #\$198                                                                                                    |                                       | ldy<br>sta<br>lda<br>lda<br>sta<br>jsr<br>bcs<br>jsr<br>jsr<br>brl                                    | #\$b7 Buffer,y #\$ae82 #\$d1 Buffer,y Write :redo Done GetKey Start                                                                                                    | *<br>Text                             | jsr<br>asc<br>asc<br>rts<br>jsr<br>asc<br>asc<br>rts                                                                                                    | SENDMSG 0A,0D,'There was an error' 0A,0D,00  SENDMSG 0A,0D,'Error: \$27' 0A,0D,'I/O Error',00  SENDMSG                                                                                                    |
| Quit                                                       | pha<br>_HU<br>pla<br>per<br>ldy<br>lda<br>sta                                                              | nlockAll Data BeatC #0 #Beats (1,s),y                                    | of codeid ;get memory block id ;unlock this block ;remove address of data nt ;push address of counter ;reset the beats ;update the counter                                                                                                    |                             | jsr<br>bcs<br>ldy<br>sep<br>lda<br>cmp<br>bne<br>lda<br>sta<br>ldy<br>sta                                                                                                    | Blk_Num Read Start #\$76 \$20 Buffer,y #\$03 ;check :nope ;branch if already done #\$0 Buffer,y ;patch the disk #\$198 Buffer,y                                                                                                    |                                       | ldy<br>sta<br>lda<br>lda<br>sta<br>jsr<br>bcs<br>jsr<br>jsr<br>brl                                    | #\$b7 Buffer,y #\$ae82 #\$d1 Buffer,y Write :redo Done GetKey                                                                                                    | Text                                  | jsr<br>asc<br>asc<br>rts<br>jsr<br>asc<br>asc<br>rts<br>jsr<br>asc                                                                                                    | SENDMSG 0A,0D,'There was an error' 0A,0D,00  SENDMSG 0A,0D,'Error: \$27' 0A,0D,'I/O Error',00  SENDMSG 0A,0D,'Error: \$2B'                                                                                                    |
| Quit                                                       | pha<br>_HU<br>pla<br>per<br>ldy<br>lda                                                                     | nlockAll Data BeatC #0 #Beats (1,s),y                                    | of codeid ;get memory block id ;unlock this block ;remove address of data nt ;push address of counter s;reset the beats                                                                                                    |                             | jsr<br>bcs<br>ldy<br>sep<br>lda<br>cmp<br>bne<br>lda<br>sta<br>ldy                                                                                                    | Blk_Num Read Start #\$76 \$20 Buffer,y #\$03 ;check :nope ;branch if already done #\$0 Buffer,y ;patch the disk #\$198 Buffer,y #\$1f4                                                                                                    | • This is t                           | ldy<br>sta<br>lda<br>lda<br>sta<br>jsr<br>bcs<br>jsr<br>jsr<br>brl                                    | #\$b7 Buffer,y #\$ae82 #\$d1 Buffer,y Write :redo Done GetKey Start Key Routine                                                                                                    | Text                                  | jsr<br>asc<br>asc<br>rts<br>jsr<br>asc<br>asc<br>rts                                                                                                    | SENDMSG 0A,0D,'There was an error' 0A,0D,00  SENDMSG 0A,0D,'Error: \$27' 0A,0D,'I/O Error',00  SENDMSG                                                                                                    |
| Quit                                                       | pha<br>_HU<br>pla<br>per<br>ldy<br>lda<br>sta                                                              | nlockAll Data BeatC #0 #Beats (1,s),y                                    | of codeid ;get memory block id ;unlock this block ;remove address of data nt ;push address of counter s;reset the beats ;update the counter nt ;remove address of                                                                                                    |                             | jsr<br>bcs<br>ldy<br>sep<br>lda<br>cmp<br>bne<br>lda<br>sta<br>ldy<br>sta<br>ldy                                                                                                    | Blk_Num Read Start #\$76 \$20 Buffer,y #\$03 ;check :nope ;branch if already done #\$0 Buffer,y ;patch the disk #\$198 Buffer,y                                                                                                    |                                       | ldy sta lda lda sta jsr bcs jsr jsr bri                                                               | #\$b7 Buffer,y #\$ae82 #\$d1 Buffer,y Write :redo Done GetKey Start                                                                                                    | Text                                  | jsr<br>asc<br>asc<br>rts<br>jsr<br>asc<br>rts<br>jsr<br>asc<br>asc<br>rts                                                                                                    | SENDMSG 0A,0D,'There was an error' 0A,0D,00  SENDMSG 0A,0D,'Error: \$27' 0A,0D,'I/O Error',00  SENDMSG 0A,0D,'Error: \$2B'                                                                                                    |
| Quit<br>Data                                               | pha<br>_HUi<br>pla<br>per<br>ldy<br>lda<br>sta<br>pla                                                      | nlockAll Data BeatC #0 #Beats (1,s),y                                    | of codeid ;get memory block id ;unlock this block ;remove address of data nt ;push address of counter s;reset the beats ;update the counter nt ;remove address of counter                                                                                                    |                             | jsr<br>bcs<br>ldy<br>sep<br>lda<br>cmp<br>bne<br>lda<br>sta<br>ldy<br>sta<br>ldy<br>sta                                                                                                    | Blk_Num Read Start #\$76 \$20 Buffer,y #\$03 ;check :nope ;branch if already done #\$0 Buffer,y ;patch the disk #\$198 Buffer,y #\$114 Buffer,y                                                                                                    | • This is t                           | ldy sta lda lda sta jsr bcs jsr brl the Get                                                           | #\$b7 Buffer,y #\$ae82 #\$d1 Buffer,y Write :redo Done GetKey Start  Key Routine #0                                                                                                    | TextA TextB                           | jsr<br>asc<br>asc<br>rts<br>jsr<br>asc<br>asc<br>rts<br>jsr<br>asc                                                                                                    | SENDMSG 0A,0D,'There was an error' 0A,0D,00  SENDMSG 0A,0D,'Error: \$27' 0A,0D,'I/O Error',00  SENDMSG 0A,0D,'Error: \$2B' 0A,0D,'Write Protect Error',00                                                                                                    |
| Data<br>Cycle                                              | pha<br>_HUi<br>pla<br>per<br>Idy<br>Ida<br>sta<br>pla<br>rtl<br>equ<br>da                                  | #0 #BeatC (1,s),y BeatC                                                  | iget memory block id  ;get memory block id  ;unlock this block ;remove address of data nt ;push address of counter  ;reset the beats ;update the counter nt ;remove address of counter ;return to program ;data section form this many times                                                                                                    |                             | jsr<br>bcs<br>ldy<br>sep<br>lda<br>cmp<br>bne<br>lda<br>sta<br>ldy<br>sta<br>ldy<br>sta<br>rep<br>jsr<br>brl                                                                                        | Blk_Num Read Start #\$76 \$20 Buffer,y #\$03 ;check :nope ;branch if already done #\$0 Buffer,y ;patch the disk #\$198 Buffer,y #\$1f4 Buffer,y \$20 Write ;write the block back Start                                                                                                    | * This is t GetKey                    | ldy sta lda lda sta jsr bcs jsr brl the Get lda sep ldal bpl                                          | #\$b7 Buffer,y #\$ae82 #\$d1 Buffer,y Write :redo Done GetKey Start  Key Routine #0 \$20 Key Jlup ;get a keypress                                                                                                    | TextA TextB                           | jsr<br>asc<br>asc<br>rts<br>jsr<br>asc<br>rts<br>jsr<br>asc<br>asc<br>rts<br>jsr<br>asc                                                                                                    | SENDMSG 0A,0D,'There was an error' 0A,0D,00  SENDMSG 0A,0D,'Error: \$27' 0A,0D,'I/O Error',00  SENDMSG 0A,0D,'Error: \$2B' 0A,0D,'Write Protect Error',00  SENDMSG                                                                                                    |
| Data<br>Cycle<br>CodelD                                    | pha<br>_HUi<br>pla<br>per<br>Idy<br>Ida<br>sta<br>pla<br>rti<br>equ<br>da<br>ds                            | mlockAll Data BeatC #0 #Beats (1,s),y BeatC                              | iget memory block id  ;get memory block id  ;unlock this block ;remove address of data int ;push address of counter  ;reset the beats ;update the counter int ;remove address of counter ;return to program ;data section form this many times ;memory block id                                                                                                    | :nope                       | jsr<br>bcs<br>ldy<br>sep<br>lda<br>cmp<br>bne<br>lda<br>sta<br>ldy<br>sta<br>ldy<br>sta<br>rep<br>jsr<br>brl<br>sep                                                                                 | Blk_Num Read Start #\$76 \$20 Buffer,y #\$03 ;check :nope ;branch if already done #\$0 Buffer,y ;patch the disk #\$198 Buffer,y #\$114 Buffer,y \$20 Write ;write the block back Start \$20                                                                                                    | * This is t GetKey                    | ldy sta lda lda sta jsr bcs jsr jsr brl the Get lda sep ldal bpl stal                                 | #\$b7 Buffer,y #\$ae82 #\$d1 Buffer,y Write :redo Done GetKey Start  Key Routine #0 \$20 Key ]lup ;get a keypress Strobe                                                                                                    | TextA TextB                           | jsr<br>asc<br>asc<br>rts<br>jsr<br>asc<br>asc<br>rts<br>jsr<br>asc<br>asc<br>rts<br>jsr<br>asc                                                                                                    | SENDMSG 0A,0D,'There was an error' 0A,0D,00  SENDMSG 0A,0D,'Error: \$27' 0A,0D,'I/O Error',00  SENDMSG 0A,0D,'Error: \$2B' 0A,0D,'Write Protect Error',00  SENDMSG 0A,0D,'Error: \$2F' 0A,0D,'Device Not Online Error',00                                                                                                    |
| Data<br>Cycle<br>CodelD<br>BlkAddr                         | pha<br>_HUi<br>pla<br>per<br>Idy<br>Ida<br>sta<br>pla<br>rti<br>equ<br>da<br>ds<br>ds                      | #0 #BeatC (1,s),y BeatC                                                  | iget memory block id  ;get memory block id  ;unlock this block ;remove address of data nt ;push address of counter  ;reset the beats ;update the counter nt ;remove address of counter ;return to program ;data section form this many times                                                                                                    | :nope                       | jsr<br>bcs<br>ldy<br>sep<br>lda<br>cmp<br>bne<br>lda<br>sta<br>ldy<br>sta<br>ldy<br>sta<br>rep<br>jsr<br>brl<br>sep<br>cmp                                                                          | Blk_Num Read Start #\$76 \$20 Buffer,y #\$03 ;check :nope ;branch if already done #\$0 Buffer,y ;patch the disk #\$198 Buffer,y #\$1f4 Buffer,y \$20 Write ;write the block back Start \$20 #\$0                                                                                                    | * This is t GetKey                    | ldy sta lda lda sta jsr bcs jsr brl the Get lda sep ldal bpl stal rep                                 | #\$b7 Buffer,y #\$ae82 #\$d1 Buffer,y Write :redo Done GetKey Start  Key Routine  #0 \$20 Key Jlup ;get a keypress Strobe \$20                                                                                                    | TextA TextB                           | jsr<br>asc<br>asc<br>rts<br>jsr<br>asc<br>asc<br>rts<br>jsr<br>asc<br>asc<br>rts<br>jsr<br>asc                                                                                                    | SENDMSG 0A,0D,'There was an error' 0A,0D,00  SENDMSG 0A,0D,'Error: \$27' 0A,0D,'I/O Error',00  SENDMSG 0A,0D,'Error: \$2B' 0A,0D,'Error: \$2B' 0A,0D,'Write Protect Error',00  SENDMSG 0A,0D,'Error: \$2F' 0A,0D,'Device Not Online Error',00  SENDMSG                                                                                                    |
| Data<br>Cycle<br>CodelD                                    | pha<br>_HUi<br>pla<br>per<br>Idy<br>Ida<br>sta<br>pla<br>rti<br>equ<br>da<br>ds<br>ds<br>equ               | #0 #BeatC (1,s),y BeatC  4'4';pel 2 4                                    | iget memory block id  ;get memory block id  ;unlock this block ;remove address of data nt ;push address of counter  ;reset the beats ;update the counter nt ;remove address of counter ;return to program ;data section form this many times ;memory block id ;address of the task                                                                                                    | :nope                       | jsr<br>bcs<br>ldy<br>sep<br>lda<br>cmp<br>bne<br>lda<br>sta<br>ldy<br>sta<br>ldy<br>sta<br>rep<br>jsr<br>brl<br>sep<br>cmp<br>beq                                                                   | Blk_Num Read Start #\$76 \$20 Buffer,y #\$03 ;check :nope ;branch if already done #\$0 Buffer,y ;patch the disk #\$198 Buffer,y #\$1f4 Buffer,y \$20 Write ;write the block back Start \$20 #\$0 :done ;check for correct disk                                                                                                    | * This is t GetKey                    | ldy sta lda lda sta jsr bcs jsr bri the Get lda sep ldal bpl stal rep bcs                             | #\$b7 Buffer,y #\$ae82 #\$d1 Buffer,y Write :redo Done GetKey Start  Key Routine  #0 \$20 Key Jlup ;get a keypress Strobe \$20 :2 ;branch if set carry                                                                                                    | TextA TextB                           | jsr<br>asc<br>asc<br>rts<br>jsr<br>asc<br>asc<br>rts<br>jsr<br>asc<br>asc<br>rts<br>jsr<br>asc                                                                                                    | SENDMSG 0A,0D,'There was an error' 0A,0D,00  SENDMSG 0A,0D,'Error: \$27' 0A,0D,'I/O Error',00  SENDMSG 0A,0D,'Error: \$2B' 0A,0D,'Error: \$2B' 0A,0D,'Write Protect Error',00  SENDMSG 0A,0D,'Error: \$2F' 0A,0D,'Device Not Online Error',00  SENDMSG 0A,0D,'Error: \$45'                                                                                                    |
| Data<br>Cycle<br>CodelD<br>BlkAddr                         | pha<br>_HUi<br>pla<br>per<br>Idy<br>Ida<br>sta<br>pla<br>rti<br>equ<br>da<br>ds<br>ds                      | #0 #BeatC  (1,s),y BeatC  4'4';pet 2 4  tif                              | iget memory block id  ;get memory block id  ;unlock this block ;remove address of data int ;push address of counter  ;reset the beats ;update the counter int ;remove address of counter ;return to program ;data section form this many times ;memory block id                                                                                                    | :nope                       | jsr<br>bcs<br>ldy<br>sep<br>lda<br>cmp<br>bne<br>lda<br>sta<br>ldy<br>sta<br>ldy<br>sta<br>rep<br>jsr<br>brl<br>sep<br>cmp<br>beq<br>rep                                                            | Blk_Num Read Start #\$76 \$20 Buffer,y #\$03 ;check :nope ;branch if already done #\$0 Buffer,y ;patch the disk #\$198 Buffer,y #\$1f4 Buffer,y \$20 Write ;write the block back Start \$20 #\$0                                                                                                    | * This is t GetKey                    | ldy sta lda lda sta jsr bcs jsr brl the Get lda sep ldal bpl stal rep                                 | #\$b7 Buffer,y #\$ae82 #\$d1 Buffer,y Write :redo Done GetKey Start  Key Routine  #0 \$20 Key Jlup ;get a keypress Strobe \$20 :2 ;branch if set carry                                                                                                    | TextA TextB                           | jsr<br>asc<br>asc<br>rts<br>jsr<br>asc<br>asc<br>rts<br>jsr<br>asc<br>asc<br>rts<br>jsr<br>asc                                                                                                    | SENDMSG 0A,0D,'There was an error' 0A,0D,00  SENDMSG 0A,0D,'Error: \$27' 0A,0D,'I/O Error',00  SENDMSG 0A,0D,'Error: \$2B' 0A,0D,'Error: \$2B' 0A,0D,'Write Protect Error',00  SENDMSG 0A,0D,'Error: \$2F' 0A,0D,'Device Not Online Error',00  SENDMSG                                                                                                    |
| Data<br>Cycle<br>CodelD<br>BlkAddr                         | pha<br>_HUi<br>pla<br>per<br>Idy<br>Ida<br>sta<br>pla<br>rti<br>equ<br>da<br>ds<br>ds<br>equ<br>typ        | #0 #BeatC  (1,s),y BeatC  4'4';pet 2 4  tif                              | iget memory block id  ;get memory block id  ;unlock this block ;remove address of data nt ;push address of counter  ;reset the beats ;update the counter nt ;remove address of counter ;return to program ;data section form this many times ;memory block id ;address of the task  ;temporary initialize file                                                                                                    | :nope                       | jsr<br>bcs<br>ldy<br>sep<br>lda<br>cmp<br>bne<br>lda<br>sta<br>ldy<br>sta<br>ldy<br>sta<br>rep<br>jsr<br>brl<br>sep<br>cmp<br>beq                                                                   | Blk_Num Read Start #\$76 \$20 Buffer,y #\$03 ;check :nope ;branch if already done #\$0 Buffer,y ;patch the disk #\$198 Buffer,y #\$114 Buffer,y \$20 Write ;write the block back Start \$20 #\$0 :done ;check for correct disk \$20                                                                                                    | * This is t GetKey                    | ldy sta lda lda sta jsr bcs jsr brl lda sep ldal bpl stal rep bcs cmp                                 | #\$b7 Buffer,y #\$ae82 #\$d1 Buffer,y Write :redo Done GetKey Start  Key Routine  #0 \$20 Key ]lup ;get a keypress Strobe \$20 :2 ;branch if set carry #\$e0                                                                                                    | TextA TextB                           | jsr<br>asc<br>asc<br>rts<br>jsr<br>asc<br>asc<br>rts<br>jsr<br>asc<br>asc<br>rts<br>jsr<br>asc                                                                                                    | SENDMSG 0A,0D,'There was an error' 0A,0D,00  SENDMSG 0A,0D,'Error: \$27' 0A,0D,'VO Error',00  SENDMSG 0A,0D,'Error: \$2B' 0A,0D,'Write Protect Error',00  SENDMSG 0A,0D,'Error: \$2F' 0A,0D,'Device Not Online Error',00  SENDMSG 0A,0D,'Error: \$45' 0A,0D,'Volume Not Found                                                                                                    |
| Data<br>Cycle<br>CodelD<br>BlkAddr<br>HBEnd                | pha<br>_HUi<br>pla<br>per<br>Idy<br>Ida<br>sta<br>pla<br>rti<br>equ<br>da<br>ds<br>ds<br>equ<br>typ<br>sav | nlockAll Data BeatC #0 #Beats (1,s),y BeatC  4'; pel 2 4 * tif q2.der    | iget memory block id  ;get memory block id  ;unlock this block ;remove address of data nt ;push address of counter  ;reset the beats ;update the counter nt ;remove address of counter ;return to program ;data section form this many times ;memory block id ;address of the task  ;temporary initialize file                                                                                                    | :nope                       | jsr<br>bcs<br>ldy<br>sep<br>lda<br>cmp<br>bne<br>lda<br>sta<br>ldy<br>sta<br>ldy<br>sta<br>rep<br>jsr<br>brl<br>sep<br>cmp<br>beq<br>rep<br>jsr                                                     | Blk_Num Read Start #\$76 \$20 Buffer,y #\$03 ;check :nope ;branch if already done #\$0 Buffer,y ;patch the disk #\$198 Buffer,y #\$1f4 Buffer,y \$20 Write ;write the block back Start \$20 #\$0 :done ;check for correct disk \$20 Nope ;wrong disk GetKey Quit ;exit                                                                                 | * This is t GetKey                    | ldy sta lda lda sta jsr bcs jsr brl lda sep ldal bpl stal rep bcs cmp bcc                             | #\$b7 Buffer,y #\$ae82 #\$d1 Buffer,y Write :redo Done GetKey Start  Key Routine  #0 \$20 Key ]lup ;get a keypress Strobe \$20 :2 ;branch if set carry #\$e0 :1 #\$DF ;lower-case so upshift #\$9b                                                                                                    | TextA TextB                           | jsr<br>asc<br>asc<br>rts<br>jsr<br>asc<br>asc<br>rts<br>jsr<br>asc<br>asc<br>rts<br>jsr<br>asc<br>asc                                                                                                    | SENDMSG 0A,0D,'There was an error' 0A,0D,00  SENDMSG 0A,0D,'Error: \$27' 0A,0D,'I/O Error',00  SENDMSG 0A,0D,'Error: \$2B' 0A,0D,'Error: \$2B' 0A,0D,'Write Protect Error',00  SENDMSG 0A,0D,'Error: \$2F' 0A,0D,'Device Not Online Error',00  SENDMSG 0A,0D,'Error: \$45' 0A,0D,'Volume Not Found Error',00  SENDMSG                                                                                                    |
| Data<br>Cycle<br>CodelD<br>BlkAddr<br>HBEnd                | pha<br>_HUi<br>pla<br>per<br>Idy<br>Ida<br>sta<br>pla<br>rti<br>equ<br>da<br>ds<br>ds<br>equ<br>typ<br>sav | nlockAll Data BeatC #0 #Beats (1,s),y BeatC  4'; pel 2 4 * tif q2.der    | iget memory block id  ;unlock this block ;remove address of data nt ;push address of counter  ;reset the beats ;update the counter nt ;remove address of counter ;return to program ;data section form this many times ;memory block id ;address of the task ;temporary initialize file protect.                                                                                                    | :nope                       | jsr<br>bcs<br>ldy<br>sep<br>lda<br>cmp<br>bne<br>lda<br>sta<br>ldy<br>sta<br>ldy<br>sta<br>rep<br>jsr<br>brl<br>sep<br>cmp<br>beq<br>rep<br>jsr<br>jsr<br>brl<br>rep                                | Blk_Num Read Start #\$76 \$20 Buffer,y #\$03 ;check :nope ;branch if already done #\$0 Buffer,y ;patch the disk #\$198 Buffer,y #\$114 Buffer,y \$20 Write ;write the block back Start \$20 #\$0 :done ;check for correct disk \$20 Nope ;wrong disk GetKey Quit ;exit \$20                                                                            | • This is t • GetKey ]lup             | ldy sta lda lda sta jsr bcs jsr bri the Get lda sep ldal bpl stal rep bcs cmp bcc and                 | #\$b7 Buffer,y #\$ae82 #\$d1 Buffer,y Write :redo Done GetKey Start  Key Routine  #0 \$20 Key ]lup ;get a keypress Strobe \$20 :2 ;branch if set carry #\$e0 :1 #\$DF ;lower-case so upshift #\$9b :2 ;branch if ESC was                                                                                                    | TextA TextB TextC TextC               | jsr<br>asc<br>asc<br>rts<br>jsr<br>asc<br>asc<br>rts<br>jsr<br>asc<br>asc<br>rts<br>jsr<br>asc<br>asc<br>rts<br>jsr<br>asc<br>asc<br>rts<br>jsr<br>asc<br>asc<br>rts<br>jsr<br>asc<br>asc<br>rts<br>jsr<br>asc<br>asc<br>rts<br>jsr<br>asc<br>asc<br>rts<br>jsr<br>asc<br>rts<br>jsr<br>asc<br>rts<br>jsr<br>asc<br>rts<br>jsr<br>asc<br>rts<br>jsr<br>asc<br>asc<br>rts<br>jsr<br>asc<br>rts<br>jsr<br>asc<br>asc<br>asc<br>asc<br>asc<br>asc<br>asc<br>asc<br>asc<br>asc                                                                                                    | SENDMSG 0A,0D,'There was an error' 0A,0D,00  SENDMSG 0A,0D,'Error: \$27' 0A,0D,'VO Error',00  SENDMSG 0A,0D,'Error: \$2B' 0A,0D,'Write Protect Error',00  SENDMSG 0A,0D,'Error: \$2F' 0A,0D,'Device Not Online Error',00  SENDMSG 0A,0D,'Error: \$45' 0A,0D,'Volume Not Found Error',00  SENDMSG 05,0C,0A,0D,0A,0D                                                                                                    |
| Data Cycle CodeID BlkAddr HBEnd                            | pha _HU pla per ldy lda sta pla rtl equ da ds equ typ sav                                                  | #0 #Beats (1,s),y BeatC  *4';pet 2 4 * tif q2.dep                        | iget memory block id  ;get memory block id  ;unlock this block ;remove address of data nt ;push address of counter  i; reset the beats ;update the counter nt ;remove address of counter ;return to program ;data section form this many times ;memory block id ;address of the task  ;temporary initialize file protect.1-  nvert Source                                                                                                    |                             | jsr<br>bcs<br>ldy<br>sep<br>lda<br>cmp<br>bne<br>lda<br>sta<br>ldy<br>sta<br>ldy<br>sta<br>rep<br>jsr<br>brl<br>sep<br>cmp<br>beq<br>rep<br>jsr<br>jsr<br>brl                                       | Blk_Num Read Start #\$76 \$20 Buffer,y #\$03 ;check :nope ;branch if already done #\$0 Buffer,y ;patch the disk #\$198 Buffer,y #\$1f4 Buffer,y \$20 Write ;write the block back Start \$20 #\$0 :done ;check for correct disk \$20 Nope ;wrong disk GetKey Quit ;exit                                                                                 | • This is t • GetKey ]lup             | ldy sta lda lda sta jsr bcs jsr brl lda sep ldal bpl stal rep bcc and cmp beq                         | #\$b7 Buffer,y #\$ae82 #\$d1 Buffer,y Write :redo Done GetKey Start  Key Routine  #0 \$20 Key Jlup :get a keypress Strobe \$20 :2 ;branch if set carry #\$e0 :1 #\$DF ;lower-case so upshift #\$9b                                                                                                    | TextA TextB TextC TextC               | jsr asc asc rts isr asc asc rts isr asc asc rts isr asc asc rts isr asc asc rts isr asc asc rts isr asc asc rts isr asc asc rts isr asc asc rts isr asc asc rts isr asc asc rts isr asc asc rts isr asc asc rts isr asc asc                                                                                                    | SENDMSG 0A,0D,'There was an error' 0A,0D,00  SENDMSG 0A,0D,'Error: \$27' 0A,0D,'I/O Error',00  SENDMSG 0A,0D,'Error: \$2B' 0A,0D,'Write Protect Error',00  SENDMSG 0A,0D,'Error: \$2F' 0A,0D,'Device Not Online Error',00  SENDMSG 0A,0D,'Error: \$45' 0A,0D,'Volume Not Found Error',00  SENDMSG 05,0C,0A,0D,0A,0D 10,\$20 ;print 10 spaces                                                                                                    |
| Data Cycle CodeID BlkAddr HBEnd                            | pha _HU pla per ldy lda sta pla rtl equ da ds equ typ sav                                                  | #0 #BeatC  10 #0 #BeatC  11 #0 #BeatC  12 #0  14 #0 #BeatC               | iget memory block id  ;unlock this block ;remove address of data int ;push address of counter  ;reset the beats ;update the counter int ;remove address of counter ;return to program ;data section form this many times ;memory block id ;address of the task ;temporary initialize file protect.I-  TYPET Source                                                                                                    | :done                       | jsr<br>bcs<br>ldy<br>sep<br>lda<br>cmp<br>bne<br>lda<br>sta<br>ldy<br>sta<br>ldy<br>sta<br>rep<br>jsr<br>brl<br>sep<br>cmp<br>beq<br>rep<br>jsr<br>jsr<br>brl<br>rep<br>brl                         | Blk_Num Read Start #\$76 \$20 Buffer,y #\$03 ;check :nope ;branch if already done #\$0 Buffer,y ;patch the disk #\$198 Buffer,y #\$1f4 Buffer,y \$20 Write ;write the block back Start \$20 #\$0 :done ;check for correct disk \$20 Nope ;wrong disk GetKey Quit ;exit \$20 Start                                                                      | • This is t • GetKey ]lup             | ldy sta lda lda sta jsr bcs jsr bri the Get lda sep ldal bpl stal rep bcs cmp bcc and cmp beq clc     | #\$b7 Buffer,y #\$ae82 #\$d1 Buffer,y Write :redo Done GetKey Start  Key Routine  #0 \$20 Key ]lup ;get a keypress Strobe \$20 :2 ;branch if set carry #\$e0 :1 #\$DF ;lower-case so upshift #\$9b :2 ;branch if ESC was                                                                                                    | TextA TextB TextC TextC               | jsr<br>asc<br>asc<br>rts<br>jsr<br>asc<br>asc<br>rts<br>jsr<br>asc<br>asc<br>rts<br>jsr<br>asc<br>asc<br>rts<br>jsr<br>asc<br>asc<br>rts<br>jsr<br>asc<br>asc<br>rts<br>jsr<br>asc<br>asc<br>rts<br>jsr<br>asc<br>asc<br>rts<br>jsr<br>asc<br>asc<br>rts<br>jsr<br>asc<br>rts<br>jsr<br>asc<br>rts<br>jsr<br>asc<br>rts<br>jsr<br>asc<br>rts<br>jsr<br>asc<br>asc<br>rts<br>jsr<br>asc<br>rts<br>jsr<br>asc<br>asc<br>asc<br>asc<br>asc<br>asc<br>asc<br>asc<br>asc<br>asc                                                                                                    | SENDMSG 0A,0D,'There was an error' 0A,0D,00  SENDMSG 0A,0D,'Error: \$27' 0A,0D,'I/O Error',00  SENDMSG 0A,0D,'Error: \$2B' 0A,0D,'Write Protect Error',00  SENDMSG 0A,0D,'Error: \$2F' 0A,0D,'Device Not Online Error',00  SENDMSG 0A,0D,'Error: \$45' 0A,0D,'Volume Not Found Error',00  SENDMSG 05,0C,0A,0D,0A,0D 10,\$20 ;print 10 spaces 'Press (1) Remove the Disk                                                                                                    |
| Data Cycle CodelD BlkAddr HBEnd  Q2.  * Questro * By Vince | pha _HU pla per ldy lda sta pla rti equ da ds equ typ sav                                                  | #0 #Beats (1,s),y BeatC  4'4';pel 2 4 tif q2.dep                         | iget memory block id  ;unlock this block ;remove address of data int ;push address of counter  ;reset the beats ;update the counter int ;remove address of counter ;return to program ;data section form this many times ;memory block id ;address of the task ;temporary initialize file protect.I-  TYPET Source                                                                                                    | :done                       | jsr<br>bcs<br>ldy<br>sep<br>lda<br>cmp<br>bne<br>lda<br>sta<br>ldy<br>sta<br>ldy<br>sta<br>rep<br>jsr<br>brl<br>sep<br>cmp<br>beq<br>rep<br>jsr<br>jsr<br>brl<br>rep<br>brl                         | Blk_Num Read Start #\$76 \$20 Buffer,y #\$03 ;check :nope ;branch if already done #\$0 Buffer,y ;patch the disk #\$198 Buffer,y #\$114 Buffer,y \$20 Write ;write the block back Start \$20 #\$0 :done ;check for correct disk \$20 Nope ;wrong disk GetKey Quit ;exit \$20                                                                            | • This is t • GetKey ]lup             | ldy sta lda lda sta jsr bcs jsr bri lda sep ldal bpl stal rep bcc and cmp beq ctc rts                 | #\$b7 Buffer,y #\$ae82 #\$d1 Buffer,y Write :redo Done GetKey Start  Key Routine  #0 \$20 Key ]lup ;get a keypress Strobe \$20 :2 ;branch if set carry #\$e0 :1 #\$DF ;lower-case so upshift #\$9b :2 ;branch if ESC was                                                                                                    | TextA TextB TextC TextC               | jsr asc asc rts isr asc asc rts isr asc asc rts isr asc asc asc asc asc asc asc asc asc asc                                                                                                    | SENDMSG 0A,0D,'There was an error' 0A,0D,00  SENDMSG 0A,0D,'Error: \$27' 0A,0D,'I/O Error',00  SENDMSG 0A,0D,'Error: \$2B' 0A,0D,'Write Protect Error',00  SENDMSG 0A,0D,'Error: \$2F' 0A,0D,'Device Not Online Error',00  SENDMSG 0A,0D,'Error: \$45' 0A,0D,'Error: \$45' 0A,0D,'Volume Not Found Error',00  SENDMSG 05,0C,0A,0D,0A,0D 10,\$20 ;print 10 spaces 'Press (1) Remove the Disk Protection'                                                                       |
| Data Cycle CodelD BlkAddr HBEnd  Q2.  * Questro * By Vince | pha _HUi pla per ldy lda sta pla rtl equ da ds ds equ typ sav  HID on II De e C. Ai                        | #0 #Beats (1,s),y BeatC  4'4';pel 2 4 tif q2.dep                         | iget memory block id  ; junlock this block ; remove address of data nt ; push address of counter  ; reset the beats ; jupdate the counter nt ; remove address of counter ; return to program ; data section form this many times ; memory block id ; address of the task ; temporary initialize file protect.I-  TVET Source  (HD Install 16 Jan 91                                                                                                    | :done                       | jsr<br>bcs<br>ldy<br>sep<br>lda<br>cmp<br>bne<br>lda<br>sta<br>ldy<br>sta<br>ldy<br>sta<br>rep<br>jsr<br>brl<br>sep<br>cmp<br>beq<br>rep<br>jsr<br>jsr<br>brl<br>rep<br>brl                         | Blk_Num Read Start #\$76 \$20 Buffer,y #\$03 ;check :nope ;branch if already done #\$0 Buffer,y ;patch the disk #\$198 Buffer,y #\$1f4 Buffer,y \$20 Write ;write the block back Start \$20 #\$0 :done ;check for correct disk \$20 Nope ;wrong disk GetKey Quit ;exit \$20 Start                                                                      | • This is t • GetKey ]lup             | ldy sta lda lda sta jsr bcs jsr bri the Get lda sep ldal bpl stal rep bcs cmp bcc and cmp beq clc     | #\$b7 Buffer,y #\$ae82 #\$d1 Buffer,y Write :redo Done GetKey Start  Key Routine  #0 \$20 Key ]lup ;get a keypress Strobe \$20 :2 ;branch if set carry #\$e0 :1 #\$DF ;lower-case so upshift #\$9b :2 ;branch if ESC was                                                                                                    | TextA TextB TextC TextC               | jsr asc asc rts isr asc asc rts isr asc asc rts isr asc asc rts isr asc asc rts isr asc asc rts isr asc asc rts isr asc asc rts isr asc asc rts isr asc asc rts isr asc asc rts isr asc asc rts isr asc asc rts isr asc asc                                                                                                    | SENDMSG 0A,0D,'There was an error' 0A,0D,00  SENDMSG 0A,0D,'Error: \$27' 0A,0D,'I/O Error',00  SENDMSG 0A,0D,'Error: \$2B' 0A,0D,'Write Protect Error',00  SENDMSG 0A,0D,'Error: \$2F' 0A,0D,'Device Not Online Error',00  SENDMSG 0A,0D,'Error: \$45' 0A,0D,'Volume Not Found Error',00  SENDMSG 05,0C,0A,0D,0A,0D 10,\$20 ;print 10 spaces 'Press (1) Remove the Disk Protection' 0A,0D                                                                                     |
| Data Cycle CodelD BlkAddr HBEnd  Q2.  * Questro * By Vince | pha _HU  pla per ldy lda sta pla rti equ da ds equ typ sav                                                 | #0 #BeatC  1,s),y BeatC  4'4';per  4'2,dep  corporated andrews Use OA    | iget memory block id  ; junlock this block ; remove address of data int ; push address of counter  i; reset the beats ; jupdate the counter int ; remove address of counter ; return to program ; data section form this many times ; memory block id ; address of the task ; temporary initialize file protect.1-  INVERT SOURCE  HD Install 16 Jan 91 16 to Assemble ; rellocatable                                                                                                    | :done  * Convert            | jsr bcs ldy sep lda cmp bne lda sta ldy sta ldy sta rep jsr brl sep cmp beq rep jsr jsr brl rep to run                                                                                              | Blk_Num Read Start #\$76 \$20 Buffer,y #\$03 ;check :nope ;branch if already done #\$0 Buffer,y ;patch the disk #\$198 Buffer,y #\$114 Buffer,y \$20 Write ;write the block back Start \$20 #\$0 :done ;check for correct disk \$20 Nope ;wrong disk GetKey Quit ;exit \$20 Start from Had Drive:                                                      | • This is t • GetKey ]lup             | Idy sta Ida Ida sta jsr bcs jsr brI Ida sep Idal bpI stal rep bcs cmp bcc and cmp beq clc rts sec rts | #\$b7 Buffer,y #\$ae82 #\$d1 Buffer,y Write :redo Done GetKey Start  Key Routine  #0 \$20 Key ]lup ;get a keypress Strobe \$20 :2 ;branch if set carry #\$e0 :1 #\$DF ;lower-case so upshift #\$9b :2 ;branch if ESC was                                                                                                    | TextA TextB TextC TextC               | jsr asc asc rts jsr asc asc rts jsr asc asc rts jsr asc asc rts jsr asc asc rts jsr asc asc rts jsr asc asc rts jsr asc asc                                                                                                    | SENDMSG 0A,0D,'There was an error' 0A,0D,00  SENDMSG 0A,0D,'Error: \$27' 0A,0D,'I/O Error',00  SENDMSG 0A,0D,'Error: \$2B' 0A,0D,'Write Protect Error',00  SENDMSG 0A,0D,'Error: \$2F' 0A,0D,'Device Not Online Error',00  SENDMSG 0A,0D,'Error: \$45' 0A,0D,'Error: \$45' 0A,0D,'Volume Not Found Error',00  SENDMSG 05,0C,0A,0D,0A,0D 10,\$20 ;print 10 spaces 'Press (1) Remove the Disk Protection'                                                                       |
| Data Cycle CodelD BlkAddr HBEnd  Q2.  * Questro * By Vince | pha _HU pla per ldy lda sta pla rti equ da ds equ typ sav                                                  | #0 #Beats (1,s),y BeatC  4'4';pel 2 4 tif q2.dep  cprotect ndrews Use OA | iget memory block id  ; junlock this block ; remove address of data int ; push address of counter  is; reset the beats ; jupdate the counter int ; remove address of counter ; return to program ; data section form this many times ; memory block id ; address of the task ; temporary initialize file protect.  The install is Jan 91 is to Assemble conde                                                                                                    | :done  * Convert  * Convert | jsr bcs ldy sep lda cmp bne lda sta ldy sta ldy sta rep jsr brl sep cmp beq rep jsr jsr brl rep brl to run jsr bcs ldy                                                                              | Blk_Num Read Start #\$76 \$20 Buffer,y #\$03 ;check :nope ;branch if already done #\$0 Buffer,y ;patch the disk #\$198 Buffer,y #\$114 Buffer,y \$20 Write ;write the block back Start \$20 #\$0 :done ;check for correct disk \$20 Nope ;wrong disk GetKey Quit ;exit \$20 Start  from Had Drive:  GetDev ;find disk :redo ;not found so goto menu #0 | • This is t • GetKey ]lup             | Idy sta Ida Ida sta jsr bcs jsr brI Ida sep Idal bpI stal rep bcs cmp bcc and cmp beq clc rts sec rts | #\$b7 Buffer,y #\$ae82 #\$d1 Buffer,y Write :redo Done GetKey Start  Key Routine  #0 \$20 Key ]lup ;get a keypress Strobe \$20 :2 ;branch if set carry #\$e0 :1 #\$DF ;lower-case so upshift #\$9b :2 ;branch if ESC was pressed                                                                                                    | TextA TextB TextC TextC               | jsr asc asc rts jsr asc asc rts is rts is rts rts rts rts rts rts rts rts rts rt                                                                                                    | SENDMSG 0A,0D,'There was an error' 0A,0D,00  SENDMSG 0A,0D,'Error: \$27' 0A,0D,'I/O Error',00  SENDMSG 0A,0D,'Error: \$2B' 0A,0D,'Write Protect Error',00  SENDMSG 0A,0D,'Error: \$2F' 0A,0D,'Device Not Online Error',00  SENDMSG 0A,0D,'Error: \$45' 0A,0D,'Error: \$45' 0A,0D,'Volume Not Found Error',00  SENDMSG 05,0C,0A,0D,0A,0D 10,\$20 ;print 10 spaces 'Press (1) Remove the Disk Protection' 0A,0D 10,\$20 ;print 10 spaces 'Press (2) Convert to run from the HD' |
| Data Cycle CodelD BlkAddr HBEnd  Q2.  * Questro * By Vince | pha _HU  pla per ldy lda sta pla rti equ da ds equ typ sav                                                 | #0 #Beats (1,s),y BeatC  4'4';pel 2 4 tif q2.dep  cprotect ndrews Use OA | iget memory block id  ; junlock this block ; remove address of data int ; push address of counter  i; reset the beats ; jupdate the counter int ; remove address of counter ; return to program ; data section form this many times ; memory block id ; address of the task ; temporary initialize file protect.1-  INVERT SOURCE  HD Install 16 Jan 91 16 to Assemble ; rellocatable                                                                                                    | :done  * Convert            | jsr<br>bcs<br>ldy<br>sep<br>lda<br>cmp<br>bne<br>lda<br>sta<br>ldy<br>sta<br>ldy<br>sta<br>ldy<br>sta<br>rep<br>jsr<br>brl<br>sep<br>cmp<br>beq<br>rep<br>jsr<br>brl<br>rep<br>brl<br>to run<br>igr | Blk_Num Read Start #\$76 \$20 Buffer,y #\$03 ;check :nope ;branch if already done #\$0 Buffer,y ;patch the disk #\$198 Buffer,y #\$1f4 Buffer,y \$20 Write ;write the block back Start \$20 #\$0 :done ;check for correct disk \$20 Nope ;wrong disk GetKey Quit ;exit \$20 Start  from Had Drive:  GetDev ;find disk :redo ;not found so goto menu    | • This is t • GetKey ]lup             | ldy sta lda lda sta jsr bcs jsr bri lda sep ldal bpl stal rep bcc and cmp beq clc rts sec rts jsr     | #\$b7 Buffer,y #\$ae82 #\$d1 Buffer,y Write :redo Done GetKey Start  Key Routine  #0 \$20 Key Jlup :get a keypress Strobe \$20 :2 :branch if set carry #\$e0 :1 #\$DF ;lower-case so upshift #\$9b :2 :branch if ESC was pressed                                                                                                    | TextA TextB TextC TextC               | jsr asc asc rts isr asc asc rts isr asc rts isr asc rts isr asc rts isr asc rts isr asc rts isr asc rts isr asc rts isr asc rts isr asc rts isr asc rts isr asc rts rts isr asc rts rts isr asc rts rts isr asc rts rts rts rts rts rts rts rts rts rts | SENDMSG 0A,0D,'There was an error' 0A,0D,00  SENDMSG 0A,0D,'Error: \$27' 0A,0D,'I/O Error',00  SENDMSG 0A,0D,'Error: \$2B' 0A,0D,'Write Protect Error',00  SENDMSG 0A,0D,'Error: \$2F' 0A,0D,'Device Not Online Error',00  SENDMSG 0A,0D,'Error: \$45' 0A,0D,'Volume Not Found Error',00  SENDMSG 05,0C,0A,0D,0A,0D 10,\$20 ;print 10 spaces 'Press (1) Remove the Disk Protection' 0A,0D 10,\$20 ;print 10 spaces 'Press (2) Convert to run from the                         |

|            | عد ا        | 40 400                                                |                                                                            |                                                                            | 2200-50 70 65 72 72 00 00 51 67021                                         |
|------------|-------------|-------------------------------------------------------|----------------------------------------------------------------------------|----------------------------------------------------------------------------|----------------------------------------------------------------------------|
|            | ds<br>asc   | 10,\$20 print 10 spaces<br>'Press (Q) Quit'           | plx ;restore registers<br>pla                                              | Q2.HD.CONVERT                                                              | 2328:50 72 65 73 73 20 28 51 \$7231<br>2330:29 20 20 51 75 69 74 0A \$D442 |
|            | hex         | 0A,0D,0A,0D                                           | rts                                                                        | 2000:4B 0A 00 00 00 00 00 00 \$35E4                                        | 2338:0D 0A 0D 20 20 20 20 \$36CF                                           |
|            | ds          | 13,\$20 print 13 spaces                               |                                                                            | 2008:9F 09 00 00 00 0A 04 02 \$AB87                                        | 2340:20 20 20 20 20 20 20 \$D67F                                           |
|            | hex         | 0F                                                    | * Parameters used:                                                         | 2010:00 00 01 00 00 10 00 00 \$398A<br>2018:00 00 00 00 00 00 00 00 \$E92A | 2348:0F 50 6C 65 61 73 65 20 \$8B67<br>2350:49 6E 73 65 72 74 20 74 \$5C14 |
|            | asc         | 'Please Insert the Backup Copy '                      |                                                                            | 2020:00 00 01 00 00 00 00 00 \$TB9F                                        | 2358:68 65 20 42 61 63 6B 75 \$2852                                        |
|            | hex         | 0E,0A,0D                                              | VolName str '/Q2' ;Volume name wanted                                      | 2028:2C 00 40 00 51 32 2E 48 \$F65D                                        | 2360:70 20 43 6F 70 79 20 0E \$3B2F                                        |
|            | ds          | 13,\$20 print 13 spaces                               | Parm_GD adrl VolName pointer to volume                                     | 2030:44 2E 43 4F 4E 56 51 32 \$5729<br>2038:2E 48 44 2E 43 4F 4E 56 \$E173 | 2368:0A 0D 20 20 20 20 20 20 \$1F4B                                        |
|            | hex         | 0F                                                    | name                                                                       | 2040:F2 9F 09 00 00 4B AB C2 \$C33A                                        | 2370:20 20 20 20 20 20 20 0F \$002C<br>2378:6F 66 20 74 68 65 20 51 \$93FC |
|            | asc         | of the Questron II Boot Disk.'                        | Parm_RW da \$0 ;device number                                              | 2048:30 F4 01 00 F4 00 00 F4 \$4F7F                                        | 2380:75 65 73 74 72 6F 6E 20 \$6C37                                        |
|            | hex         | 0E,00                                                 | adrl Buffer buffer address                                                 | 2050:03 00 A2 0C 10 22 00 00 \$C3F7                                        | 2388:49 49 20 42 6F 6F 74 20 \$3735                                        |
| None       | rts<br>:    | CLIDACO                                               | Blk_Num da \$0 ;lo-order                                                   | 2058:E1 F4 01 00 A2 0C 15 22 \$564B<br>2060:00 00 E1 18 20 6E 02 20 \$314B | 2390:44 69 73 6B 2E 0E 00 60 \$A39E<br>2398:20 CD 06 0A 0D 0A 0D 20 \$29C4 |
| Nope       | jsr<br>hex  | SENDMSG<br>0A,0D,0A,0D                                | da \$0 ;hi-order<br>Parm_Q adrl \$0 ;Quit                                  | 2068:25 01 90 03 82 24 01 C9 \$7372                                        | 23A0:20 20 20 20 20 20 20 \$7984                                           |
|            | ds          | 13,\$20 print 13 spaces                               | da \$0                                                                     | 2070:B1 00 F0 0D C9 B2 00 F0 \$7EE5                                        | 23A8:20 20 20 20 0F 54 68 69 \$37C7                                        |
|            | hex         | 0F                                                    | •                                                                          | 2078:53 C9 D1 00 D0 E9 82 12 \$C68A<br>2080:01 20 5A 01 B0 DD A9 FC \$39DA | 23B0:73 20 76 65 72 73 69 6F \$1DBB<br>23B8:6E 20 6F 66 20 51 75 65 \$89C2 |
| *          | asc         | This version of Questron does not                     | * Block to edit, byte in block to edit:                                    | 2088:01 8D 05 07 20 67 01 B0 \$B4ED                                        | 23C0:73 74 72 6F 6E 20 64 6F \$CC53                                        |
|            |             | work!"                                                | •                                                                          | 2090:D2 A0 76 00 E2 20 B9 9F \$1295                                        | 23C8:65 73 20 6E 6F 74 20 77 \$B5F6                                        |
| _          | hex         | 0E,0A,0D,00                                           | Data dw 1223,\$105,\$11e,\$134,\$166,0                                     | 2098:07 C9 03 D0 19 A9 00 99 \$7B02                                        | 23D0:6F 72 6B 21 0E 0A 0D 00 \$4F0D<br>23D8:60 20 CD 06 0A 0D 0A 0D \$6513 |
| _          | rts         |                                                       | dw 1224,\$F4,0                                                             | 20A0:9F 07 A0 98 01 99 9F 07 \$76D9<br>20A8:A0 F4 01 99 9F 07 C2 20 \$3A50 | 23E0:4E 6F 77 20 63 72 65 61 \$4610                                        |
| Done       | jsr         | SENDMSG                                               | dw 1225,\$ED,0                                                             | 20B0:20 74 01 82 AD FF E2 20 \$84CC                                        | 23E8:74 65 20 61 20 66 6F 6C \$C55E                                        |
| -          | hex         | OA,OD,OA,OD                                           | dw 1229,\$24,\$3D,\$54,\$69,\$FD,<br>\$114,0                               | 20B8:C9 00 F0 0B C2 20 20 53 \$51B5                                        | 23F0:64 65 72 20 6F 6E 20 79 \$DD46<br>23F8:6F 75 72 20 48 44 20 61 \$0757 |
|            | asc         | 'Now create a folder on your HD and'                  | dw 1233,\$2,\$C,\$13,\$1F,\$35,\$38,                                       | 20C0:03 20 25 01 82 CC 00 C2 \$720A<br>20C8:20 82 97 FF 20 5A 01 B0 \$DAE3 | 2400:6E 64 20 63 6F 70 79 20 \$4AB4                                        |
|            | asc         | 'copy to it the file (Q2.SYS16).',                    | \$166,0                                                                    | 20D0:20 A0 00 00 B9 OF 07 F0 \$4EC0                                        | 2408:74 6F 20 69 74 20 74 68 \$041D                                        |
|            | -           | OA, OD                                                | dw 1236,\$ED,\$125,0                                                       | 20D8:52 8D 05 07 20 67 01 B0 \$0A86                                        | 2410:65 20 66 69 6C 65 20 28 \$0B1A                                        |
|            | asc         | 'Create another folder inside the '                   | dw 1237,\$4,\$E,0                                                          | 20E0:10 C8 C8 B9 0F 07 D0 0C \$1108<br>20E8:C8 C8 20 74 01 B0 02 80 \$0C01 | 2418:51 32 2E 53 59 53 31 36 \$4639<br>2420:29 2E 0A 0D 43 72 65 61 \$5246 |
|            | asc         | one you just created and name it                      | dw 1238,\$AC,0                                                             | 20F0:E3 82 6F FF 48 98 AA 7A \$2CBA                                        | 2428:74 65 20 61 6E 6F 74 68 \$40DF                                        |
|            |             | (Q).',0A,0D                                           | dw 1239,\$C4,0                                                             | 20F8:E2 20 B9 9F 07 C9 2F D0 \$9300                                        | 2430:65 72 20 66 6F 6C 64 65 \$F8BD                                        |
|            | asc         | Copy the folder (SSIDATA) to the                      | dw 1240,\$2D,0                                                             | 2100:22 A9 30 99 9F 07 C8 A9 \$2D5E<br>2108:2F 99 9F 07 C8 A9 51 99 \$E7A6 | 2438:72 20 69 6E 73 69 64 65 \$B6A6<br>2440:20 74 68 65 20 6F 6E 65 \$6053 |
|            |             | folder '                                              | dw 1244,\$BD,\$D5,\$ED,\$106,0                                             | 2110:9F 07 C2 20 8A A8 80 C9 \$40BC                                        | 2448:20 79 6F 75 20 6A 75 73 \$7E31                                        |
|            | asc         | 'named (Q).',0A,0D<br>'Copy all the files on the save | dw 1245,\$D7,\$EA,\$101,\$118,\$131,                                       | 2118:C2 20 20 53 03 20 25 01 \$C2A1                                        | 2450:74 20 63 72 65 61 74 65 \$754A                                        |
|            | asc         | game '                                                | \$146, \$1BA,0<br>dw 1246,\$56,\$F2,0                                      | 2120:82 40 FF E2 20 C9 30 D0 \$81D1                                        | 2458:64 20 61 6E 64 20 6E 61 \$BB8A                                        |
|            | asc         | 'disk to the folder named (Q).',0A,                   | dw 1261,\$19C,\$1B2,\$1D2,\$1DF,0                                          | 2128:EF 80 36 C2 20 A9 4A 05 \$DEFD<br>2130:8D 05 07 20 67 01 B0 B9 \$FBEC | 2460:6D 65 20 69 74 20 28 51 \$C6C7<br>2468:29 2E 0A 0D 43 6F 70 79 \$9FF5 |
|            |             | 0D                                                    | dw 0 ;done with the edits                                                  | 2138:A0 AF 00 A9 D3 00 99 9F \$83BE                                        | 2470:20 74 68 65 20 66 6F 6C \$3763                                        |
|            | asc         | 'Now replace the file (WD) on the                     |                                                                            | 2140:07 A9 CE 00 A0 B4 00 99 \$DF69                                        | 2478:64 65 72 20 28 53 53 49 \$82F9                                        |
|            |             | HD with '                                             | * This is the buffer used for reading data into:                           | 2148:9F 07 A9 CB 00 A0 B7 00 \$BD0A<br>2150:99 9F 07 A9 82 AE A0 D1 \$3052 | 2480:44 41 54 41 29 20 74 6F \$1F21<br>2488:20 74 68 65 20 66 6F 6C \$B7F7 |
|            | asc         | 'the one from the Boot Disk.',0A,                     |                                                                            | 2158:00 99 9F 07 20 74 01 B0 \$7D0B                                        | 2490:64 65 72 20 6E 61 6D 65 \$1A60                                        |
|            |             | 0D                                                    | Buffer ds 512,\$8d                                                         | 2160:90 20 94 03 20 25 01 82 \$BDBA                                        | 2498:64 20 28 51 29 2E 0A 0D \$113A                                        |
| a.         | asc         | 'Run (Q2.SYS16) and enjoy!',0A,                       | sav q2.hd.convert.l ;name of link file                                     | 2168:F9 FE A9 00 00 E2 20 AF \$D0FB<br>2170:00 C0 E0 10 FA 8F 10 C0 \$BC62 | 24A0:43 6F 70 79 20 61 6C 6C \$63B2<br>24A8:20 74 68 65 20 66 69 6C \$8492 |
|            | asc         | 0D, 0A, 0D<br>'/HD1 <                                 | <b>Q2.DEPROTECT</b>                                                        | 2178:E0 C2 20 B0 OF C9 E0 00 \$DA40                                        | 24B0:65 73 20 6F 6E 20 74 68 \$2DB3                                        |
|            | w.          | HD',0A,0D                                             |                                                                            | 2180:90 03 29 DF 00 C9 9B 00 \$E0C8                                        | 24B8:65 20 73 61 76 65 20 67 \$540E                                        |
|            | asc         | ' /QUESTRON.II <-< 1st folder                         | 2000:9D 01 00 00 00 00 00 00 \$FF53<br>2008:3E 01 00 00 00 0A 04 02 \$1195 | 2188:F0 02 18 60 38 60 20 25 \$6D53<br>2190:01 38 60 22 A8 00 E1 29 \$10DE | 24C0:61 6D 65 20 64 69 73 6B \$AE9A<br>24C8:20 74 6F 20 74 68 65 20 \$512A |
|            |             | created',0A,0D                                        | 2010:00 00 01 00 00 10 00 00 \$A338                                        | 2198:00 09 07 00 00 80 F4 22 \$200E                                        | 24D0:66 6F 6C 64 65 72 20 6E \$C586                                        |
|            | asc         | ' Q2.SYS16 <—< from the                               | 2018:00 00 00 00 00 00 00 00 \$5338                                        | 21A0:A8 00 E1 20 00 FB 06 00 \$A446                                        | 24D8:61 6D 65 64 20 28 51 29 \$F329                                        |
|            |             | boot disk',0A,0D                                      | 2020:00 00 01 00 00 00 00 00 \$812D<br>2028:2C 00 40 00 51 32 2E 44 \$4049 | 21A8:00 B0 1B 60 22 A8 00 E1 \$3FDD<br>21B0:22 00 FF 06 00 00 B0 0E \$F3CE | 24E0:2E 0A 0D 4E 6F 77 20 72 \$A28F<br>24E8:65 70 6C 61 63 65 20 74 \$6F6D |
|            | asc         | ' /Q << 2nd folder                                    | 2030:45 50 52 4F 54 45 51 32 \$8F61                                        | 21B8:60 22 A8 00 E1 23 00 FF \$6DEA                                        | 24F0:68 65 20 66 69 6C 65 20 \$281C                                        |
|            |             | created',0A,0D                                        | 2038:2E 44 45 50 52 4F 54 45 \$8F2D                                        | 21CO:06 00 00 B0 01 60 48 A9 \$2B9B                                        | 24F8:28 57 44 29 20 6F 6E 20 \$34BA                                        |
|            | asc         | ' /SSIDATA <-< from the boot disk',0A,0D              | 2040:F2 3E 01 00 00 80 20 2D \$49F1<br>2048:2D 3E 20 56 69 6E 63 65 \$4F57 | 21C8:00 00 E2 30 68 FA C2 30 \$53A2<br>21D0:18 C9 27 00 F0 15 C9 2B \$6FEB | 2500:74 68 65 20 48 44 20 77 \$3D1E                                        |
|            | asc         | ' WD <<',0F,'from                                     | 2050:20 41 6E 64 72 65 77 73 \$634F                                        | 21D8:00 F0 16 C9 2F 00 F0 17 \$456F                                        | 2508:69 74 68 20 74 68 65 20 \$074C<br>2510:6F 6E 65 20 66 72 6F 6D \$2327 |
|            |             | the boot disk',0E,0A,0D                               | 2058:2C 20 31 39 20 4A 61 6E \$1609                                        | 21E0:C9 45 00 F0 18 20 BE 01 \$8EB8                                        | 2518:20 74 68 65 20 42 6F 6F \$D84A                                        |
|            | asc         | ' NAMES << from the                                   | 2060:20 39 31 20 3C 2D 2D 4B \$99E6<br>2068:AB A2 01 02 22 00 00 E1 \$A8AE | 21E8:82 A3 FF 20 D9 01 82 9D \$2A6B                                        | 2520:74 20 44 69 73 6B 2E 0A \$94D7<br>2528:0D 52 75 6E 20 28 51 32 \$4CF9 |
| •          |             | saved game disk',0A,0D                                | 2070:A2 03 02 22 00 00 E1 48 \$519F                                        | 21F0:FF 20 F5 01 82 97 FF 20 \$81F1<br>21F8:1B 02 82 91 FF 20 45 02 \$090A | 2530:2E 53 59 53 31 36 29 20 \$9D21                                        |
|            | asc         | ' G0 << from the                                      | 2078:A2 02 02 22 00 00 E1 68 \$894C                                        | 2200:82 8B FF 20 CD 06 0A 0D \$C630                                        | 2538:61 6E 64 20 65 6E 6A 6F \$EB70                                        |
|            |             | saved game disk',0A,0D                                | 2080:8D C0 00 48 F4 00 F0 A2 \$BFB8<br>2088:03 20 22 00 00 E1 68 8D \$F3E7 | 2208:54 68 65 72 65 20 77 61 \$28BA<br>2210:73 20 61 6E 20 65 72 72 \$3786 | 2540:79 21 0A 0D 0A 0D 2F 48 \$0F70<br>2548:44 31 20 20 20 20 20 3C \$60D4 |
|            | asc         | ' G1 << from the saved game disk',0A,0D               | 2090:38 01 48 48 F4 00 00 F4 \$6463                                        | 2218:6F 72 0A 0D 00 60 20 CD \$D1B4                                        | 2550:2D 2D 2D 2D 2D 2D 2D 2D \$980C                                        |
|            | asc         | ' G2 << from the                                      | 2098:7D 00 AD 38 01 48 F4 18 \$F45E                                        | 2220:06 OA OD 45 72 72 6F 72 \$3979                                        | 2558:2D 2D 2D 2D 3C 20 6E 61 \$9E68                                        |
|            |             | saved game disk',0A,0D                                | 20A0:C1 F4 00 00 F4 00 00 A2 \$C4B4<br>20A8:02 09 22 00 00 E1 68 FA \$5EB7 | 2228:3A 20 24 32 37 0A 0D 49 \$F6D5                                        | 2560:6D 65 20 6F 66 20 48 44 \$CD18                                        |
|            | hex         | <del>-</del>                                          | 20B0:85 00 86 02 A7 00 8D 3A \$0CA8                                        | 2230:2F 4F 20 45 72 72 6F 72 \$7F40 2238:00 60 20 CD 06 0A 0D 45 \$0860    | 2568:0A 0D 20 20 20 2F 51 55 \$1B9E 2570:45 53 54 52 4F 4E 2E 49 \$3971    |
|            | rts         |                                                       | 20B8:01 A0 02 00 B7 00 8D 3C \$F245                                        | 2240:72 72 6F 72 3A 20 24 32 \$475A                                        | 2578:49 20 20 20 20 20 3C 2D \$266A                                        |
| •          | _           |                                                       | 20C0:01 F4 00 00 F4 C2 00 AD \$C53D<br>20C8:3C 01 48 AD 3A 01 48 F4 \$9B79 | 2248:42 0A 0D 57 72 69 74 65 \$BEE1 2250:20 50 72 6F 74 65 63 74 \$58A9    | 2580:3C 20 31 73 74 20 66 6F \$27EB 2588:6C 64 65 72 20 63 72 65 \$46C2    |
| * Jsr rout | ines us     | ed by the program:                                    | 20D0:00 00 F4 7D 00 A2 02 2B \$3EB1                                        | 2258:20 45 72 72 6F 72 00 60 \$9996                                        | 2590:61 74 65 64 0A 0D 20 20 \$86C6                                        |
| CENDAG     |             | W00100001                                             | 20D8:22 00 00 E1 AD 3C 01 48 \$B62F                                        | 2260:20 CD 06 0A 0D 45 72 72 \$9DA3                                        | 2598:20 20 20 51 32 2E 53 59 \$A0EA                                        |
| SENDMS     | kda<br>Ida  | rep %00100001<br>1,S                                  | 20E0:AD 3A 01 48 A2 03 12 22 \$8DAE<br>20E8:00 00 E1 AD CO 00 48 A2 \$COC4 | 2268:6F 72 3A 20 24 32 46 0A \$B08F<br>2270:0D 44 65 76 69 63 65 20 \$091D | 25A0:53 31 36 20 20 20 20 20 \$6347                                        |
|            | inc         | ;increament counter                                   | 20F0:02 03 22 00 00 E1 A2 03 \$9264                                        | 2278:4E 6F 74 20 4F 6E 6C 69 \$D9C2                                        | 25A8:3C 2D 2D 2D 3C 20 66 72 \$9A83<br>25B0:6F 6D 20 74 68 65 20 62 \$4B4D |
|            | sta         | 1,5                                                   | 20F8:03 22 00 00 E1 A2 01 03 \$5224                                        | 2280:6E 65 20 45 72 72 6F 72 \$C033                                        | 25B8:6F 6F 74 20 64 69 73 6B \$9C7D                                        |
|            | sep         | \$30 ;8-bit registers                                 | 2100:22 00 00 E1 6B 00 00 00 \$FFF1                                        | 2288:00 60 20 CD 06 0A 0D 45 \$0763                                        | 25CO:0A OD 20 20 20 20 2F \$073E                                           |
|            | ldy         | #0                                                    | 2108:00 00 00 84 03 5A A5 4B \$AD5F 2110:AB C2 30 A2 02 00 64 00 \$0D56    | 2290:72 72 6F 72 3A 20 24 34 \$FE2A<br>2298:35 0A 0D 56 6F 6C 75 6D \$C8B0 | 25C8:51 20 20 20 20 20 3C 2D \$3415<br>25D0:2D 2D 2D 2D 2D 2D 2D 2D \$0C9D |
|            | lda         | (1,S),Y;get 1 byte                                    | 2118:86 02 A0 00 00 C8 F0 4E \$0864                                        | 22A0:65 20 4E 6F 74 20 46 6F \$643D                                        | 25D8:3C 20 32 6E 64 20 66 6F \$BF05                                        |
|            | beq.        | :back ;exit if zero                                   | 2120:C8 F0 4B B7 00-C9 F0 03 \$C6AB                                        | 22A8:75 6E 64 20 45 72 72 6F \$F482                                        | 25E0:6C 64 65 72 20 63 72 65 \$5E4C                                        |
|            | jsr<br>     | OUTPUT print it                                       | 2128:F0 06 C9 03 82 D0 EE 88 \$D902<br>2130:C8 C8 B7 00 C9 82 80 D0 \$004D | 22B0:72 00 60 20 CD 06 05 0C \$C7AB<br>22B8:0A 0D 0A 0D 20 20 20 20 \$DF23 | 25E8:61 74 65 64 0A 0D 20 20 \$1E28                                        |
| haal       | bra         | SENDMSG ;loop back for more                           | 2138:E4 C8 C8 B7 00 C9 01 AD \$3F9F                                        | 22C0:20 20 20 20 20 20 50 72 \$658A                                        | 25F0:20 20 20 20 20 2F 53 53 \$6F7B<br>25F8:49 44 41 54 41 20 20 20 \$754A |
| :back      | rep<br>rts  | #\$30 back to full 16 bit                             | 2140:D0 DB 88 88 88 88 A9 F0 \$7849                                        | 22C8:65 73 73 20 28 31 29 20 \$FA44                                        | 2600:20 20 3C 2D 3C 20 66 72 \$79DF                                        |
| OUTPUT     |             |                                                       | 2148:00 97 00 62 2D 00 A0 06 \$DB73<br>2150:00 B3 01 48 88 88 B3 01 \$1A8E | 22D0:20 52 65 6D 6F 76 65 20 \$D055                                        | 2608:6F 6D 20 74 68 65 20 62 \$5851<br>2610:6F 6F 74 20 64 69 73 6B \$7F21 |
|            | phx         | ;save registers                                       | 2158:48 A2 03 13 22 00 00 E1 \$2E95                                        | 22D8:74 68 65 20 44 69 73 6B \$41E0 22E0:20 50 72 6F 74 65 63 74 \$1778    | 2618:0A OD 20 20 20 20 20 20 \$1B25                                        |
|            | phy         |                                                       | 2160:A0 04 00 B3 01 48 A2 02 \$2690                                        | 22E8:69 6F 6E 0A 0D 20 20 20 \$2916                                        | 2620:20 57 44 20 20 20 20 20 \$2878                                        |
|            | php         |                                                       | 2168:23 22 00 00 E1 68 62 9A \$F04E<br>2170:FF A0 00 00 A9 84 03 93 \$F70A | 22F0:20 20 20 20 20 20 20 50 \$09CE<br>22F8:72 65 73 73 20 28 32 29 \$49FE | 2628:3C 2D 2D 2D 2D 2D 2D 2D \$5831<br>2630:3C 20 0F 66 72 6F 6D 20 \$8919 |
|            | rep         | \$30                                                  | 2178:01 68 6B 34 00 00 00 00 \$B402                                        | 2300:20 20 43 6F 6E 76 65 72 \$88D9                                        | 2638:74 68 65 20 62 6F 6F 74 \$9668                                        |
|            | pha<br>Writ | push byte to print                                    | 2180:00 00 00 F7 0D 00 00 00 \$01B8                                        | 2308:74 20 74 6F 20 72 75 6E \$35A1                                        | 2640:20 64 69 73 6B 0E 0A 0D \$EA78                                        |
|            | _Writ       | eChr parint the byte                                  | 2188:00 OA 3C 4B 56 72 7A 80 \$E607<br>2190:83 87 98 9C A7 F5 01 F0 \$160D | 2310:20 66 72 6F 6D 20 74 68 \$FBD6<br>2318:65 20 48 44 0A 0D 20 20 \$FDB1 | 2648:20 20 20 20 20 20 20 4E \$244F<br>2650:41 4D 45 53 20 20 20 20 \$722E |
|            | рłу         |                                                       | 2198:7D 00 C2 00 00 \$A40D                                                 | 2320:20 20 20 20 20 20 20 20 \$6DE1                                        | 2658:20 3C 2D 2D 2D 3C 20 \$722E                                           |
|            | гV          | -                                                     |                                                                            |                                                                            |                                                                            |

| 0660.66            | 70       | <b>~</b> | <b>CD</b> |          | 7.4      |            | ۲.       | <b>A4466</b>     |
|--------------------|----------|----------|-----------|----------|----------|------------|----------|------------------|
| 2660:66<br>2668:20 | 72<br>73 | 6F<br>61 | 6D<br>76  | 20<br>65 | 74<br>64 | 68<br>20   | 65<br>67 | \$4466<br>\$B423 |
| 2670:61            | 6D       | 65       | 20        | 64       | 69       | 73         | 6B       | \$CEA7           |
| 2678:0A<br>2680:20 | 0D<br>47 | 20<br>30 | 20        | 20<br>20 | 20<br>20 | 20<br>20   | 20<br>20 | \$FAC3<br>\$8342 |
| 2688:3C            | 2D       | 2D       | 2D        | 2D       |          | 2D         | 2D       | \$83AB           |
| 2690:3C            | 20       | 66       | 72        | 6F       | 6D       | 20         | 74       | \$1E4B           |
| 2698:68            | 65       | 20       | 73        | 61       | 76       | 65         | 64       | \$30EB           |
| 26A0:20<br>26A8:73 | 67<br>6B | 61<br>0A | 6D<br>0D  | 65<br>20 | 20<br>20 | 64<br>20   | 69<br>20 | \$1B1C<br>\$BFB6 |
| 26B0:20            | 20       | 20       | 47        | 31       | 20       | 20         | 20       | \$BCD4           |
| 26B8:20<br>26C0:2D | 20<br>2D | 3C<br>3C | 2D<br>20  | 2D<br>66 | 2D<br>72 | 2D<br>6F   | 2D<br>6D | \$199C<br>\$33E9 |
| 26C8:20            | 74       | 68       | 65        | 20       | 73       | 61         | 76       | \$0F9C           |
| 26D0:65            | 64       | 20       | 67        | 61       | 6D       | 65         | 20       | \$BBE4           |
| 26D8:64            | 69       | 73       | 6B        | OA       | OD       | 20         | 20       | \$1888           |
| 26E0:20<br>26E8:20 | 20<br>20 | 20<br>20 | 20<br>20  | 20<br>3C | 47<br>2D | 32<br>2D   | 20<br>2D | \$A867<br>\$DA30 |
| 26F0:2D            | 2D       | 2D       | 2D        | 3C       | 20       | 66         | 72       | \$7B95           |
| 26F8:6F            | 6D       | 20       | 74        | 68       | 65       | 20         | 73       | \$EB33           |
| 2700:61<br>2708:65 | 76<br>20 | 65<br>64 | 64<br>69  | 20<br>73 | 67<br>6B | 61<br>0A   | 6D<br>0D | \$ED98<br>\$F473 |
| 2710:00            | 60       | C2       | 21        | АЗ       | 01       | 1 <b>A</b> | 83       | \$82DD           |
| 2718:01<br>2720:05 | E2<br>20 | 30<br>E4 | -06       | 00<br>80 | B3<br>EC | 01<br>C2   | F0<br>30 | \$A55B<br>\$8605 |
| 2728:60            | 48       | DA       | 5A        | 08       | C2       | 30         | 48       | \$BD93           |
| 2730:A2            | 0C       | 18       | 22        | 00       | 00       | E1         | 28       | \$F8AD           |
| 2738:7A            | FA       | 68       | 60        | 03       | 2F       | 51         | 32       | \$D944           |
| 2740:F7<br>2748:00 | 06       | 00       | 00        | 00       | 00       | 9F<br>00   | 07<br>00 | \$743A<br>\$341A |
| 2750:00            | 00       | 00       | 00        | C7       | 04       | 05         | 01       | \$BA28           |
| 2758:1E            | 01       | 34       | 01        | 66       | 01       | 00<br>C9   | 00       | \$11EC<br>\$CD71 |
| 2760:C8<br>2768:ED | 04       | F4<br>00 | 00        | OO<br>CD | 00<br>04 | 24         | 04       | \$17EB           |
| 2770:3D            | 00       | 54       | 00        | 69       | 00       | FD         | 00       | \$FB06           |
| 2778:14            | 01       | 00       | 00        | D1       | 04       | 02         | 00       | \$A509           |
| 2780:0C<br>2788:38 | 00       | 13<br>66 | 00<br>01  | 1F<br>00 | 00       | 35<br>D4   | 00<br>04 | \$9336<br>\$AF8E |
| 2790:ED            | 00       | 25       | 01        | 00       | 00       | D5         | 04       | \$C891           |
| 2798:04            | 00       | 0E       | 00        | 00       | 00       | D6         | 04       | \$1EFB           |
| 27A0:AC<br>27A8:00 | 00       | 00<br>D8 | 00<br>04  | D7<br>2D | 04       | C4<br>00   | 00       | \$CD18<br>\$93DF |
| 27B0:DC            | 04       | BD       | 00        | D5       | 00       | ED         | 00       | \$371C           |
| 27B8:06            | 01       | 00       | 00        | DD       | 04       | D7         | 00       | \$CE56           |
| 27C0:EA<br>27C8:46 | 00<br>01 | 01<br>BA | 01<br>01  | 18<br>00 | 01<br>00 | 31<br>DE   | 01<br>04 | \$7E78<br>\$9394 |
| 27D0:56            | 00       | F2       | 00        | 00       | 00       |            | 04       | \$39E9           |
| 27D8:9C            | 01       | B2       | 01        | D2       | 01       | DF         | 01       | \$0294           |
| 27E0:00<br>27E8:8D | 00<br>8D | 00<br>8D | 8D        | 8D<br>8D | 8D       | 8D<br>8D   | 8D       | \$7076<br>\$088E |
| 27F0:8D            | 8D       | 8D       | 8D        | 8D       | 8D       | 8D         | 8D       | \$FOF6           |
| 27F8:8D            | 8D       | 8D       | 8D        | 8D       | 8D       | 8D         | 8D       | \$880E           |
| 2800:8D<br>2808:8D | 8D<br>8D | 8D<br>8D | 8D<br>8D  | 8D<br>8D | 8D<br>8D | 8D<br>8D   | 8D<br>8D | \$7076<br>\$088E |
| 2810:8D            | 8D       | 8D       | 8D        | 8D       | 8D       | 8D         | 8D       | \$FOF6           |
| 2818:8D            | 8D       | 8D       | 8D        | 8D       | 8D       | 8D         | 8D       | \$880E           |
| 2820:8D<br>2828:8D | 8D       | 8D<br>8D | 8D<br>8D  | 8D<br>8D | 8D       | 8D<br>8D   | 8D<br>8D | \$7076<br>\$088E |
| 2830:8D            | 8D       | 8D       | 8D        | 8D       | 8D       | 8D         | 8D       | \$FOF6           |
| 2838:8D<br>2840:8D | 8D       | 8D<br>8D | 8D        | 8D<br>8D | 8D<br>8D | 8D<br>8D   | 8D<br>8D | \$880E<br>\$7076 |
| 2848:8D            | 8D       | 8D       | 8D        | 8D       | 8D       | 8D         | 8D       | \$088E           |
| 2850:8D<br>2858:8D | 8D<br>8D | 8D       | 8D        | 8D       | 8D       | 8D         | 8D<br>8D | \$F0F6<br>\$880E |
| 2860:8D            | 8D       | 8D       | 8D        | 8D       | 8D       | 8D         | 8D       | \$7076           |
| 2868:8D            | 8D       | 8D       | 8D        | 8D       | 8D       | 8D         | 8Ď       | \$088E           |
| 2870:8D            | 8D       | 8D       | 8D        | 8D       | 8D       | 8D         | 8D       | \$FOF6           |
| 2878:8D<br>2880:8D | 8D<br>8D | 8D       | 8D        | 8D<br>8D | 8D<br>8D | 8D<br>8D   | 8D<br>8D | \$880E<br>\$7076 |
| 2888:8D            | 8D       | 8D       | 8D        | 8D       | 8D       | 8D         | 8D       | \$088E           |
| 2890:8D            | 8D       | 8D       | SD<br>GB  | 8D       | 8D       | 8D         | SD<br>GS | \$FOF6           |
| 2898:8D<br>28A0:8D | 8D<br>8D | 8D<br>8D | 8D<br>8D  | 8D<br>8D | 8D       | 8D<br>8D   | 8D<br>8D | \$888E<br>\$70F6 |
| 28A8:8D            | 8D       | 8D       | 8D        | 8D       | 8D       | 8D         | 8D       | \$080E           |
| 28B0:8D<br>28B8:8D | 8D<br>8D | 8D<br>8D | 8D<br>8D  | 8D<br>8D | 8D<br>8D | 8D<br>8D   | 8D<br>8D | \$F076<br>\$888E |
| 28C0:8D            | 8D       | 8D       | 8D        | 8D       | 8D       | 8D         | 8D       | \$70F6           |
| 28C8:8D            | 8D       | 8D       | 8D        | 8D       | 8D       | 8D         | 8D       | \$080E           |
| 28D0:8D            | 8D       | 8D       | 8D        | 8D       | 8D       | 8D         | 8D       | \$F076           |
| 28D8:8D<br>28E0:8D | 8D       | 8D<br>8D | 8D        | 8D<br>8D | 8D<br>8D | 8D<br>8D   | 8D<br>8D | \$888E<br>\$70F6 |
| 28E8:8D            | 8D       | 8D       | 8D        | 8D       | 8D       | 8D         | 8D       | \$080E           |
| 28F0:8D<br>28F8:8D | 8D       | 8D<br>8D | 8D<br>8D  | 8D<br>8D | 8D       | 8D<br>8D   | 8D<br>8D | \$F076<br>\$888E |
| 2900:8D            | 8D       | 8D       | 8D.       |          | 8D       | 8D         | 8D       | \$70F6           |
| 2908:8D            | 8D       | 8D       | 8D        | 8D       | 8D       | 8D         | 8D       | \$080E           |
| 2910:8D            | 8D       | 8D       | 8D        | 8D       | 8D       | 8D         | 8D       | \$F076           |
| 2918:8D<br>2920:8D | 8D       | 8D       | 8D        | 8D<br>8D | 8D       | 8D         | 8D       | \$888E<br>\$70F6 |
| 2928:8D            | 8D       | 8D       | 8D        | 8D       | 8D       | 8D         | 8D       | \$080E           |
| 2930:8D<br>2938:8D | 8D<br>8D | 8D<br>8D | 8D<br>8D  | 8D<br>8D | 8D<br>8D | 8D<br>8D   | 8D<br>8D | \$F076<br>\$888E |
| 2940:8D            | 8D       | 8D       | 8D        | 8D       | 8D       | 8D         | 8D       | \$70F6           |
| 2948:8D            | 8D       | 8D       | 8D        | 8D       | 8D       | 8D         | 8D       | \$080E           |
| 2950:8D<br>2958:8D | 8D<br>8D | 8D<br>8D | 8D<br>8D  | 8D<br>8D | 8D<br>8D | 8D<br>8D   | 8D       | \$F076<br>\$888E |
| 2960:8D            | 8D       | 8D       | 8D        | 8D       | 8D       | 8D         | 8D       | \$70F6           |
| 2968:8D            | 8D       | 8D       | 8D        | 8D       | 8D       | 8D         | 8D       | \$080E           |
| 2970:8D<br>2978:8D | 8D       | 8D<br>8D | 8D        | 8D<br>8D | 8D<br>8D | 8D<br>8D   | 8D<br>8D | \$F076<br>\$888E |
| 2980:8D            | 8D       | 8D       | 8D        | 8D       | 8D       | 8D         | 8D       | \$70F6           |
| 2988:8D<br>2990:8D | 8D       | 8D       | 8D        | 8D<br>8D | 8D<br>8D | 8D         | 8D<br>8D | \$080E<br>\$F076 |
|                    |          |          |           |          |          |            |          | • •              |
| 40                 |          |          |           |          |          |            |          |                  |

2998:8D 8D 8D 8D 8D 8D 8D 8D \$70F6 29A0:8D 8D 8D 8D 8D 8D 8D 8D 29A8:8D 8D 8D 8D 8D 8D 8D 8D \$080E 29B0:8D 8D 8D 8D 8D 8D 8D 8D \$F076 29B8:8D 8D 8D 8D 8D 8D 8D \$888E 29€0:8D 8D 8D 8D 8D 8D 8D 8D \$70F6 29C8:8D 8D 8D 8D 8D 8D 8D 8D \$080E 29D0:8D 8D 8D 8D 8D 8D 8D \$F076 29D8:8D 8D 8D 8D 8D 8D 8D 8D 29E0:8D 8D 8D 8D F7 37 00 00 \$50FC 29E8:00 00 1A 20 23 3D 45 48 \$B55E 29F0:52 5B 61 67 6C 7A 7D 88 \$A653 29F8:90 95 98 9F A6 B6 BF C5 \$ABOA 2A00:CB D6 D9 EC EF FA 0E 03 \$2FD8 2A08:0C 15 18 1D 20 4A A1 A7 \$6055 2A10:AD B3 B9 BF DA F6 02 1C \$3ABA 2A18:46 6F 01 54 95 82 00 DD \$31F6 2A20:F5 03 00 01 07 9F 07 F5 \$CDAD 2A28:03 00 FB 06 F7 06 F5 03 \$013A 2A30:00 7A 01 FF 06 F5 03 00 \$15D2 2A38:6D 01 FF 06 F5 03 00 60 \$5E57 2A40:01 FB 06 F5 03 00 54 01 \$237C 2A48:09 07 00 \$3C46

#### Ross A. Holmes

Starting in 1992, I've noticed that when using Copy II Plus v9.1 with the clock card in my Apple IIe computer, the date has reverted to 1987. Is there a program out there to fix this problem so that the date has the correct year?

Krakowicz

NY

#### The Basics of Kracking Part #13

Softkey for...

Sheila

?

The purpose of this essay is not to provide you with a cookbook for cracking Sheila. Rather, I am going to describe the general approach I took, in the hope that it will be of use to you in cracking similar programs.

#### Step 1: Case the Joint!

The first step of cracking any program is to get an idea of the nature of the protection. Does the program access the disk? If so, are the disk accesses necessary to the program's function, part of the protection, or both? Does the program use a custom routine to read the disk, or a modified version of the standard DOS? If the latter, what sort of modifications have been made?

Sheila is an arcade-style adventure. There are 5 mazes, and the disk is accessed each time you enter a new maze and for a Hi-Res Castle at the beginning). If you open the drive door while it's trying to load a maze, it recalibrates and tries again; this suggested to me a fairly normal RWTS, since many custom routines don't bother with this. The Boot was manifestly abnormal, with much head movement and 3 recalibrations. Furthermore, the disk would not boot unless write enabled. Such a boot offers much opportunity for chicanery, so I resolved to use boot tracing only as a last resort. Nibble copies would not boot, but I found that I could switch to a copy once the program was going, indicating that the major protection was in the boot. Examining a nibble dump of the disk (using the Inspector), I concluded that most tracks were nearly normal 3.2, but with a modified sector header.

#### **Step 2: Get It Out of Memory.**

Having figured out as much as I could from "outside", I decided that it was time to get a look inside the program. The trick in getting a program out of memory is to preserve \$0-\$7FF, much

of which is modified by a standard reset. As you probably know, this can be done either by tracing the boot (which I hoped to avoid) or by the use of a modified monitor. Typically, the monitor is modified so that the reset vector at \$FFFC points at a memory move routine which relocates pages 0-8 somewhere out of the way. The modified monitor can then be installed in a RAM card. It is generally necessary to protect the RAM card in some way so that the program cannot erase it or turn it off (my card has been modified for this purpose, but I understand that it is possible to fool many programs by putting the card in slot 1 instead of 0).

There are several of these cracking monitors going around, including versions by Bozo and Lockbuster, and a commercial version called Masterkey+. A modest refinement of this method is to use a nonmaskable interrupt (NMI) instead of a reset. To generate a NMI, you just add a switch to connect peripheral pin #29 (any card) to pin #26 through a 100 OHM resistor. When the 6502 sees a NMI, it pushes the status register and program counter onto the stack, then jumps via \$FFFA. This I've modified to lead to a routine (inside the monitor) which moves pages 0-8 to \$2100-\$29FF, then jumps to the old monitor reset routine.

After getting inside the program in this way, I manually moved \$9600-\$9CFF to \$2A00-\$30FF and \$9D00-\$BFFF to \$D000-\$F2FF on the RAM card, thus clearing the way for a slave boot. I then saved all the pieces of the program onto a normal 3.3 disk. As a test, I wrote a routine to move everything back, reload the registers, and do a RTI (return from interrupt). The program restarted as expected, then bombed out trying to read the disk. Inspection of the code revealed a fairly standard DOS in the usual place.

It seemed to be patched rather than reassembled, since I saw several routines which I was fairly certain that the program didn't need. RWTS was in its usual home (\$B800-\$BFFF). Using the Inspector in conjunction with Sheila's RWTS, I was now able to read most of the tracks on the original disk, but I couldn't see anything resembling a catalog. This suggested that the program was loading data from known disk locations using RWTS directly. To test this hypothesis, I interrupted while the program was trying to access the disk. As expected, examination of the top of the stack indicated that the program counter was in RWTS.

#### Step 3: Convert the Data Tracks.

There were still those disk loads to contend with. Poking around inside Sheila, I found a somewhat modified RWTS with an entry at the usual location: \$BD00. Then I booted a 32K DOS 3.3 Slave (which I had made by pulling out the last row of RAM chips, booting a Master and INIT-ing a Slave). Now I had Sheila RWTS at \$BD00, and DOS 3.3 RWTS at \$7D00. Then I entered the Inspector, and set the RWTS vector at \$3DC-\$3DE to point to \$BD00. Then I read in some sectors of Sheila, saving them in memory (being careful not to overwrite either RWTS). Next I switched the RWTS vector to \$B700, and wrote the sectors I had read to the corresponding tracks on a DOS 3.3 disk, until I had converted all the tracks I could read. I then repeated the process with a 32K 3.2

RWTS, so that when I finished I had both a 3.3 and a 3.2 disk with the data tracks from Sheila.

#### **Step 4: Convert the DOS**

The next step was to modify the Sheila RWTS so that it would read from a normal format disk. Since Sheila's DOS seemed almost 3.2, I decided first to see if I could get it to read the 3.2 data disk. This was surprisingly easy; I just patched the sector header in the read portion of Sheila RWTS to match normal DOS 3.2 (D5 AA DD) and it would happily read data off the 3.2 disk that I had made. Unfortunately, I wanted 3.3. My first attempt at conversion to 3.3 was simply to replace the entire RWTS from Sheila with a normal 3.3 RWTS. At first it looked good; the program loaded the first maze from my 3.3 data disk. Unfortunately, the minute I hit a key it locked

A postmortem indicated that a keyboard input routine on page 4 had mysteriously turned to garbage. Out came the DOS source listings. Sure enough, RWTS stores data in locations \$478, \$4F8, \$578, \$5F8, and \$6F8 (these are in the text page area, but they do not show on the screen). Clearly, it was going to be necessary to modify the RWTS to eliminate the conflict.

Looking through RWTS, I noticed that locations \$BCE0 to \$BCFF were apparently unused by both the normal 3.3 and Sheila RWTS. It was a simple task to edit the DOS source RWTS listing to use this area instead of the text page region. At Long-John's suggestion, I also moved the sector interleaving table, normally at \$BFB8-\$BFC7, to reside at \$BCF0-\$BCFF, in case Sheila was using that area for something else (3.2 RWTS doesn't have a sector interleaving table). I then reassembled RWTS using LISA 2.5. Rather than completely replace Sheila's RWTS, I decided to move in only the read routines from my reassembled RWTS, since I knew Sheila didn't write to disk. The areas switched were as follows: \$B800-\$B8C1, \$BA29-\$BA95, \$BB00-\$BCFF, and \$BEAF-\$BFFF. I then restarted Sheila, and verified that the program ran correctly with the 3.3 data disk.

#### Step 5: Putting it All Together

The final task was to get Sheila onto the disk with the data. There was one problem; one of the data tracks was \$11, normal location of the Catalog and VTOC. Clearly it would be necessary to modify either Sheila or DOS to eliminate the conflict. Taking the path of least resistance, I elected to modify DOS to use track \$15 instead of \$11. This meant that normal DOS would be unable to find the catalog, but it wouldn't interfere with COPYA, which doesn't make use of the catalog. To do this, I changed location \$AC01 in DOS from \$11 to \$15, then initialized a disk. This placed the VTOC on track \$15. Then, using the Inspector, I changed track \$15, sector \$0, byte \$1 from \$11 to \$15, so that DOS would know to use track \$15 for the catalog. Then, I copied the data tracks from my Sheila 3.3 data disk onto the new disk, and changed the sector-use BITMAP to protect the data sectors and the catalog. I then assembled all of the pieces of Sheila into a single file, and prefaced it with a memory move to put everything back where it belonged. Finally, I booted the data disk (with catalog on track \$15) and BSAVE'd Sheila.

This completed the conversion of Sheila to COPYA format.

TX George Rose

Softkey for...

#### Rounding

#### Gamco

#### Requirements:

Rounding (107A-5.25" disk)

Copy II Plus

1 blank disk punched for use on both

"Rounding" is a math education disk by Gamco of Big Springs, Texas. When Copy II+ was used to make a fast copy it produced errors on track \$22. I used the view files option to get an idea what the Startup program did. Here is my fix.

- 1. Copy both sides of the disk with a copy program that will ignore the error on track \$22.
- 2. On the front side, delete the Startup INT file in the main directory. This file changes the prefix to the G107 subdirectory and, apparently, checks track \$22.
- 3. Copy the files from the G107 subdirectory on both the front and the back sides into the main directory of the respective sides. This gets around the prefix change to the subdirectory for both sides and the disk check to the front side that the deleted Startup file had made. The deleted Startup file is replaced by another one that had been in the subdirectory. The new one does not refer to the subdirectory or the disk check. G107 refers to the fact that Rounding is Gamco's disk # 107A.
- 4. Delete the Start (not Startup) BASIC file on the front side that had been in the subdirectory.
- 5. Delete the G107 subdirectory on each

#### The Unknown Contributor

Softkey for...

#### **Foundations in State History: Focus on Indiana**

#### Specialized Educational Software Inc

#### Requirements:

Focus on Indiana (six disks) **MECC Copy utility** 

DOS 3.3 disk without a hello program Copy II Plus (or other DOS 3.3 utility)

12 blank disks (six are used as intermediate copies and may be used elsewhere after final copies are made.)

I tried various methods before hitting on this one. I'm not entirely sure why it works. Perhaps someone more knowledgeable can explain.

On the white disk (volume #1) some of the program files are on track \$02. This is why I used the file copy program to make the final copies.

The MECC Copy program reads the original disks and seems to normalize the intermediate copies but these copies do not work.

Each of the six original disks are a different color and have a different volume number. These are:

| Color | Volume# |
|-------|---------|
| White | 1       |
| Green | 2       |
| Red   | 3       |
| Blue  | 4       |
| Brown | 5       |
| Black | 6       |

#### Step-by-step

1. Boot the DOS 3.3 disk and enter BASIC()). Initialize the six final copy disks using the correct volume number. Mark each disk with the volume number.

| NEW            |                   |
|----------------|-------------------|
| INIT HELLO,V1  | insert blank disk |
| DELETE HELLO   |                   |
| INIT HELLO, V2 | insert blank disk |
| DELETE HELLO   |                   |
| INIT HELLO,V3  | insert blank disk |
| DELETE HELLO   |                   |
| INIT HELLO,V4  | insert blank disk |
| DELETE HELLO   |                   |
| INIT HELLO,V5  | insert blank disk |
| DELETE HELLO   |                   |
| INIT HELLO,V6  | insert blank disk |
| DELETE HELLO   |                   |

- 2. Boot MECC Copy and copy all six disks to the six blank disks. Mark each disk with the volume number. Mark these as the intermediate copies.
- 3. Boot CopyIIPlus and use Utilities to delete the DOS from all of the disks you made in step 1 except for volume #1.
- 4. Use CopyIIPlus Utilities to copy the files from each intermediate copy to each final copy disk.

That should do it.

Note: There is some data on track \$23 that doesn't get copied. I'm not sure what problems, if any, this may cause. I've noticed no difference in the operation of my copies in many months of

| Jack Nissel |  | PA |
|-------------|--|----|

Softkey for...

#### Microzine #19

#### Scholastic Software

#### Requirements:

A blank disk that has a notch on both sides or two blank disks

COPYA from your DOS 3.3 System Master

A sector editor

1. Boot your DOS 3.3 system master and at the Applesoft prompt enter:

POKE 47426,24 ignore checksums and epilogs

#### **RUN COPYA**

- 2. Copy each side of your original disk to your blank disk.
- 3. Make the following sector edits to side 1 of your copy.

| <u>Trk</u> | Sct | <u>Byte</u> | <u>From</u> | <u>To</u>   |
|------------|-----|-------------|-------------|-------------|
| 00         | 0B  | 42          | 34          | 06          |
| 01         | 07  | 75-79       | D7 AE D3 D0 | C8 C5 CC CC |
|            |     |             | C3          | CF          |

4. Write each sector back to the disk.

Softkey for...

#### Kids at Work

#### Scholastic Software

#### Requirements:

The original Kids At Work disk A blank disk

COPYA from your DOS 3.3 system master

A sector editor

1. Boot your DOS 3.3 system master and at the Applesoft prompt enter:

POKE 47426,24 ignore checksums and epilogs

#### **RUN COPYA**

2. Copy your original disk to your blank

সাই চাৰ ক্ষেত্ৰিক গোলাক কে এই শক্ষা এলক ব্ৰচাৰীয়

3. Make the following sector edits to your copy.

Trk Sct Byte <u>From</u> <u>To</u> C6 2A D0 00 05 93-95 4C 86 02

4. Write the sector back to the disk.

Softkey for...

#### **Monsters and Make Believe** Pelican Software

#### Requirements:

The original Monsters And Make Believe disk

A blank disk that has a notch on both sides or two blank disks

COPYA from your DOS 3.3 system master

A sector editor

1. Boot your DOS 3.3 system master and at the Applesoft prompt enter:

**POKE 47426,24** ignore checksums and 1020 T1 = TK: GOSUB 490: epilogs

#### **RUN COPYA**

- 2. Copy each side of your original disk to your blank disks.
- 3. Make the following sector edits to side 1 of your copy.

Trk Sct Byte **From** <u>To</u> 01 09 75-7B D8 CD C7 D0 C8 C9 A0 A0 D2 D4 B1 A0 A0 A0

4. Write the sector back to the disk.

Softkey for...

#### Indiana Jones in **Revenge of the Ancients**

#### Mindscape

Jim Gallagher's softkey in issue #59 for GoldFinger works for this Mindscape release.

#### Requirements:

The original Indiana Jones Revenge Of The Ancients disk

A blank disk

COPYA from your DOS 3.3 system disk

A sector editor

1. Boot your DOS 3.3 system master and at the Applesoft prompt enter:

POKE 47426,24 ignore checksums and epilogs

#### **RUN COPYA**

- 2. Copy original disk to your blank disk.
- 3. Make the following sector edit your copy.

Trk Sct Byte From <u>To</u> 60 00 OC 90 C6

4. Write the sector back to the disk.

Softkey for...

#### Parts of Speech Verbs I **Parts of Speech Nouns**

#### **Continental Press**

#### Requirements:

The original disk(s)

A blank initialized disk for each title A blank initialized slave disk Super IOB v1.5

A way to reset into the monitor

These titles can be deprotected by using Super IOB with the Swap Controller and use the RWTS of the protected disk to read the original disk then use a normal RWTS to write the information back to your blank disk.

1. INITialize your blank disk(s) **INIT HE** 

#### DELETE HE

- 2. Boot your original disk and at the Applesoft prompt reset into the mon-
- 3. Move the RWTS to a safe place by entering:

#### 1900<B800.BFFFM

4. Put in your slave disk and boot it by entering:

#### **C600G**

5. After the disk boots and the Applesoft prompt appears insert your Super IOB disk and save the RWTS to it by enter-

#### **BSAVE RWTS.CONTINENTAL PRESS,** A\$1900, L\$800

6. Install the controller into Super IOB, run it and copy your original disk to your blank disk. Answer NO when asked if you want to INITialize the blank disk.

#### CONTROLLER

1000 REM "CONTINENTAL PRESS

1010 TK = 3:ST = 0:LT =

35:CD = WR

1030

GOSUB 360: ONERR GOTO 550 1030 GOSUB 430: GOSUB 100:ST = ST + 1: IF ST < DOS THEN

1040 IF BF THEN 1060

1050 ST = 0:TK = TK + 1: IFTK < LT THEN 1030

1060 GOSUB 490:TK = T1:ST =

0: GOSUB 360 1070 GOSUB 430: GOSUB 100:ST = ST + 1: IF ST < DOS THEN

1070 1080 ST = 0:TK = TK + 1: IFBF = 0 AND TK < LT THEN 1070

1090 IF TK < LT THEN 1020 1100 HOME : PRINT "WE'REVALL **♦**THROUGH": END

10010 IF PEEK (6400) < > 162 THEN PRINT CHR\$ (4) "BLOAD **ORWIS.CONTINENTALOPRESS,** A\$1900"

#### Checksums

1000-\$356B 1040-\$6342 1080-\$6CA2 1010-\$3565 1050-\$ABA3 1090-\$9DCA 1020-\$6170 1060-\$20C0 1100-\$18F0 1030-\$7771 1070-\$28C5 10010-\$4E74

Softkey for...

**Punctuation Skills End Marks,** Semicolon, and Colon **Punctuation Skills Commas** Go to the Head of the Class Extra! Extra!

## Milton Bradley

**Requirements:** 

The original disk(s) A blank initialized disk for each title A blank initialized slave disk Super IOB v1.5

A way to reset into the monitor

These titles can also be deprotected by using Super IOB with the Swap Controller and use the RWTS of the protected disk to read the original disk then use a normal RWTS to write the information back to your blank disk.

1. INITialize your blank disk(s) **INIT BOOT** 

#### **DELETE BOOT**

Note: If you are deprotecting Go To The Head Of The Class, or Extra! Extra! then do step 1a instead of step 1

1a. INITialize your blank disk(s) INIT HELLO

#### **DELETE HELLO**

- 2. Boot your original disk and at the Applesoft prompt reset into the mon-
- 3. Move the RWTS to a safe place by entering:
- 1900<B800.BFFFM

4. Put in your slave disk and boot it by 4. Boot side 1 of your original disk and entering:

#### **C600G**

5. After the disk boots and the Applesoft prompt appears insert your Super IOB disk and save the RWTS to it by enter-

#### **BSAVE RWTS.MILTON BRADLEY,** A\$1900, L\$800

6. Install the controller into Super IOB, run it and copy your original disk to your blank disk. Answer NO when asked if you want to INITialize the blank disk.

#### **CONTROLLER**

1000 REM MILTON BRADLEY 1010 TK = 3:ST = 0:LT =35:CD = WR

1020 T1 = TK: GOSUB 490:

GOSUB 360: ONERR GOTO 550 1030 GOSUB 430: GOSUB 100:ST = ST + 1: IF ST < DOS THEN 1030

1040 IF BF THEN 1060

1050 ST = 0:TK = TK + 1: IFTK < LT THEN 1030

1060 GOSUB 490:TK = T1:ST = 0: GOSUB 360

1070 GOSUB 430: GOSUB 100:ST = ST + 1: IF ST < DOS THEN 1070

1080 ST = 0:TK = TK + 1: IFBF = 0 AND TK < LT THEN 1070

1090 IF TK < LT THEN 1020 1100 HOME : PRINT "BANG!◊ BANG! OPROTECTED ODISK, O YOU'REODEAD" : END

10010 IF PEEK (6400) < > 162 THEN PRINT CHR\$ (4) "BLOAD ORWIS.MILTONOBRADLEY, A\$1900"

#### Checksums

1000-\$356B 1040-\$6342 1080-\$6CA2 1010-\$3565 1050-\$ABA3 1090-\$9DCA 1020-\$6170 1060-\$20C0 1100-\$E74F 1030-\$7771 1070-\$28C5 10010-\$AAC6

Softkey for...

#### **Superstar Ice Hockey** Mindscape

#### Requirements:

The original disk

A blank disk that has a notch on both sides or two blank disks

Super IOB v1.5

COPYA from your DOS 3.3 system master

A blank initialized slave disk with a deleted HELLO program

A way to reset into the monitor

1. Boot your DOS 3.3 system master and at the Applesoft prompt enter:

POKE 47426,24 ignore checksums and epilogs

#### **RUN COPYA**

2. Copy side 2 of your original disk and put it aside we will make some changes in it later.

3. INITialize a blank disk.

**CALL-151** gets you into the monitor BE42:34 allows a binary boot file 3D0G gets you back to Applesoft **INIT LOADER, V029** 

#### **DELETE LOADER**

The INIT command formats your blank disk to boot a file named LOAD-ER and gives it a volume number of 029. This volume number is needed because several of the files check for this volume number and the program will crash if the volume number is different. Sector edits could be made to override this check but this way works fine.)

at the Applesoft prompt reset into the monitor.

5. Move the RWTS to a safe place by entering:

#### 1900<B800.BFFFM

6. Put in your slave disk and boot it by entering:

#### **C600G**

7. After the disk boots and the Applesoft prompt appears insert your Super IOB disk and save the RWTS to it by entering:

#### **BSAVE RWTS.SUPERSTAR ICE** HOCKEY, A\$1900, L\$800

- 8. Install the controller into Super IOB, run it and copy side one of your original disk to your blank disk. Answer NO when asked if you want to INI-Tialize the blank disk.
- 9. When the controller is finished with side 1, and you have the Applesoft prompt, enter RUN and copy side 2 of your original disk to the COPYA copy you made earlier. Answer NO when asked if you want to INITialize the disk.

#### CONTROLLER

1000 REM SUPERSTAR ICE HOCKEY

1010 TK = 3:ST = 0:LT =35:CD = WR

1020 T1 = TK: GOSUB 490: GOSUB 360: ONERR GOTO 550 1030 GOSUB 430: GOSUB 100:ST

= ST + 1: IF ST < DOS THEN 1030

1040 IF BF THEN 1060

1050 ST = 0:TK = TK + 1: IFTK < LT THEN 1030

1060 GOSUB 490:TK = T1:ST = 0: GOSUB 360

1070 GOSUB 430: GOSUB 100:ST = ST + 1: IF ST < DOS THEN 1070

1080 ST = 0:TK = TK + 1: IFBF = 0 AND TK < LT THEN 1070

1090 IF TK < LT THEN 1020

1100 HOME : PRINT

"WE'REOALLOTHROUGH" : END 10010 IF PEEK (6400) < > 162 THEN PRINT CHR\$ (4) "BLOAD ORWTS.SUPERSTAROICEOHOCKEY, A\$1900"

#### Checksums

1000-\$356B 1040-\$6342 1080-\$6CA2 1010-\$3565 1050-\$ABA3 1090-\$9DCA 1020-\$6170 1060-\$20C0 1100-\$18F0 1030-\$7771 1070-\$28C5 10010-\$0011

Softkey for...

#### Mrs. Wigglesworth's Secret The Case of the Missing Chick Mystery of the Witch's Shoes

#### Troll Associates

#### Requirements:

The original disk(s) 1 blank side for each title Copy II Plus

The protection on these disks consists of a bad track and the boot program checking for that track.

- 1. Fast copy the original and ignore a read error on track \$03.
- 2. Use Copy II Plus CHANGE BOOT PROGRAM option to make the following change;

Mrs. Wigglesworth's Secret: Change boot program to MENU.

The Case of the Missing Chick: Change boot program to U.

Mystery of the Witch's Shoes: Change boot program to MENU.

As an alternative to changing the boot program you can scan the disk for the bytes E4 73 7B and change them to 15 2F 00. I know this works for Witch's Shoes and although I didn't try it on the other 2 titles it should work on them also.

Softkey for...

Sea Speller Fisher Price

#### Requirements:

The original disk

A blank disk

Any fast copy program that can ignore

1. Fast copy the original and ignore read errors. On my copy they were on tracks 1F, 20, & 21.

That's all there is to that.

Softkey for...

#### The Skeletal System Brainbank

#### **Requirements:**

The original Skeletal System disk A blank disk DOS 3.3 system master Any file copy program

This disk is in normal format except for track 3. None of the files shown in the catalog are using the protected track but 2 of the files check this track, they are SSPROT\$\$A and SSPROT\$\$1. Once track 3 is read you then get a menu on the screen. I was not able to find this menu on the disk and I must assume that it is on the protected track. To get the disk into a normal format we must copy the needed files onto a blank INITialized disk and then add a file to give you the screen menu.

1. Boot your DOS 3.3 system disk and at the] prompt put your blank disk in the drive and enter:

#### NEW **INIT HELLO DELETE HELLO**

2. Type in this Hello program.

#### **HELLO**

1 REM "HELLO BRAINBANK 5 READ N: DIM S\$(N),P\$(N): FOR X = 1 TO N: READ S\$(X),P\$(X): NEXT

10 TEXT : HOME : HTAB 14: PRINT "BRAINBANKOINC."

20 HTAB 5: PRINT "\*\*\*OTABLEO OF♦CONTENTS♦ (MENU) ♦\*\*\*"

30 FOR A = 1 TO 40: PRINT "-" ;: NEXT : PRINT : PRINT

VTAB 5: HTAB 12: PRINT "THEOSKELETALOSYSTEM

50 VTAB 8: FOR X = 1 TO N: PRINT S\$(X);: FOR A = 1 TO 39 - LEN (S\$(X)): PRINT "." ;: NEXT : PRINT X: NEXT

60 VTAB 19: INVERSE : FOR X = 1 TO 120: PRINT "◊";:

70 VTAB 20: PRINT "OOSELECTO AOLESSONOBYONUMBERO" ;: NORMAL : GET AS: PRINT A\$:A = VAL (A\$): IF A < 1OR A > N THEN PRINT CHR\$ (7): GOTO 60

80 PRINT CHR\$ (4) "RUN" P\$ (A)

90 END

1000 DATA 5

1005 DATA "AOBONEOTOOPICK", "BTP"

1010 DATA "MAJOROSKELETALO BONES" , "MSB1" 1020 DATA "JOINTS" , "JOI/1" 1030 DATA "LIGAMENTSOANDO CARTILAGE", "LG+CA" 1040 DATA "REVIEWOTEST",

#### Checksums

50-\$05C9 1005-\$8450 1-\$97CE 5-\$9E27 60-\$182B 1010-\$1D03 10-\$E7E5 70-\$DE90 1020-\$DD25 20-\$E29E 80-\$1FCC 1030-\$5624 30-\$7C9E 90-\$EC22 1040-\$AEA3 40-\$AF91 1000-\$17F4

#### **SAVE HELLO**

3. Using your file copy program, copy the following files from your original disk to your initialized disk that you just saved the HELLO program to.

BTP MSB1 MSB2 JOI/1 JOI/2 LG+CA.1 LG+CA.2 **REV** 

Softkey for...

That's it.

**Multiplication Puzzles Quotient Quest Book Worm Early Addition Circus Math MECC** 

#### Requirements:

The original MECC disk(s) Blank initialized disk(s) for each title A blank initialized slave disk Super IOB v1.5

A way to reset into the monitor

To deprotect these titles we will use Super IOB with the Swap Controller and use the RWTS of the protected disk to read the original disk then use a normal RWTS to write the information back to your blank disk.

1. INITialize your blank disk(s) **INIT HELLO** 

#### **DELETE HELLO**

- 2. Boot your original disk and at the Applesoft prompt reset into the mon-
- 3. Move the RWTS to a safe place by entering:

#### 1900<B800.BFFFM

- 4. Put in your slave disk and enter: C600G
- 5. After the disk boots and the Applesoft prompt appears insert your Super IOB disk and save the RWTS to it by entering:

#### BSAVE RWTS.MECC,A\$1900,L\$800

6. Install the controller into Super IOB, run it and copy your original disk to your blank disk. Answer NO when asked if you want to INITialize the blank disk.

#### CONTROLLER

1000 REM "MECC 1010 TK = 3:ST = 0:LT =35:CD = WR1020 T1 = TK: GOSUB 490: GOSUB 360: ONERR GOTO 550 1030 GOSUB 430: GOSUB 100:ST = ST + 1: IF ST < DOS THEN 1030 1040 IF BF THEN 1060 1050 ST = 0:TK = TK + 1:,IFTK < LT THEN 1030

1060 GOSUB 490:TK = T1:ST = 0: GOSUB 360

1070 GOSUB 430: GOSUB 100:ST = ST + 1: IF ST < DOS THEN

1080 ST = 0:TK = TK + 1: IFBF = 0 AND TK < LT THEN 1070

1090 IF TK < LT THEN 1020 1100 HOME : PRINT

"COPYODONE" : END 10010 IF PEEK (6400) < > 162 THEN PRINT CHR\$ (4)

"BLOADORWTS.MECC, A\$1900"

#### Checksums

1000-\$356B 1040-\$6342 1080-\$6CA2 1010-\$3565 1050-\$ABA3 1090-\$9DCA 1020-\$6170 1060-\$20C0 1100-\$9A4D 1030-\$7771 1070-\$28C5 10010-\$24A9

Softkey for...

#### **Comparison Kitchen DLM Software**

Requirements:

The original disk

A blank disk

A sector editor with scan capability

Thanks to Nipper for his softkey in issue #44 on page 11 this was deprotected quickly.

- 1. Fast copy your original disk.
- 2. Boot your sector editor and search for the byte string BD 89 CO A9 56 and change the BD to 60.
- 3. If you want to be able to catalog the disk with Copy II Plus sector edit track \$11, sector \$00, byte \$01 from 11 to 03.

Remember to write the sector back to the disk.

Softkey for...

#### **Paint with Words** Trivia Machine

**MECC** 

Requirements:

The original MECC disk(s) 2 blank initialized disks for each time A blank initialized slave disk

Super IOB v1.5

A way to reset into the monitor

To deprotect these titles we will use Super IOB with the Swap Controller and use the RWTS of the protected disk to read the original disk then use a normal RWTS to write the information back to your blank disk.

1. INITialize your blank disks **INIT HELLO** 

#### DELETE HELLO

- 2. Boot your original disk and at the Applesoft prompt reset into the monitor.
- 3. Move the RWTS to a safe place by entering:

#### 1900<B800.BFFFM

- 4. Put in your slave disk and enter: **C600G**
- 5. After the disk boots and the Applesoft prompt appears insert your Super IOB disk and save the RWTS to it by enter-

#### **BSAVE RWTS.MECC, A\$1900, L\$800**

6. Install the controller into Super IOB, run it and copy your original disk to your blank disk. Answer NO when asked if you want to INITialize the blank disk.

Note: You can use the captured RWTS from the first disk/side of each title to deprotect the second disk/side, just redo step 1 and 6.

#### CONTROLLER

1000 REM "MECC 1010 TK = 3:ST = 0:LT =35:CD = WR

1020 T1 = TK: GOSUB 490:GOSUB 360: ONERR GOTO 550 1030 GOSUB 430: GOSUB 100:ST

= ST + 1: IF ST < DOS THEN 1030

1040 IF BF THEN 1060

1050 ST = 0:TK = TK + 1: IFTK < LT THEN 1030

1060 GOSUB 490:TK = T1:ST =

0: GOSUB 360 1070 GOSUB 430: GOSUB 100:ST = ST + 1: IF ST < DOS THEN

1070 1080 ST = 0:TK = TK + 1: IF

BF = 0 AND TK < LT THEN 1070

1090 IF TK < LT THEN 1020 1100 HOME : PRINT

"COPYODONE" : END

10010 IF PEEK (6400) < > 162 THEN PRINT CHR\$ (4) "BLOADORWTS.MECC, A\$1900"

#### Checksums

1000-\$356B 1040-\$6342 1080-\$6CA2 1010-\$3565 1050-\$ABA3 1090-\$9DCA 1020-\$6170 1060-\$20C0 1100-\$9A4D 1030-\$7771 1070-\$28C5 10010-\$24A9

Softkey for...

#### **Money Works MECC**

**Requirements:** The original disk

A blank disk

DOS 3.3 system disk

Any ProDOS 8 disk with a normal Pro-DOS file

Any file copy program Any sector editor

1. Boot your DOS 3.3 system disk and at the ] prompt enter:

POKE 47426,24 ignore checksum and epilogs

#### **RUN COPYA**

- 2. Copy the original disk to your blank
- 3. Boot your sector editor and make the following changes.

Sct Byte From <u> Trk</u> Ιo

OC D3-D7 90 03 4C?? 18 EA EA EA EA 09

- 4. Write the sector back to the disk.
- 5. Boot your file copy program, delete the ProDOS file from your copy and copy any normal ProDOS 8 file to your copy.

Softkey for...

#### **Magic Candle** Mindcraft

**Requirements:** The original disks 4 blank disk sides

Any fast copy program A sector editor

This program uses a password protection but only when you want to restore a saved game. After using the following softkey all you will have to do is press RETURN when asked for the password.

- 1. Fast copy all four sides of your original disks to your blank sides.
- 2. Make the following sector edits to side one of you copy.

<u>Irk Sct Byte</u> From \$04 \$00 \$13-19 20 87 E0 C9 FF F0 07

\$1C-1E DD 726F

<u>To</u> **EA EA EA** 

EAEAEAEA 4C 32 69

4. Write the sector back to the disk.

Softkey for...

Milt's Math Drills Cause & Effect **Fact or Opinion Figurative Language Analogies Tutorial** 

Hartley Courseware

Requirements:

The original disk(s)

A blank initialized disk(s) for each title A blank initialized slave disk Super IOB v1.5

A way to reset into the monitor

These Hartley Courseware titles can also be deprotected by using Super IOB with the Swap Controller and use the RWTS of the protected disk to read the original disk then use a normal RWTS to write the information back to your blank

1. INITialize your blank disk(s) **INIT HELLO** 

#### **DELETE HELLO**

- 2. Boot your original disk and at the Applesoft prompt reset into the monitor.
- 3. Move the RWTS to a safe place by entering:

#### 1900<B800.BFFFM

4. Put in your slave disk and boot it by

#### C600G

5. After the disk boots and the Applesoft prompt appears insert your Super IOB disk and save the RWTS to it by entering:

#### **BSAVE RWTS.HARTLEY** COURSEWARE, A\$1900, L\$800

6. Install the controller into Super IOB, run it and copy your original disk to your blank disk. Answer NO when asked if you want to INITialize the blank disk.

#### **CONTROLLER**

1000 REM HARTLEY COURSEWARE 1010 TK = 3:ST = 0:LT =

35:CD = WR

1020 T1 = TK: GOSUB 490: GOSUB 360: ONERR GOTO 550

1030 GOSUB 430: GOSUB 100:ST = ST + 1: IF ST < DOS THEN

1030

1040 IF BF THEN 1060 1050 ST = 0:TK = TK + 1: IFTK < LT THEN 1030

1060 GOSUB 490:TK = T1:ST =

0: GOSUB 360

1100 HOME : PRINT "DONE'" : END

10010 IF PEEK (6400) < > 162 THEN PRINT CHR\$ (4) "BLOAD ORWTS.HARTLEYOCOURSEWARE, A\$1900"

#### Checksums

1000-\$356B 1040-\$6342 1080-\$6CA2 1010-\$3565 1050-\$ABA3 1090-\$9DCA 1020-\$6170 1060-\$20C0 1100-\$041A 1030-\$7771 1070-\$28C5 10010-\$453B

Softkey for...

**Medalists: Presidents Medalists: Create Your Own** Who, What, When, Where Hartley Courseware

Softkey for...

Word Scrambler and Spelling **Tutor** 

Avant-Garde

Softkey for...

**Arithmetic Facts Learning Aid** ???

Softkey for...

**Introductory Genetics EME** 

Softkey for...

**SAT Score Improvement System** Algebra

**SAT Score Improvement System** Geometry

#### Hayden Book Company

**Requirements:** 

Original disk(s)

A blank disk(s) for each title

Demuffin Plus

DOS 3.3 system master A way to reset into the monitor

These titles can be deprotected by using Demuffin Plus and the RWTS of the protected disk to read the files on the original disk then write the information back to your blank disk.

1. Boot your system master and at the Applesoft prompt put in your blank disk and enter:

#### **INIT HELLO DELETE HELLO**

2. Boot your original disk and reset into the monitor after the Applesoft prompt appears.

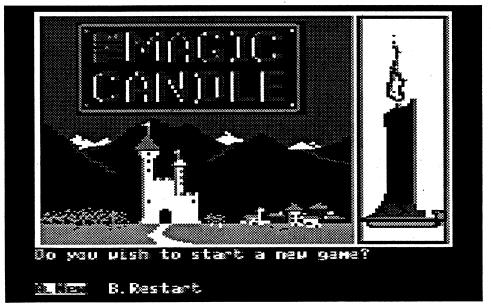

1070 GOSUB 430: GOSUB 100:ST = ST + 1: IF ST < DOS THEN 1070

1080 ST = 0:TK = TK + 1: IFBF = 0 AND TK < LT THEN

1090 IF TK < LT THEN 1020

3. Move the RWTS to a safe place, so it won't be destroyed when you boot your slave disk, by entering: 6800<B800.BFFFM

4. Boot your slave disk C600G

5. Put in your Demuffin Plus disk and enter

**CALL-151** gets you into the monitor **BLOAD DEMUFFIN PLUS,A\$803** 

FF59G if you hear a beep ignore it B800<6800.6FFFM moves the protected RWTS back to its original location

A851G reconnects DOS 803G starts Demuffin Plus

5. Put your original disk in and copy all of the files to your blank initialized disk. When asked to put in a file name enter = and when asked if you want prompting answer N.

#### Rich Etarip

WI

② Does anyone have an original disk of Fraktured Faebles from American Eagle Software or a solution to the game? It seems that I have done everything possible in this game and still cannot solve the puzzle.

#### Romualds Boreiko Canada

②Does anyone know how to circumvent the hardware plug protection on the MSDOS program "Superworks" by Remarkable Technologies? It is an AppleWorks clone for IBM/compatibles. I want to use it at home to transfer data from AppleWorks to Superworks for later use at work. Carrying the plug around is too inconvenient.

#### Ron Powers

WI

② I need help from M. M. McFadden who did the PDOS article in issue #85. I would like to know if it is possible to convert "Childrens Writing and Publishing Center" by the Learning Company from RDOS to ProDOS so that it will run on a hard drive.

I run a Digicard Networked computer lab where we have plenty of the above program but they crash almost daily. The Learning Company replaces the crashed disks promptly within two months for only \$39.95 each. This is a problem that I desperately need to solve. I would appreciate any help.

#### Krakowicz

#### The Basics of Kracking **Part #14**

Softkey for...

## Way Out

After the excellent and challenging protection that Sirius put on the BAN-DITS/CYCLOD group, it was discouraging to see the putrid little DOS command change on ESCAPE FROM RUNGISTAN. WAY OUT is about halfway between the two, with enough challenge to make it interesting, and enough disk access to make it different.

In the first half of this episode, we will describe the removal of the nibble counts from the disk to make it copy with NA II, and in part B we'll cover the conversion of the program to a totally COPYA version.

Track 0, sector 0 loads, of course, into \$800-\$8FF, and brings in a fairly straightforward loader from the rest of track 0 into \$9600 up. They put it there rather the \$400-\$7FF screen memory in order to do the ripple visual effect banner (that's all in Lo-Res color, by the way). The loader is visible when you reset during the loooong boot (they still read in all the tracks from \$0 to \$1C to "check your Apple"), and checking the end of the boot sector at \$890 shows that the starting location in the loader is \$979B. A short routine reads through all the tracks, loading them at starting addresses taken from a lookup table just like BANDITS and CYCLOD. Following that, at \$9811 and \$9814 are JSR's to different nibble count routines for tracks \$21 and \$22. In this first part, we will make the disk copy with NA II by changing the six bytes for the two JSR'S to NOP's. But before we do that, let's take a minute to look at the copy protection schemes on these two tracks. Track \$21 has a good, old fashioned nibble count where they determine the number of bytes between the two occurrences of "AA" on the track. This is the kind of count that NA II eats for breakfast, so it's not hard to get around. Track \$22, on the other hand, shows that SIRIUS has been reading the DOCS on the major nibble copiers - we sure hope they bought them all, right? In order to do a nibble count, a copier has to know where to start counting and sometimes where to add or delete the spare nibbles. To do this, NA II allows you to enter an 8-byte disk, even though many schemes, like DOS 3.3, use a very different method of encoding the 8 bits of a byte onto a disk "nibble." In almost all cases, on the Apple, information is recovered from the disk in a series of eight-bit bytes which then must be further processed to decode the real binary information contained in them).

The full sequence of instructions which perform the decoding was listed in "The Basics of Kracking part #1"; but briefly, the first nibble (byte) is read in, the carry bit is set, and the result is rotated left once. This shifted nibble is "ANDed" with the next nibble, and the result stored in memory as a full byte. In order to change a byte on the track, it's necessary to reconstruct the nibbles as they will appear on the track and find them with a nibble editor. For example, to find the bytes which correspond to the checksum routine, we need to look at the instructions at \$9887. They are "EOR \$F5, BNE \$988D," or branch to a reread routine if the exclusive-or between the accumulator and the checksum in location \$F5 is not zero. We can get around this re-read if we change the bytes for "BNE \$988D" from "D0 02" to two NOP's: "EA EA".

editor of NIBBLES AWAY II. Load NA II, enter D5 AA 96 for the address marker, select the track editor and read in track zero. Type "Z" to allow the program to analyze the track, then move the cursor to the page containing the pointer (usually 6700). Type "S" for string search and enter "EAFAABAA" (As a general rule, searching for a twobyte sequence in a program is risky, while a four-byte sequence is pretty safe. In this case, you really should add the preceding two bytes \$45 \$F5, which translate to "BAEFFAFF"). When this string is located, replace it with the equivalent of two EA's: "FF EA FF EA", and write it to a blank disk with the "W" key.

With the checksum safely removed, you can follow the same general procedure to remove the nibble count JSR's at \$9811 and \$9814, allowing you to make a working copy of WAY OUT with NA II. Track zero would use "D5 AA 96" as an address marker, and tracks \$1-\$1C use "AD DA DD."

#### A COPYA-able Copy

This part of the Korner is devoted to making WAY OUT (and hopefully similar games in the future) COPYAable. WAY OUT is structured in the follow-

## "As a general rule, searching for a two-byte sequence in a program is risky, while a fourbyte sequence is pretty safe."

address marker, while LS 4.1 allows 9 bytes to include a normal 3-byte header, vol#, track#, and sector# at two bytes each. This track has several sections with normal "gaps" just like NA and LS love to find, all beginning with the byte sequence \$AA, \$D5, \$D5, \$FF, \$D6, \$FF, \$FD, \$FD, \$DD. The program, however, looks for the next three bytes as well, and these must be \$EA, \$B5, \$F7. All but one of these 9-bit sequences have other bytes for the next three, and these will be incorrectly chosen for the address marker by any of the popular copiers. The entire track is read 16 times, and the checksum for the 64K bytes read in must agree with the one in the program, or the disk reboots. Devious enough, but quite visible in a loader that wasn't well hidden.

To change those nibble count JSR's to NOP'S, we have to alter the actual nibbles on the track. Any alteration will change the checksum for the track, so we first have to negate the checksum comparison routine. The same process is used for the actual removal of the nibble count, so we'll do the easy one

It's been a while since we looked at the technique used by SIRIUS to encode information on the disk, so let's review for a minute. Remember that most protected SIRIUS software does not use regular sectors, but an unsegmented stream equivalent to \$C00 bytes of data on each track. After the address marker of "AD DA DD" (the Sirius trademark), every byte is encoded in a 4+4 format where half the information is stored in each nibble (a brief aside - the use of the term "nibble" is confusing and a little bit erroneous when used in describing disk access. It formally refers to either the left-hand or right-hand four bits of a byte, and has been continued in usage for the units of information storage on a

The data nibbles allowed on the disk under this system must have the most significant bit set, and at least every second bit set to one: the only valid nibbles are A (1010), B (1011), E (1110), and F(1111). Sparing the very gory details, a byte has its first half in one track nibble, and its second half in the next:

> ----SECOND BYTE EA FA

----FIRST BYTE

The table below is used to "build up" the SIRIUS-format track nibbles:

|        | 1st        | 2nd         |
|--------|------------|-------------|
| Byte - | half       | <u>half</u> |
| 0      | A          | <b>A</b>    |
| 1      | Α          | В           |
| 2      | В          | Α           |
| 3      | В          | В           |
| 4      | <b>A</b> - | E           |
| 5      | Α          | F           |
| 6      | В          | E           |
| 7      | В          | F           |
| 8      | E          | Α           |
| 9      | E          | В           |
| Α      | F          | Α           |
| В      | F          | <b>B</b>    |
| C      | E          | E           |
| D      | E          | F           |
| E      | F          | E           |
| F      | F          | F           |

To build up "D0", for example, use E-F- for the "D" and -A -A for the zero, then combine them to give "EA FA" for "D0". The "02" byte is then A- A- plus -B -A to make AB AA. The complete nibble string for "D002" is "EA FA AB AA."

To do the nibble editing that follows, the best utility is probably the track/bit ing way: it has a main program split between \$800-\$1FFF and \$6000-\$9BFF; and two hi-res pictures (start game and saved game) which load at different times into \$4000-\$5FFF. Track \$1B contains best scores and initials, and track \$1C contains information for the saved game. Both of these tracks are loaded into \$A000-\$ABFF and the crucial information relocated to some slots at \$1A00-\$1C34. The data for the 26 mazes are stored two to a track in tracks \$1-\$D; these are also loaded into the \$A000 space for transfer to \$1A00 and up. Fortunately, there is room in memory for the RWTS routines (\$900 hex), and the individual read and write subroutines will fit easily into the space of the original ones.

The easiest way to get the main program loaded in is as a single file, using the routine built into the DOS boot. Doing it this way saves some programming time, and speeds the load, since no separate load is needed for the appropriate picture and saved game. This main program is a total of \$A4 (164) sectors, running from \$800 to \$ABFF. A good way to set this up is to boot a DOS 3.3 disk before you boot the game, and hit reset after the game is completely loaded (this assumes that you have a nonautostart ROM in the F8 socket). RWTS will still be intact at \$B700-\$BFFF, and you can write the entire program onto an initialized disk with the Inspector (the Inspector in ROM at \$D800, preferably with Watson at \$D000, is an absolute must for efficient Kracking of today's software). Remember to change locations \$3D9-\$3DB to "4C 00 BD" to allow the Inspector to find RWTS, then write the program onto the disk using control-W, control-I-repeat, onto track \$E, sector 0 to track \$18, sector 3.

The 13 data tracks that comprise the mazes should next be transferred to

tracks \$1-\$D of the new disk. Locations \$988F-\$98AB of the original loader contain the table of starting addresses for each track. Use the nibble alteration scheme discussed in part to alter the locations so that each track loads into an even 1000 address — T1 to \$1000, T2 to \$2000, etc., up to T8 at \$8000. Also change location \$980E to \$1C so the load will end after the game tracks are in. When you boot the game disk with these altered locations, the game tracks will load obediently where they're told. Save these onto the same tracks on the DOS 3.3 disk with the Inspector, then go back and do tracks \$9-\$D by altering their load locations and saving them. The saved game picture can be saved out similarly by resetting after restarting the saved game. Save the picture anywhere safe; tracks \$1F and \$20 are ok. Your DOS disk now contains all the data for the game, and all you need are a few quick read and write subroutines.

To use the DOS boot routine to load the big part, read in T0, S1 from a standard DOS 3.3 disk. Make the following changes, and write it back out to your disk:

| <u>Location</u> | Meaning No          | w valu |
|-----------------|---------------------|--------|
| \$15            | First track         | \$18   |
| \$1A            | First sector        | \$03   |
| \$E0            | # of sectors        | \$A4   |
| \$E7            | First storage page+ | 1 \$AC |
|                 |                     |        |

When the disk is booted, stage 1 thinks it's loading in DOS stage 2, but it's really your program.

To do the rest of the disk access, the following routines from the original must be duplicated for the RWTS format:

| Old track # | New Track/Sector  | Content             | <u>Function</u> |
|-------------|-------------------|---------------------|-----------------|
| \$1B        | \$18/\$4-\$18/\$F | Scores              | Read & Write    |
| \$1C        | \$17/\$8-\$18/\$3 | Saved Data          | Read & Write    |
| \$15-\$17   | \$19/\$0-\$20/\$F | Saved Hires Picture | Read & Write    |
| \$1 to \$D  | \$1/\$0-\$D/\$0   | Game Data           | Read only       |

To use RWTS, the following numbers must be loaded into it (computer science majors call this "parameter passing").

| Location | Contents                 |
|----------|--------------------------|
| \$B715   | Starting(highest) track# |
| \$B71A   | Starting sector          |
| \$B726   | 0=seek, 1=read, 2=write  |
| \$B70E   | # of Sectors/Pages       |
| \$B7E7   | First mem. page load+1   |

So that reading data from T17,S8 through T18,S3 into \$A000 to \$ABFF requires:

B715:18

B71A:03 B726:01

B7E0:0C

B7E7: AC followed by JSR \$B700

You can scatter the necessary "stuff and jump" routines between \$9600 and \$9800. The nicely-organized jump table at \$9600-\$961E will tell you where each one should be, and allows the rest of the program to use them without knowing they've been changed.

One further change that's required is the routine to calculate the game track to be read in. An input routine deep in the bowels of the main program accepts the keypress, qualifies it, and subtracts \$C1 to give \$0-\$19 for the letters A-Z. The code at \$962C which does the calculation their way is:

> LDA \$9623 AND #\$FE CLC ADC #\$02

**JSR 981A** 

Track access in the Sirius system is listed in half-tracks, so all track numbers are doubled in the code. They take the maze number 0-19 and mask off the low bit, since both even and odd maze numbers will be on the same track. they add 2 since the first maze track is #1, and jump to the track reader. In our system, this becomes:

> LDA \$9623 LSR CLC ADC #\$1 JSR 9800

We shift the number right once to divide it by two and include the even/ odd game, then add 1 to get the whole track number for RWTS.

About all that's left is to put a little bit of flash on the title page, and you have a nicely packaged COPYA version of WAY OUT.

A footnote—in an incredible exercise of stupidity, SIRIUS left in a fair part of the assembler source file for the protection scheme employed. If you read through the memory at \$C00-\$1FFF, you will find large chunks of an ASCII file with such gems as "JSR NBLCNT", etc. You can also see it by loading and resetting the program, then typing the monitor commands 400<C00.FFFM or 400<1000.13FFM, and so on. These will put the file on the screen for your perusal. This reminds me of locking your valuables in a safe and then writing the combination on the door! The protection scheme, by the way, was written by Zero Page Enterprises, which has no

connection whatever with the wellknown Krackist of the same name.

#### IL **Ephraim Santiago**

②Does anyone know how to get more airplanes, bombs, torpedoes, and rockets out of Wings of Fury for the Apple IIe. I have tried various softkeys with no luck. (If you do have any methods please submit it to Computist.) Why shouldn't the crippled carrier your protecting have anti-aircraft weapons like the other cruisers your trying to destroy?

I think it's time Broderbund releases a new version of Wings of Fury 5.25" or 3.5" disk for the Apple IIe 128k which makes use of expanded memory. With anti-aircraft weapons and 30 Hellcats with (speed) on board and maybe some NUCLEAR Weapons. Also why not a modern Wings of Fury, (F-16 Tomcats, Harrier Jets, AWACS surveillance, etc) lets get a little creative with quality sound, 3D graphics, (Hi-Res)., saving and restoring games options and on a 3.5 disk? Why not? Oh Yeah, leave out the !@#\$on disk-protection.

T need help with Country Combo (5.25" Disk x1, Apple II Copyright 1982 Vers 1.0 by Micro Power & Light Co.

This program seems to be written in BASIC with three files. I can't catalog the disk with Copy II Plus. I can only catalog the disk after I boot it up and break out of the program by pressing control-reset. I'll get the apple-soft prompt and this is when I catalog the

disk. I've tried CopyA, CopyA+, Locksmith, and other copy methods with no luck. I believe it's just a DOS alteration because, when I catalog the disk with Copyllplus I get an error on track \$11, sector \$0. I have used CopyA+, CopyA, and Locksmith with no success.

T also need help with Where In The USA Is Carmen SanDiego? (1986) by Broderbund Software for Apple II+, IIe or IIc, one 5.25" disk double-sided

I have seen many softkeys for Carmen USA but, not one for the version I own. My Carmen Version is just one disk which boots on side A: and after being assigned a case the program asks you to turn the disk over to side B: so that it may continue the game. I have used CopyIIPlus parms to make backups (which weren't reliable most of the times) with little success. The label is dark blue in color and at the bottom right corner are the following symbols, (AP-DSK 63). How about a shot at this one? Any takers?

Softkey for...

#### **Mastery Arithmetic Games** (1989)

Mastery Development

Requirements: CopyA

Blank disks

CopyII Plus (sector editor)

This program (for Apple IIe 128k-DOS 3.3) I received in July of 90, as a demo program which contains five

Load file "MAGD.HELLO". List MAGD.HELLO and change line 30 to read as follows:

30 PRINT CHR\$ (4) "BRUN M.A. GAMES . MENU"

(No period after MENU.) SAVE as MAGD.HELLO. That's it! You should know have a deprotected copy that you can back up without any problems.

Note: Mastery Development used Lazor Systems Interactive Symbolic Assembler, (c) 1979 Lazor Systems, Version 1.5c., to construct this program?

By the way Mastery Development 1990., has two new programs out called, Math Facts Tracker and Geo-Race U.S.A., these two are great educational games. I used the demo versions (copyprotected of course) and have since sent out my purchased of these two educational games.

Tried backing-up Catalyst 3.0 (Apple IIe, 3.5 disk 1982-85, Quark Inc.) with CopyIIplus 9.0 parms and had no luck. One thing I notice when I use the parm is that the ProDOS file is never copied onto the target disk. When I boot the target disk I get the following message, "Unable to load ProDOS." The program recognized my extra memory and loads all the files onto it except ProDOS? I know there was a crack for it in one of the earlier issues but, I don't have this early issue so, I was wondering if you can print it again.

Thanks to (alias) "No Balls Russell" for his hard efforts in backing up Indy and Turtles.

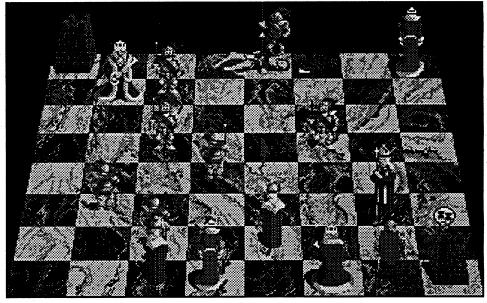

games on disk. After several sessions of playing (booting the game) you get a message that says you cannot use the disk any longer, that you should purchase a non-demo program. I was amazed at how they inserted this neat little trick that would fool you into discarding a perfectly good disk, so I decided to look into the program and do away with Mastery Deception, (just a joke).

Disk protection is a simple format alteration between D5 AA 96 and D4 AA 96 and invalid data checksums are used.

#### **RUN COPYA**

Press ctrl C when it prompts for source disk location

(Always Write Protect original disk) **POKE 47426,24** ignores checksum errors

POKE 47444,41 ignores address prolog byte

**POKE 47445,0** 

delete line 70 70 RUN restarts Program

(Make about three copies and put away original demo program.)

Robin Locksley

MO

#### Placing Battle Chess on a **Hard Drive**

**Requirements:** 

what worked for me.

Apple IIGS System 5.04

I have been trying to get Battle Chess on the HD for a long time, but without success. Then one day, purely by accident I noticed that some ProDOS 8 programs required a Basic System file to operate. So naturally I tried adding one. What do you know — success. This is

- 1. Copy Battle Chess to the Hard Drive
- 2. From inside the BC folder, delete the ProDOS file
- 3. Add the BASIC.SYSTEM file from your system disk
- 4. Launch the game from the Chess .Finder Icon

Notes: Before I loaded BC to my hard drive, I by-passed the word check copy protection (Computist #73). This program is on the second partition of my hard drive.

## Put PaintWorks Gold on a hard drive?

I've sort of managed to get PWG on the hard drive, but only by going through the back door. I have a 50 meg drive that is partitioned. Because of the incompatibility of PWG (ProDOS 16 v 1.3) and System 5.04, I pulled out PWG's system folder and placed it on the second partition and then placed the PWG folder on the same partition. When you launch PWG it loads PWG old finder, and you can continue to launch your program from there. I'd rather be able to load PWG through GS.OS but this is the best I can do. By the way this procedure also works for TrianGO.

②I am still trying to get King of Chicago and Hunt for Red October to load to the Hard Drive. If you have succeeded please write into Computist and let the rest of us know. Thanks.

**Ephraim Santiago** 

IBM Softkey for...

## Indy! The Graphic Adventure Lucas film Games

From 1990 Lucas Arts. Entertainment Company. For IBM & compatibles (80286+). Special VGA Version. Hard Disk Required 640k RAM. 1.2 MB(High Density) Disk. VGA Required.

You can't backup these four disk with diskcopy. I found the best way was to Install them to your hard drive and then copy the files from the hard drive to a newly formatted High Density disk, (formatting the disk at high density). Double density disk will not work.

That's it! Have fun.

IBM Softkey for...

#### Teenage Mutant Ninja Turtles

Ultra Games/Komani software, Inc.

For IBM PC & 100% Compatibles. 3.5 Disk Version 2.0 Joystick Recommended 512K EGA, CGA / Hercules For One Player, Version 2.0/disk1 #L840021-IBM PC Version 2.0/disk2 #L840022-IBM PC

"Always Write-Protect your original disk!"

#### Option 1:

Use CopyII PC and Bulk Erase disk, (new target disk). Use CopyII PC to back-up disk. (\_B: \_B:) > for one disk 5 1/4 or 3 1/2 disk drive.

#### Option 2:

If this doesn't work Install T.M.N.T. to your hard drive and then copy the files from your hard drive onto a newly formatted High Density Disks.

C:> Type INSTALL C: and press RETURN Or ENTER. You will be prompted to insert other disk when necessary. The INSTALL program will automatically create a sub-directory on your hard disk (H.Disk), called TMNT. When this function is completed, the computer will prompt you. (Sometimes this is a long process, so please be patient.)

To play the game, log C:> then type CDNTMNT. Finally, type PLAY into the sub-directory and start the game using the proper loading instructions.

To copy Key-Disk you must use a Thermo Machine and One Ditto Master sheet. (Thermo Machines are usually found in public schools.) I've found T.M.N.T., not to work on some IBM clones. One reason being is that it may not be a true IBM clone, or selection of the wrong set-up when prompted by the on screen menu. MAY-BE someone could find the cure for the T.M.N.T. blues.

Note: I talked with someone from marketing at Komani Software concerning T.M.N.T. for the Apple IIe, and IIgs line. I was told that T.M.N.T. was to be release but, that there was no market for the product? What !@#\$hit.

IBM Softkey for...

## Kings Quest III Sierra On Line

Requirements: Copy II PC High Density Disks

Hard Drive

IL

First try using DISKCOPY as this program is not supposed to be protected anymore, (so says Sierra). If diskcopy fails use options 1, and/or 2.

#### Option 1:

Use CopyII PC and Bulk Erase disk, (new target disk). Use CopyII PC to back-up disk. (\_B: \_B:) > for one 5.25" and/or 3.5" disk drive. (A: B:) for two disk drives 5.25" and/or 3.5".

#### Option 2:

If this doesn't work Install Kings Quest III to your hard drive and then copy the files from your hard drive onto a newly formatted High Density Disks.

C:> Type INSTALL and press RETURN or ENTER.

Answer the on screen questions using the up and down arrow keys to highlight your selections. You will be asked if you wish to install the game on your hard disk. If you do not wish the game to be installed on your hard disk, then press ESC (to skip this step). Otherwise enter the letter designation of your hard disk (usually C) and follow the prompts.

Please note: The install procedure will write a file named RESOURCE .CFG to disk 1. For the installation to be completed correctly, Disk 1 MUST NOT BE WRITE PROTECTED. No other files on disk 1 are written or changed by the INSTALL command.

Note: I called Sierra On Line (now called INTER-ACTION) and asked what happened to Police Quest II, for the Apple IIe? I was told that Sierra is dropping the Apple II line. Could this be true? I use an Enhanced IIe with two 5.25" and one 3.5" disk drive (s)., and I've installed a memory expansion card with 1meg,.(soon a 120 meg H.D.). Why can't Sierra develop software for the IIe's that takes advantage of such memory? Any answers?

Unknown -

IBM Softkey for...

#### **Space Harrier**

?

I tried to softkey HARRIER.EXE and found that in DEBUG it would hang up in some parts. So I decided to softkey the installation portion. When I finally unprotected INSTALL.EXE, I found that it creates two files DEMAA.COM and DEMAB.COM. Debugging the INSTALL. EXE and installing on my HD works great! The following are the steps required to softkey the INSTALL.EXE. This will give you 84 installs.

Use Norton Utilities to search a copy of Space Harrier Disk 1 for 8B E5 85 C0 74 0C and change the 74 to 75. Search for 8B E5 85 C075 0C and change the 75 to 74. Save the file and it is completed. Now you can run and install to your hearts content!

IBM Softkey for...

#### **Heat Wave**

#### Accolade

The following patch disables the "Nautical Exam" and makes the supplied code wheel an artifact. The changes make it so the program always asks for the same four digit entry, namely 9000, and it will even remind you of the number at the "Exam" screen. This patch works with the file HEATWAVE.EXE (79429 2-15-90 10:37a).

This procedure has you rename the file, use DEBUG to make the changes to it, save it, and then rename it back. Make sure you do this with a BACKUP copy and not with your original disk.

## REN HEATWAVE.EXE HW.DAT DEBUG HW.DAT

E 534

xxxx:0534 E8.B8 4A.2F 1D.00 4E.90 75.90 FA.90

R DS

DS xxxx the value of DS will vary :yxxx enter the value of DS + 1000 E 33BB

yxxx:33BB 79.20 6F.39 75.30 20.30 73.30 65.20 65.20

W

#### **REN HW.DAT HEATWAVE.EXE**

IBM Softkey for...

#### Hoverforce

?

Here's how to disable the protection check made when you start the game. Make sure and do this procedure on a BACKUP and not your original disk. The DOS program DEBUG must also be copied to the same disk and directory as your "HF" program or be available along your PATH.

REN V.EXE V.UNP DEBUG V.UNP E 2901 90 90 90 EB

Q REN V.UNP V.EXE REN E.EXE E.UNP DEBUG E.UNP E 2B9D 90 90 90 E 2BA2 EB

W

#### **REN E.UNP E.EXE**

This patch worked with the E.EXE file dated 3-19-91 and 37,175 bytes in size and the V.EXE file dated 3-19-91 and 34,917 bytes in size.

IBM Softkey for...

#### Faces

?

To softkey FACES, I used PCtools. First you make a copy of the file FACES.EXE, like FACES2.EXE. Then use PCtools to find some of the questions that the program will ask, like WHAT WAS NAPOLEON BIRTH-PLACE?(PG 5) and so on. Then page down until you get to the last question.

You will then see only the first (4) four letter of the answers, like WILL AJAC MAMI WHIG SPRIN and so on.

You could put any (4) four letter word you like in place of the ones they

use but do NOT change the SPACE you see between the word or you could use the spacebar to blank them out but do NOT use the spacebar for the space they put in the program as you will see the spacebar HEX is not the same. If you use the spacebar, and when the program ask for an input you will have to space over (5) five times then hit ENTER. I use LOAD as my (4) letter word.

I have the program on a 1.2M floppy disk. The file sector I started with was on 152. If you do a string search on PG this will give you a sector to look for. Then use the edit and GOTO SECTOR to save time.

IBM Softkey for...

#### Artwork

#### West End Film (v2.43)

- 1. First, make a copy of the original disk.
- 2. Search the file ARTWORK.EXE. (Note: all bytes are in hexadecimal.) Search for: A0 A2 19 30 E4. Change to: B8 61 00 30 E4. This forces ARTWORK to see the letter "a" of its signature, even if no "a" is there...
- 3. Search for: 80 FC 10 1F 58 75 03. Change to: 80 FC 10 1F 58 90 90. This causes ARTWORK to believe that the expected diskette error has occurred, even if it hasn't.
- 4. Search for: B4 3D CD 21 73 03. Change to: B8 02 00 90 90 90. This prevents a diskette check.
- 5. Search for: 8B 46 0A E8 7C 00. Change to: 8B 46 0A 90 90 90. This prevents one of the two accesses of the copy-protect tracks.
- 6. Search for: 8B 46 0A E8 1A 00. Change to: 8B 46 0A 90 90 90. Prevents second access of the copy-protect tracks.
- 7. Search for: 72 02 33 C0 C3. Change to: 90 90 33 C0 C3.
- 8. Using DEBUG, load the ORIGINAL copy of ARTWORK.EXE.
- 9. At the "dash" prompt, type:

G 8bd:9AA

G 9b1 G 8bd:9aa

G 9b1

This sequence causes ARTWORK to read in a signature from the protected tracks of the original disk.

10. Type: (where xxxx is the current contents of the BX register)

#### D DS:xxxx

11. Write down the byte pattern displayed!

On my copy, the pattern is: 4B 61 78 78 00 00 (=Kaxx). The "4B" is the signature of the graphics board which ARTWORK expects to see. The "61" is the letter "a", which says "I am a valid ARTWORK". This signature is for the Tecmar Graphics Master. If your copy was installed for a different board, the bytes given above will differ.

- 12. Remove original disk from drive A:.
- 13. Now quit DEBUG and return to Norton or some other disk utility.
- 14. Search the modified copy of ARTWORK.EXE (NOT the original) for: A0 A1 19 30 E4 and change to: B0 xx 90 30 E4. The "xx" stands for whatever the byte was in the signature string you wrote down. For me, xx was "4B".

Artwork is now unprotected. Have fun, kids!

### unClassifieds

#### How to place an **UnClassified Ad**

Send a typed sample copy with appropriate instructions. (If possible, send text on a 5.25" Apple format disk.) Use up to 40 characters per line, we will adjust word wrap.

Special Graphics Instructions: The first three words of the first line are printed in bold for free. If you want other words bolded, use 5 characters less per line. Use 10 characters less per line if you have a lot of uppercase bold letters. Bold letters are wider than normal. If the typed copy does not show bold, circle the words you want bolded and, on the side, write BOLD. If you want a line centered, write CENTER next to that line. There is no charge for centering any line.

You must check your ad for errors, the first time it runs. Errors on our part will be corrected, then, for free. Errors or changes on your part will be charged a \$5 processing fee.

★★ New Rates (per line) ★★

#### Computist club member ......25¢ All others ......35¢

#### The minimum order is \$5.

- Our liability for errors or omissions is limited to the cost of the ad.
- We reserve the right to refuse any ad.
- Washington state residents add 7.8% sales tax. • Send a check or money order (funds drawn on US bank only) for the entire amount to:

**COMPUTIST unCLASSIFIEDS** 33821 East Orville Road Eatonville, WA 98328

## WANTED

#### "Most Wanted List" Software

#### Need help to deprotect a disk?

Softkey hobbist is interested in acquiring copy protected software to deprotect. Good track record, many successful attempts. Original disk will be returned along with softkey for COMPUTIST. Especially interested in older software (pre-1988) but will give any disk a shot. I'm especially interested in:

Drol---Broderbund

Serpentine --- Broderbund

Spare Change --- Broderbund Wings of Fury---Broderbund Star Cruiser --- Sirius Space Eggs---Sirius Falcons --- Picadilly Microwave --- Cavalier

System: Apple IIe, 128K. Send disk to:

Rich Etarip 824 William Charles, Apt #2 Green Bay, WI 54304

#### **Lode Runner Fun Club**

1900 optional Lode Runner screens available for exchange with your original screens. Toshikazi Yamamoto

#706 Minami-Ikebukuro-Jutaku 1-13-21 Minami-Ikebukuro, Toshima Tokyo 171 Japan

#### **Magazines Wanted!**

"Electronic Games", "Electronic Fun", "Computer Games", "Video Games", "Video Gaming Illustrated", "Joystick", "Antic", "Analog", "Replay", "Play Meter", and many others.

#### Trades Available . . .

Will consider trading Apple Disc software for quantities of ColecoVision & Atari cartridges - (400/800) X1, Xe, 2600, 5200 & 7800. May consider other cartridge software.

> Frank M. Polosky PO Box 9542 Pittsburg, PA 15223

#### **Wanted! Information**

on Cracking IBM protection. Also software like Copywrite, Locksmith PC, Central Point Software's PC Option board and PC Watch. Also send list of Apple II items for sale.

> Joe Torzewski 51625 Chestnut Road Granger IN 46530

#### Sale Sale Sale Sale Sale

| Zip Chip GS 8Mhz/32 cache\$100               |
|----------------------------------------------|
| Alpha Syntauri Synthesizer for Apple IIe,    |
| all manuals and software, originally \$1500. |
| Excellent condition\$175                     |
| Rastan GS\$12                                |
| Pipe Dream\$12                               |
| Task Force\$12                               |
| Solitaire Royale GS\$12                      |
| Tetris\$12                                   |
| Prince of Persia\$12                         |
| Jack Nicklaus Golf\$12                       |
| Under Fire\$12                               |
| Wasteland\$12                                |
| Murder by the Dozen\$10                      |
| 221B Baker Street\$10                        |
| Ballblazer\$10                               |
| Hardball\$10                                 |
| Great American Cross-country                 |
| Roadrace\$10                                 |
| Seven Cities of Gold\$8                      |
| Worlds Greatest Football\$8                  |
| Lancaster\$8                                 |
| Bouncing Kamungas\$8                         |
| Qix GS\$8                                    |
| Rosetta Stone\$8                             |
| DOS Boss\$5                                  |
| Dollars and Sense\$15                        |
| Halley Project\$15                           |
| All software is in original packaging and    |
| as new (707) 545-5380                        |

as new. (707) 545-5380

Mike Ferreira 5380 Marigold Lane Santa Rosa CA 95403

#### Help! Looking for

a working copy of Eureka & The Graphics and Sounds Development System from the book "Eureka" by Timothy Knight published by Baen Computer Books. Also seeking a copy of Superworks (Appleworks for IBM).

> **CK Bevan** PO Box 941072 Atlanta GA 30341-0072

#### **RDEX Contributors**

| Romualds    | Boreiko20        |
|-------------|------------------|
| The Unknown | Contributor17    |
| Rich        | Etarip10         |
| Ross A.     | Holmes16         |
| David R.    | Hopkins12        |
| Jeff        | Hurlburt4        |
|             | Krakowicz 16, 20 |
| Robin       | Locksley21       |
| Jack        | Nissel17         |
| Ron         | Powers20         |
| George      | Rose17           |
| Ephraim     | Santiago21, 22   |
| Vince       | Andrews13        |
|             |                  |

## **Apple Most Wanted**

| 00 AICUIT                               | railu      |
|-----------------------------------------|------------|
| 74 Algebra Shop                         | Scholastic |
| 63 Alien Mind                           |            |
| 73 American History Explor              | er Series  |
| *************************************** | Mindscape  |
| 75 Anchorman                            |            |
| 74 Animals of the Past                  |            |
| 72 Ankh                                 | Datamost   |
| 73 Ant Farm                             | Sunburst   |
| 67 Aquatron                             | Sierra     |
|                                         |            |

|   | 63 Bad Street Brawler                          | Mindscape         |
|---|------------------------------------------------|-------------------|
|   | 73 Bank Street Beginner's File                 |                   |
|   | 73 Bank Street School Filer                    |                   |
|   | 63 Beyond Zork                                 | Infocom           |
|   | 65 Bilestoad                                   |                   |
|   | 69 Blue Powder - Grey Smoke                    | Grade             |
|   | 74 Birds - Trees & Flowers                     |                   |
|   | 63 Border Zone                                 |                   |
|   | 67 Bouncing Kamungas                           |                   |
|   | 66 Boxing                                      | ?                 |
|   | 65 Bureaucracy                                 |                   |
|   | 67 C'est La Vie Advent                         | ura International |
|   | 69 Caverns of Callisto                         |                   |
|   | 69 Checker                                     |                   |
|   | 69 Chess 7.0                                   |                   |
|   | 81 Chessmaster 2100 lle Sof                    | twara Taalwarka   |
|   | 75 Clue Master Detective                       |                   |
|   |                                                |                   |
|   | 63 Cosmic Relief                               |                   |
|   | 65 Crime & Punishment                          |                   |
|   | 81 Crosscountry USA School E                   |                   |
|   | 69 Crossword Magic v4.0                        |                   |
|   | 69 Cybernation                                 |                   |
|   | 74 Decimal Dungeon                             |                   |
|   | 74 Decisions Decisions: Colon                  |                   |
|   | Tom Sny                                        | yder Productions  |
|   | 69 Delta Squadron                              |                   |
|   | 67 Desecration                                 | Mind Games        |
|   | 66 Disk Optimizer System                       |                   |
|   | 65 DondraSp                                    |                   |
|   | 69 Dragon Eye                                  | Ерух              |
|   | 69 Dueling Digits                              |                   |
|   | 68 D&D-Master Assistant vol2                   |                   |
|   | 62 DROL                                        |                   |
|   | 74 Exploring Tables & Graphs                   | Level 2 (SU)      |
|   | 77 Exploring Tables & Graphs                   | .Weekly Reader    |
|   | 67 Evolution                                   | Sydney            |
|   | 67 Falcons                                     |                   |
|   | 68 Factastics Trivia                           | Daystar           |
|   | 75 Final Frontier                              | Softsmith         |
|   | 73 Fisher's Cove Tom Sny                       | der Productions   |
|   | 69 Flt Wars                                    |                   |
|   | 74 Fraction Action                             |                   |
|   | 69 Gemstone Healer                             |                   |
|   | 73 Geometric Supposer (the)                    |                   |
|   | 66 GEOSB                                       |                   |
|   | 63 Gladiator                                   |                   |
|   | 73 Goodell Diamond Caper                       |                   |
|   |                                                | yder Productions  |
|   | 66 GradeBuster 1 2 3                           |                   |
|   | 61 Gutenberg SrN                               |                   |
|   | 65 Halls of Montezuma                          |                   |
|   | 67 High Orbit                                  |                   |
|   | 67 Horizon V                                   |                   |
|   | 75 Hunt for Red October GS                     |                   |
|   | 69 Impossible Mission                          |                   |
|   | 62 Indoor Sports                               |                   |
|   | 68 Infocomics                                  |                   |
|   |                                                |                   |
|   | 66 Jane                                        |                   |
| , | 63 Joker Poker                                 | •                 |
|   | 72 Kabul Spy                                   | Sirius            |
|   | 68 Kingdom of Facts                            | malau Ndarimbalin |
|   | Santa Barbara/Th                               |                   |
|   | 75 Kobayashi Alternative (The                  |                   |
|   |                                                | imon & Schuster   |
|   | 72 Lane Mastodon                               |                   |
|   | 67 Lancaster                                   |                   |
|   | 72 Laser Force (Ilgs)                          |                   |
|   | 81 The Last Ninja (IIe)                        |                   |
|   | 75 L.A. Land Monopoly                          |                   |
|   |                                                |                   |
|   | 66 Legacy of the Ancients                      |                   |
|   | 65 Lost Tomb<br>81 M-ss-ing L-nks: Classics of | Datasoft          |

74 Mammals - Reptiles & Amphibians

65 Mavis Beacon Teaches Typing (gs)

73 McGraw-Hill Problem-Solving Lvl 5&6

65 Manhunter New York Ilgs ..... Sierra On Line

67 Microwave ......Cavalier

73 Mind Castle I ......MCE Inc.

63 Modem MGR ......MGR Software

68 Mr. Pixel's Cartoon Kit..... Mindscape

63 National Inspirer ... Tom Snyder Productions

75 Neptune ......Softsmith

66 Observatory (The) ..... Mindscape

74 Ocean Life ......Focus Media 66 Odin ......Odessta

63 Operation Wolf ......Taito

68 Pensate ...... Datasoft/Softdisk

69 Phantasie II......SSI

67 Phantoms 5 ......Sirius

67 Pig Pen ......Datamost

73 Mystery of Hotel Victoria

.....Focus Media

.....Software Toolworks

.....Tom Snyder Productions

.....Tom Snyder Productions

| 75 Prince of Persia (5.25") Broderbun                                             |                                                                                                    |
|-----------------------------------------------------------------------------------|----------------------------------------------------------------------------------------------------|
| O7 Dustants Omnos Otalian Assentan                                                |                                                                                                    |
| 67 Project: Space Station Avantag                                                 | е                                                                                                    |
| 75 Promethean Prophecy (The)                                                      |                                                                                                    |
| Simon & Schuste                                                                   | er                                                                                                    |
| 67 Pulsar IISiriu                                                                 | S                                                                                                    |
| 68 Pure Stat Basketball                                                           | 7                                                                                                    |
| 62 Quadratic Equations II                                                         | •                                                                                                    |
|                                                                                   | _                                                                                                    |
| Olympus Educational Softwar                                                       |                                                                                                    |
| 81 Quarter Mile IIe                                                               |                                                                                                    |
| 68 Rails WestSS                                                                   | 31                                                                                                    |
| 63 RenegadeTail                                                                   | o                                                                                                    |
| 67 Rescue RaidersSir Ted                                                          |                                                                                                    |
| 63 Rocket Ranger (Ilgs)Cinemawar                                                  | Δ.                                                                                                    |
| 69 Roundabout                                                                     | -                                                                                                    |
|                                                                                   |                                                                                                    |
| 75 Russki DuckSoftsmit                                                            |                                                                                                    |
| 63 S.D.I. (Ilgs)Cinemawar                                                         |                                                                                                    |
| 62 Sea StalkerBroderbun                                                           |                                                                                                    |
| 67 SerpentineBroderbun<br>74 Seven Cities of GoldElectronic Art                   | d                                                                                                    |
| 74 Seven Cities of Gold Flectronic Art                                            | ts                                                                                                    |
| 63 Sky SharkTail                                                                  | ·^                                                                                                    |
| CO Count Come & Vision - Advanced Coffiner                                        |                                                                                                    |
| 63 Sound Song & Vision Advanced Softwar                                           |                                                                                                    |
| 67 Space ArkDatamo                                                                |                                                                                                    |
| 62 Spare ChangeBroderbur                                                          | ıd                                                                                                    |
| 67 Spectre Datamo                                                                 | st                                                                                                    |
| 62 Speedy SpidesReaders Dige                                                      |                                                                                                    |
| 67 Star CruiserSiriu                                                              |                                                                                                    |
| 63 StickyBear Math: Add & Subtract                                                |                                                                                                    |
|                                                                                   |                                                                                                    |
| Optimum Resource                                                                  | S                                                                                                    |
| 68 Stickybear GS Versions 3.5Xero                                                 | X                                                                                                    |
| 67 SuccessionPiccadil                                                             | ly                                                                                                    |
| 61 Superstar Indoor SportsMindscap                                                | е                                                                                                    |
| 74 Surveys Unlimited Mindscap                                                     |                                                                                                    |
| 68 Talking Text Writer GSScholast                                                 |                                                                                                    |
|                                                                                   |                                                                                                    |
| 68 Tangled TalesOrigin System                                                     |                                                                                                    |
| 69 Tetris (IIe)Spectrum Holobyt                                                   |                                                                                                    |
| 72 Theatre EuropePt                                                               | 31                                                                                                    |
| 74 The Other Side v2.0                                                            |                                                                                                    |
| Tom Snyder Production                                                             | าร                                                                                                    |
| 81 Think Quick! v1.2 Learning Compar                                              |                                                                                                    |
| 65 Thunder Chopper                                                                |                                                                                                    |
|                                                                                   | •                                                                                                    |
| 63 Ticket to Washington D.C.                                                      |                                                                                                    |
| Blue Lion Softwar                                                                 | е                                                                                                    |
| 74 Time ExplorersGamed                                                            |                                                                                                    |
|                                                                                   | 0                                                                                                    |
| 74 Time Liner v1.1 Tom Snyder Production                                          |                                                                                                    |
| 74 Time Liner v1.1 Tom Snyder Production 68 Tomahawk (Ilos) Datase                | 15                                                                                                    |
| 68 Tomahawk (Ilgs)Dataso                                                          | ns<br>ft                                                                                                    |
| 68 Tomahawk (Ilgs) Dataso<br>69 Track Attack Broderbur                            | ns<br>ft                                                                                                    |
| 68 Tomahawk (Ilgs) Dataso<br>69 Track Attack Broderbur<br>68 Triad Thunder Mounta | ns<br>ft<br>id<br>in                                                                                                    |
| 68 Tomahawk (Ilgs)                                                                | ns<br>ft<br>id<br>in                                                                                                    |
| 68 Tomahawk (Ilgs)                                                                | ns<br>oft<br>in<br>in<br>m                                                                                                    |
| 68 Tomahawk (Ilgs)                                                                | ns<br>oft<br>in<br>in<br>m                                                                                                    |
| 68 Tomahawk (Ilgs)                                                                | ns<br>oft<br>od<br>in<br>ns<br>m                                                                                                    |
| 68 Tomahawk (Ilgs)                                                                | ns<br>oft<br>in<br>in<br>s<br>m<br>rn<br>ns                                                                                                    |
| 68 Tomahawk (IIgs)                                                                | ns<br>oft<br>od<br>in<br>ns<br>m<br>rn<br>ns<br>es                                                                                                    |
| 68 Tomahawk (IIgs)                                                                | ns oft id in in in in in in in in in in in in in                                                                                                    |
| 68 Tomahawk (IIgs)                                                                | ns oft id in in in in in in in in in in in in in                                                                                                    |
| 68 Tomahawk (IIgs)                                                                | is of the state of the state of |
| 68 Tomahawk (IIgs)                                                                | ns ft id in s m rn s s ie id h. re                                                                                                    |
| 68 Tomahawk (IIgs)                                                                | ns ft id in s m rn s s ie id h. re                                                                                                    |
| 68 Tomahawk (IIgs)                                                                | ns ft id in s m rn s s ie id h. re                                                                                                    |
| 68 Tomahawk (IIgs)                                                                | ns ft id in s m rn s s ie id h. re                                                                                                    |
| 68 Tomahawk (IIgs)                                                                | ns ft id in s m rn s s ie id h. re                                                                                                    |
| 68 Tomahawk (IIgs)                                                                | of the distriction of the distriction of the distri |

74 Plants & Animals of the Desert Focus Media

| 84 Ace of Aces                                                                                                    |    | IDM MOST W                     | antcu            |
|----------------------------------------------------------------------------------------------------|----|--------------------------------|------------------|
| 84 Bar Games                                                                                                    | 84 | Ace of Aces                    | Accolade         |
| 84 Don't Go Alone                                                                                                    | 84 | Bar Games                      | Accolade         |
| 75 Empire                                                                                                    | 84 | Colony                         | Mindscape        |
| 84 Final Orbit                                                                                                    |    |                                |                  |
| 84 Final Orbit                                                                                                    | 75 | Empire                         | Intersil         |
| Electronic Arts 68 Graphitti George Best Phillips Academy 63 Heros of the Lance                                                                                                    |    |                                |                  |
| Electronic Arts 68 Graphitti George Best Phillips Academy 63 Heros of the Lance                                                                                                    | 72 | <b>GBA Championship Footba</b> | all              |
| 68 Graphitti George Best Phillips Academy 63 Heros of the Lance                                                                                                    |    | •                              | Electronic Arts  |
| 63 Heros of the Lance SSI 84 Hardball II Accolade 84 Harmony Accolade 84 Hat Trick Capcom 84 Ishido Accolade 84 Jetfighter Velocity 84 John Elway's Quarterback Melbourne House 84 M1 Tank Platoon Microprose 84 Monty Python's Flying Circus Mastertronic 72 Operation Wolf Taito 84 Outrun Sega 84 Phantasm Exocet 86 Pirates! Microprose 86 Powerdrome Electronic Arts 77 Radio Baseball Electronic Arts 78 Sim City Maxis 86 Sword of the Samurai Microprose 87 Test Drive III: The Passion Accolade | 68 | Graphitti George Best          | Phillips Academy |
| 84 Hardball II                                                                                                    | 63 | Heros of the Lance             | SŚI              |
| 84 Harmony                                                                                                    |    |                                |                  |
| 84 Hat Trick                                                                                                    |    |                                |                  |
| 84 Ishido                                                                                                    |    |                                |                  |
| 84 Jetfighter                                                                                                    |    |                                |                  |
| 84 John Elway's Quarterback                                                                                                    |    |                                |                  |
|                                                                                                    | 84 | John Elway's Quarterback       |                  |
| 84 Monty Python's Flying Circus                                                                                                    |    |                                |                  |
| 84 Monty Python's Flying Circus                                                                                                    | 84 | M1 Tank Platoon                | Microprose       |
|                                                                                                    |    |                                |                  |
| 84 Outrun                                                                                                    |    |                                |                  |
| 84 Outrun                                                                                                    | 72 | Operation Wolf                 | Taito            |
| 84 Phantasm                                                                                                    |    |                                |                  |
| 84 PowerdromeElectronic Arts 72 Radio BaseballBlectronic Arts 84 Sim City                                                                                                    | 84 | Phantasm                       | Exocet           |
| 72 Radio BaseballElectronic Arts 84 Sim CityMaxis 84 StormovikElectronic Arts 86 Sword of the SamuraiMicroprose 84 Test Drive III: The PassionAccolade                                                                                                    | 86 | Pirates!                       | Microprose       |
| 84 Sim City                                                                                                    | 84 | Powerdrome                     | Electronic Arts  |
| 84 Stormovik Electronic Arts 86 Sword of the Samurai Microprose 84 Test Drive III: The Passion Accolade                                                                                                    | 72 | Radio Baseball                 | Electronic Arts  |
| 84 Stormovik Electronic Arts 86 Sword of the Samurai Microprose 84 Test Drive III: The Passion Accolade                                                                                                    | 84 | Sim City                       | Maxis            |
| 84 Test Drive III: The PassionAccolade                                                                                                    | 84 | Stormovik                      | Electronic Arts  |
|                                                                                                    | 86 | Sword of the Samurai           | Microprose       |
|                                                                                                    |    |                                |                  |
| 04 THILD COUNTERACCOLAGE                                                                                                    |    |                                |                  |
| 84 TroikaParagon                                                                                                    | 84 | Troika                         | Paragon          |

84 Wayne Gretzky Hockey 2 ...... Bethesda

.....Epyx/Keypunch

84 World's Greatest Baseball Game

#79 The Product Monitor Bitkeys: Kabul Spy• Softkeys: ABM• Algebra 1-6• Cause and Effect. Chemistry: Series I. Computer Generated Mathematics Vol. 2. Cribbage. Designer Puzzles. Dungeon Master Assistant Vol. 2. Economics • Genesis • Gin King • Go • Graphmaster• Hard Hat Mack• Hi Res Computer Golf. Integer Arcade. Laser Bounce. Mammals Reptiles and Insects • Master Grades Mickey's Crossword Puzzle Maker • Mind Benders • Missing Links • Non-Western Cultures • RoboCOP • Safari Search SAT Score Improvement Series • Special Product and Algebraic Factors • Stickybear GS Talking series Talking Alphabet Talking Opposites Talking Shapes • Task Force • Teacher's Toolkit version 3.1. The Great Knowledge Race. The History of Europe. The Solar System • The Time Tunnel • Thief • TrianGO• US History• Wasteland• Water and Weather• Who Am I?• Word Problems for Algebra• Worksheet Generator• Writing Chemical Formulas• Your Body • Your Body: Series II • Playing Tips: Baneful Tales • Elite • Mac Features: Mac Hard Disk Ejection Fix • Mac Softkeys and other Patches: ABCBase• Animation Toolkit1 • Aztec C 1.0 • Aztec C version 1.00c Championship Boxing • Chart • Checkminder • Cutthroats • Cutthroats alternate • Deja Vu • Desk Toppers • Dollars & Sense • Dollars & Sense alternate • Electric Checkbook • Excel • Excel alternate fix • Fact Finder 1.0 Factfinder Farenheit 451 Feathers & Space File FileMaker Filevision • Filevision alternate • Forecast • Frogger FunPak Gato Grid Wars Griffin Terminal • Haba-Comm • Haba-Comm alternate. HabaCheckMinder. Habadex 1.1. Harrier Strike Mission. Hayden Speller Hayden Speller alternate• Hippo^C Level 1• Hitchhiker's alternate. Hitchhiker's Guide to the Galaxy. Home Accountant. Legacy. Lode Runner • Mac Fortran • Macattack • MacChkrs/Rvrsi • MacCommand • Mac-Draft 1.0 • MacDraft 1.1 • MacGammon/ Cribbage MacJack/Poker II MacLabeller• MacMatch• MacPascal (version 1.0) • MacPoker • MacType • Master Type Master Type alternate Mouse Stampede • Multiplan alternate • Multip-

lan version 1.02 • Over Vue • Page Maker • PageMaker 1.0 Pensate PFS PFS File/ Report • PFS version A.03 • Real Poker • Rogue • Sargon III • SkyFox • Smooth Talker • The Quest • Think Tank • Think-Tank 1.1• ThinkTank 128• ThinkTank 512 • Transylvania • Triple Play 1.0 • Trivia Arcade. Trivia Fever. Typing Intrigue• Ultima ][• Ultima III• VideoWorks 1.0 • WellTris • Winter Games • Xyphus• Features, Notes & such: COPYA-able Questron II • How to make Thief into a BRUNable file. How to run Task Force on your hard drive. Making Genesis into a single BRUNable file. Making Hard Hat Mack into a single BRUNable file Making PLATO software run on the Enhanced //e. Multi-Column Print Utility (MCP) Notes on Battle Chess. Notes on Silent Service GS• Notes on Wildcard II card• Object Module Format (OMF) • ORCA/Disassembler Scripts. ORCA/Disassembler utilities • Other Notes • Running Teacher's Toolkit v3.1 (3.5") on a Laser 128• Task Force on a hard drive and Wings by Vitesse. The Basics of Kracking (part 5): Deprotection of Modified DOS disks• The Basics of Kracking Part 6: Mating Zone & Nibblizing Mysteries • Update on the Silent Service GS v925.01 crack. Xternal Commands for BASIC: CWD (Change Working Directory) • ONLINE • #80. The Product Monitor. Features, Notes & such: Add Copy II Plus file handling to your BASIC program • Comments on the Beginner's Book • Formatting 720K disks as 1.44M HD• How to SAVE hexdumps as CDA's Logging ProDOS Drives. The Basics of Kracking (part 7). The Basics of Kracking (part 8) • Bitkeys: Black Magic • Guild of Thieves • Gunslinger • King's Quest Series. Leisure Suit Larry. Man Hunter: New York Police Quest Realms of Darkness • Saracen • Sierra Boot Disks • Silicon Dreams. Space Quest Series. Ultima V. Wizardry Series. Xyphus. Softkeys: Ancient Art of War. Battle Chess• Bridge 6.0• Captain Blood GS• Dinosaur Days v1.0 • Empire • Fahrenheit 451. Fay's Word Rally. GATO v1.3. Greeting Card Maker. Hostage. Keef The Thief. Magic Spells v2.0. Magic Spells v2. 1 • Mickey's Crossword

Puzzle Maker• Monsters and Make Believe v1.1• Pipe Dream• Pipe Dreams• Rear Guard• Rendezvous with Rama• Same or Different• Teacher's Tool Kit• Teacher's Tool Kit (IIc)• War of the Lance• Where in the USA is Carmen Sandiego?• Windwalker GS• Windwalker IIe• APTs: Space Rogue• Wizardry III• Playing Tips: Countdown• Space Rogue• IBM Softkeys: Serve and Volley• Welltris

#81• The Product Monitor• Bitkeys: Micro Typewriter• Softkeys: Backyard Birds• Balance of Power• Chemistry: Balancing Equations• Chemistry: The Periodic Table• Chuck Yeager's AFT• Equation Math• Estimation: Quick Solve II• Estimation: Quick Solve II• Five-Star Forecast• Fossil Hunter• Grammar Toy

Shop • Instant Survey • Micro Typewriter v4.0 Murphy's Minerals Patterns Picture Chompers • Probability Lab • Professor Al's Sequencing Lab• Stickybear Shapes (ProDOS 1.5) Studymate (the grade booster). Sun and Seasons. The Duel: Test Drive II. Time Navigator. Tomahawk•Windwalker•APTs: Where in Europe is Carmen Sandiego? • Where in the USA is Carmen Sandiego? • Where in the World is Carmen Sandiego?• Where in Time is Carmen Sandiego?• Playing Tips: Windwalker IBM Softkeys: Crime Wave• Gauntlet II• Stunt Driver• Thexder II• Wing Commander• IBM Reader Review: Copyright. and much more...

For a complete back issue list, send a 75¢ stamp to Computist.

## **Special Software Sale**

(while they last)

These software packages are **NEW** (shrink-wrapped except for the one copy of Sound Master that I opened in order to find out what it was). They're software packages that someone ordered and then canceled and we were unable to return.

## SubLogic Scenery Disk 2 (Phoenix, Albquerque & El Paso)

SubLogic

(All Apple II's) \$5.00

For use with Jet and/or Flight Simulator v2.0. Each scenery disk covers a geographical region of the country and includes major airports, radio-nav aids, cities, highways, rivers and lakes located in that region. Enough detail is available for either visual or intrumental cross-country navigation.

#### SoundQuest CZ Master

Sound Quest In

(Commodore Amiga) \$10.00.

For use with the Casio CZ-101, CZ-1000, CZ-3000, CZ-5000 and other compatable synthesizers. Included are file management and bank editing features, patch mixing and random voice generation features. Compose and mix your own music using many of the package options available.

Send orders to Computist at the address listed on the Back issue order form below.

**Back Issue Order Form** 

#### Mag Disk lasue Mag Disk Jasue ■ Core1 □ 22..... 70.....□ □ ■ 1 ......□ 23..... 47 ..... 🗆 🗆 71..... 2.....0 24 ..... 48 ..... 72..... Core2□ 25 ..... 49..... 73 ..... 50 ..... 26..... 74..... 4.....0 51 ..... 27 ..... 75 ..... Core3□ 28☆..□ □ 52.....□ □ 76..... 5.....0 29 ..... 77 ..... 6.....0 30..... 31 ..... 32 .....□ □ 56....□ □ **57....** □ .0 🗆 33 ..... 🗆 81 ..... 34 .....□ □ **58....**□ □ 82..... 35 .....□ □ 11..... **59 .....** □ 83 ..... 60....□ □ 12..... 36 .....□ □ 84 ..... 🗆 61 ..... 🗆 13.....0 37..... 85 ..... 38..... 14..... □ 62..... 15....○ □ 39.....□ □ **63 .....**□ □ 64..... 16☆..□ □ 40..... 17..... □ 41 ..... 65 ..... 🗆 🗆 18.....○ □ 42..... 66\*...○ □ 19☆.. □ □ 43 ..... 🗆 67 ..... 20..... 44 ..... 21..... 45 ..... 69 .....□ □

Some disks apply to more than one issue and are shown as taller boxes.

| ) a al- | Teene | <br>Y 21 | <br>D!-1- | D-4- |  |   |
|---------|-------|----------|-----------|------|--|---|
|         |       | <br>     | <br>      |      |  | - |

#### US, Canada All & Mexico Quantity others \$8.75 Back issues ..... 5 or less \$4.75 \$3.75 6 to 9 \$6.00 \$5.00 Zox back issues\* ... any qty. \$4.75 \$8.75 Library disks ...... 5 or less \$5.50 \$7.50 \$4.00 6 to 9 \$6.00 10 or more \$3.00 \$5.00

Note: Total back issue and library disk orders to get quantity discounts. (ie. ordering 5 back issues and 5 library disks means that you pay the the quantity 10 price of \$3 each for both.)

\*Due to the time and effort involved in making Zox copies, their price will remain at \$4.75 each for US, Canada & Mexico and at \$8.75 for all other Foreign.

Shipping is included in all the prices shown.

#### What's a library disk?

A library disk is a 5<sup>1</sup>/<sub>4</sub> inch floppy diskette that contains programs that would normally have to be typed in by the user. Documentation for each library disk can be found in the corresponding issue.

•Library disks are available for all issues of COM-PUTIST.

For a complete back issue list, send a 75¢ stamp to Computist.

| · ,                                     | Number of Zox back issues. |                    | \$               |
|-----------------------------------------|----------------------------|--------------------|------------------|
| Number of library Disks.                |                            | \$                 |                  |
| Washington state residents add 7.8% tax |                            |                    | \$               |
|                                         |                            | Total enclosed     | \$               |
|                                         |                            | •                  |                  |
| ume                                     |                            |                    |                  |
| idress                                  |                            |                    |                  |
|                                         |                            |                    |                  |
|                                         |                            |                    |                  |
| ty                                      | <del></del>                | StateZip _         |                  |
| numbry                                  |                            | Phone              |                  |
| SA                                      |                            |                    |                  |
| c                                       | •                          |                    | Ехр              |
| gnature                                 |                            |                    |                  |
| US funds drawn o                        | on US bank. • Most         | orders shipped wit | hin 5 working da |